## How to stop writing next year's unsustainable piece of code Guilherme Silveira @guilhermecaelum

## aka "ranting about crappy code" Guilherme Silveira [guilherme.silveira@caelum.com.br](mailto:guilherme.silveira@caelum.com.br)

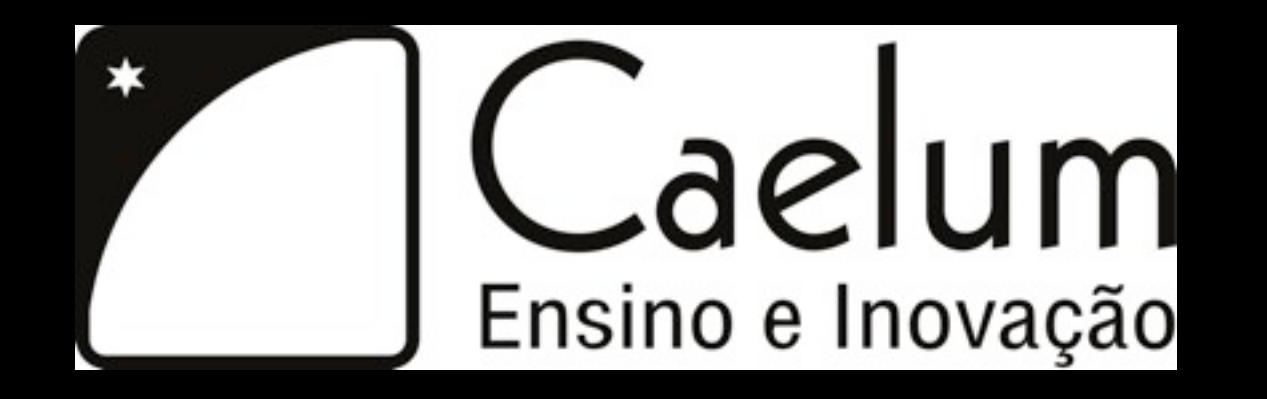

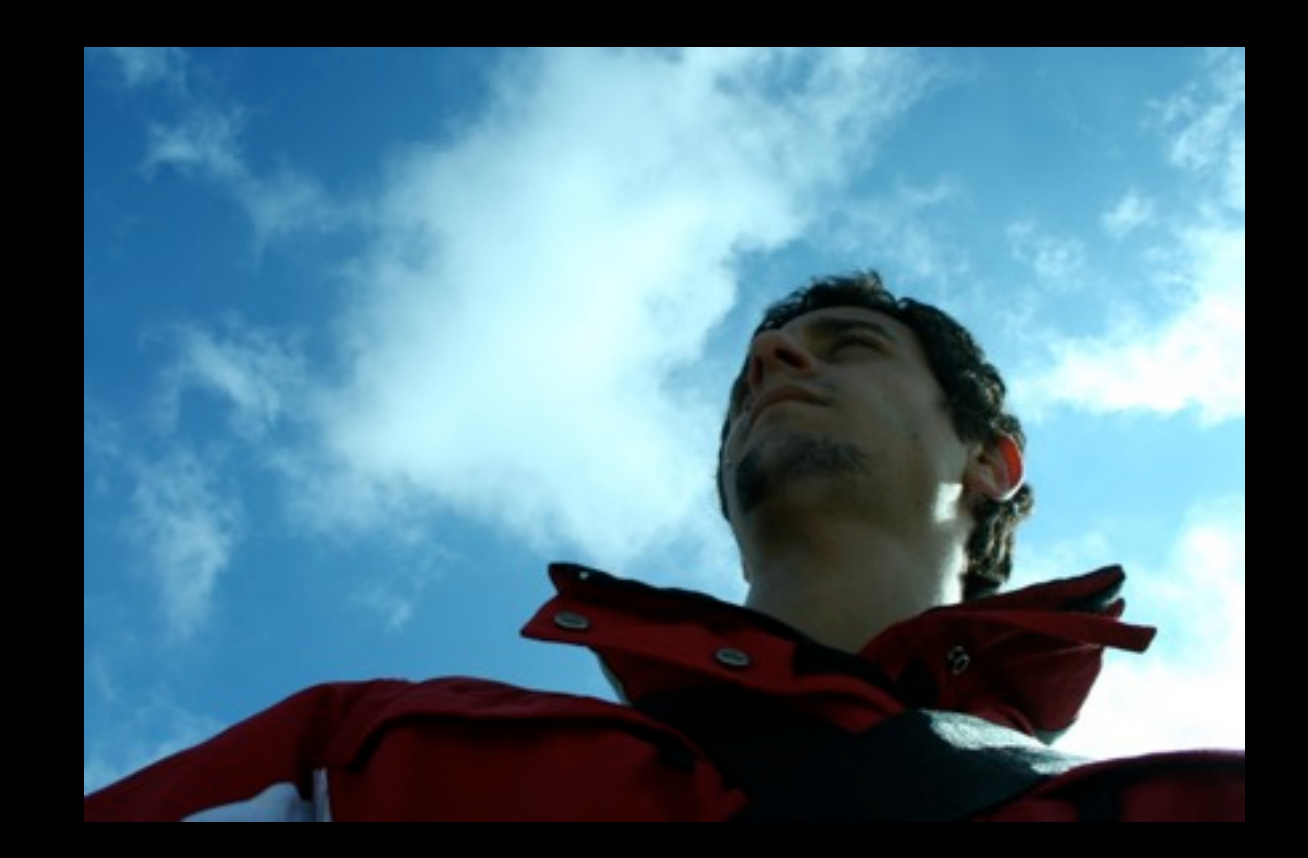

### [guilherme.silveira@caelum.com.br](mailto:guilherme.silveira@caelum.com.br)

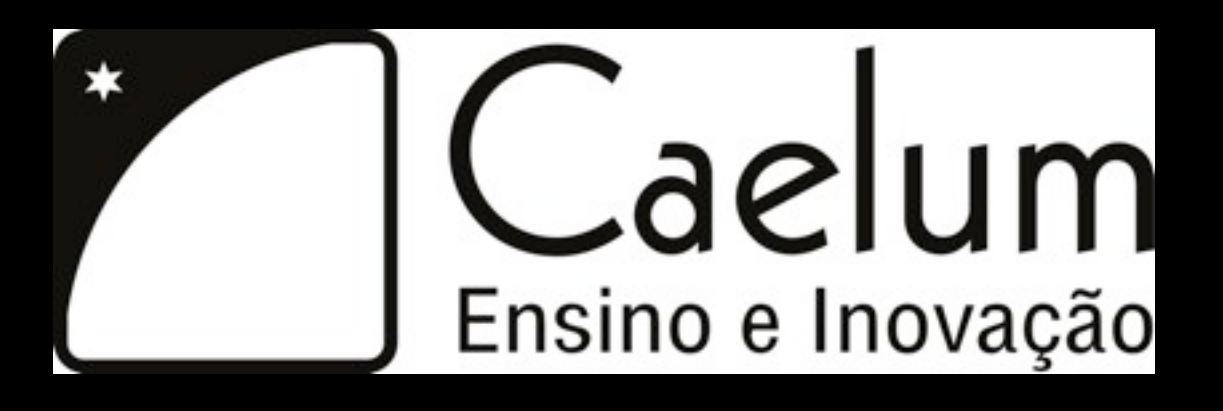

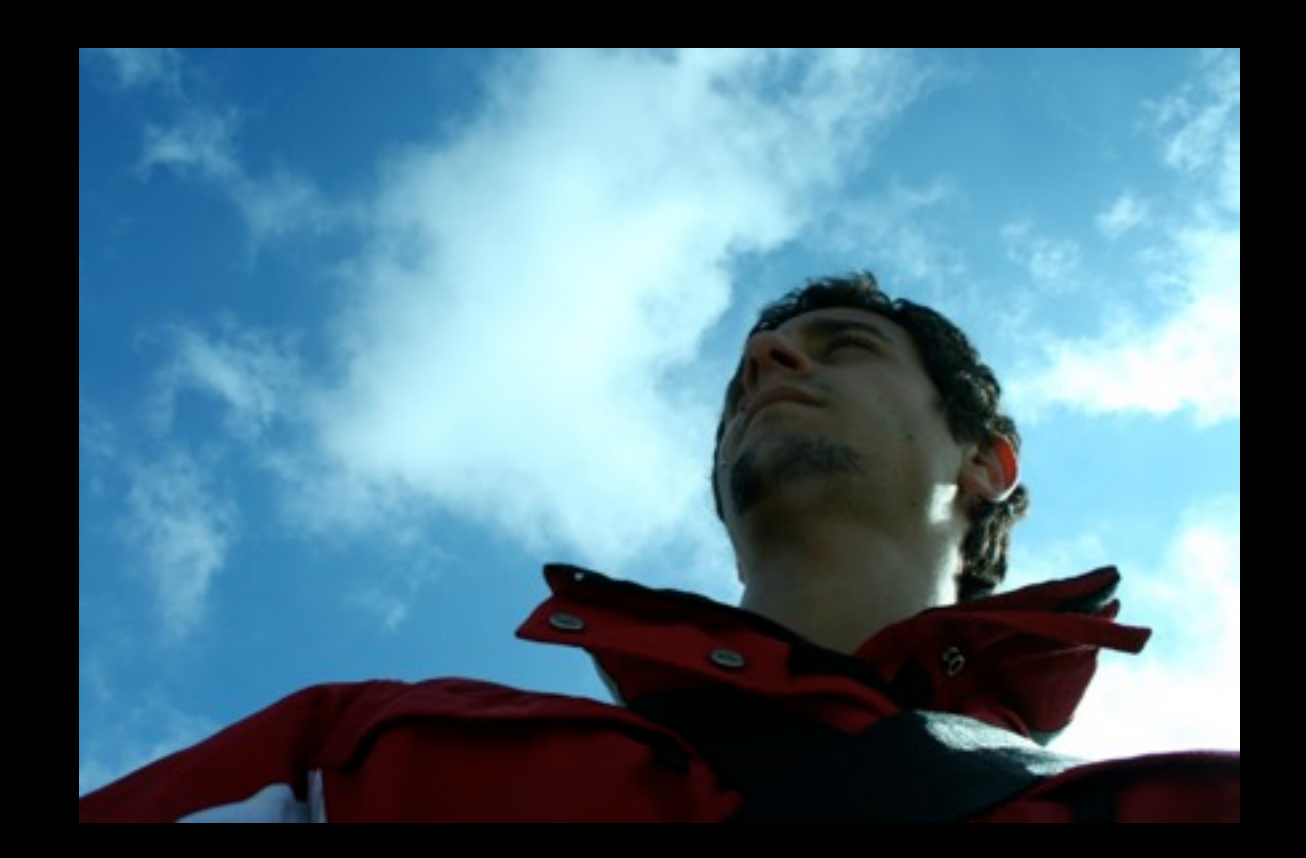

### [guilherme.silveira@caelum.com.br](mailto:guilherme.silveira@caelum.com.br)

### [@guilhermecaelum](mailto:guilherme.silveira@caelum.com.br)

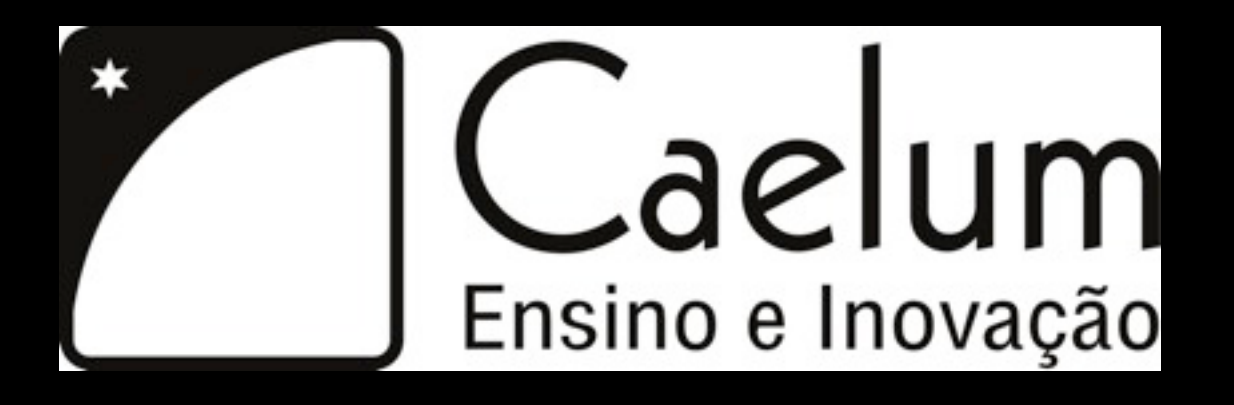

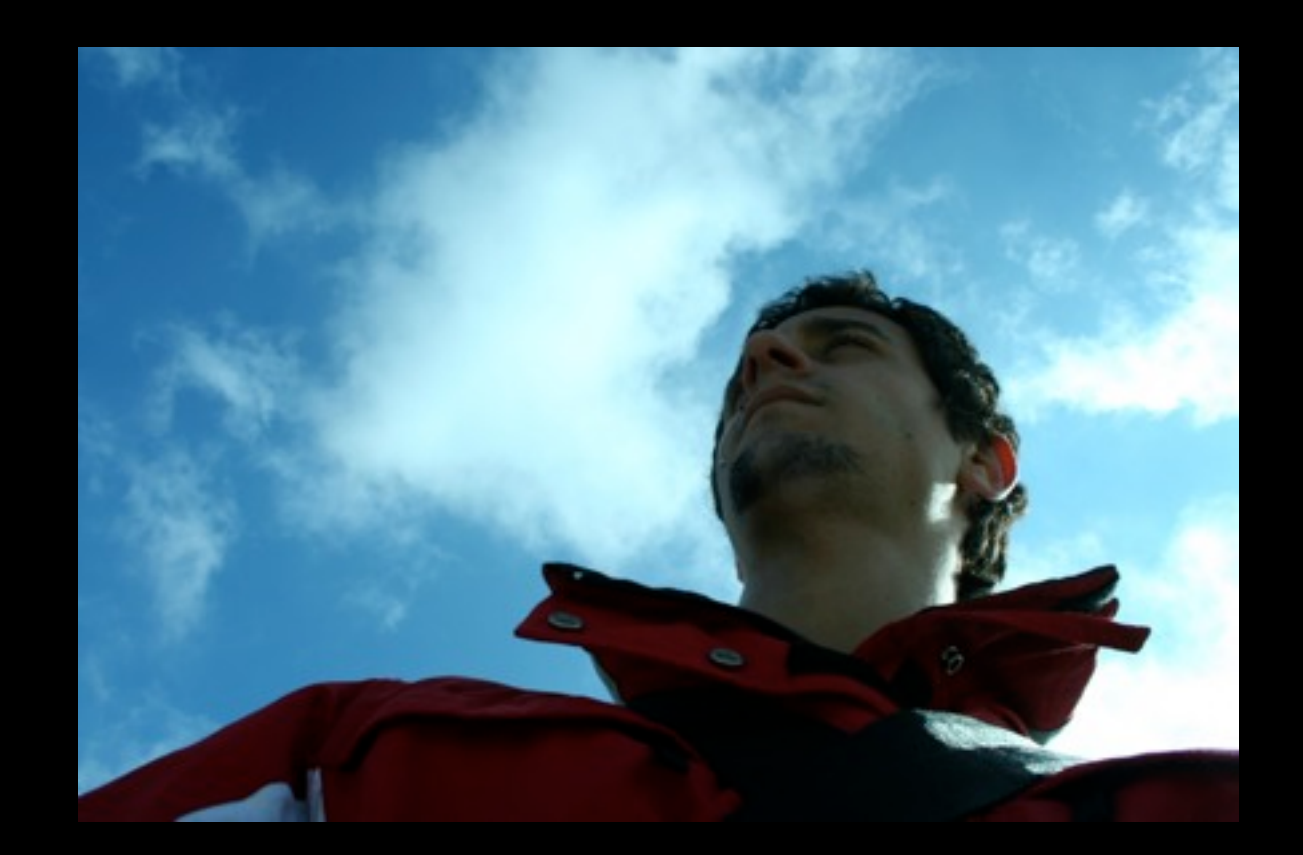

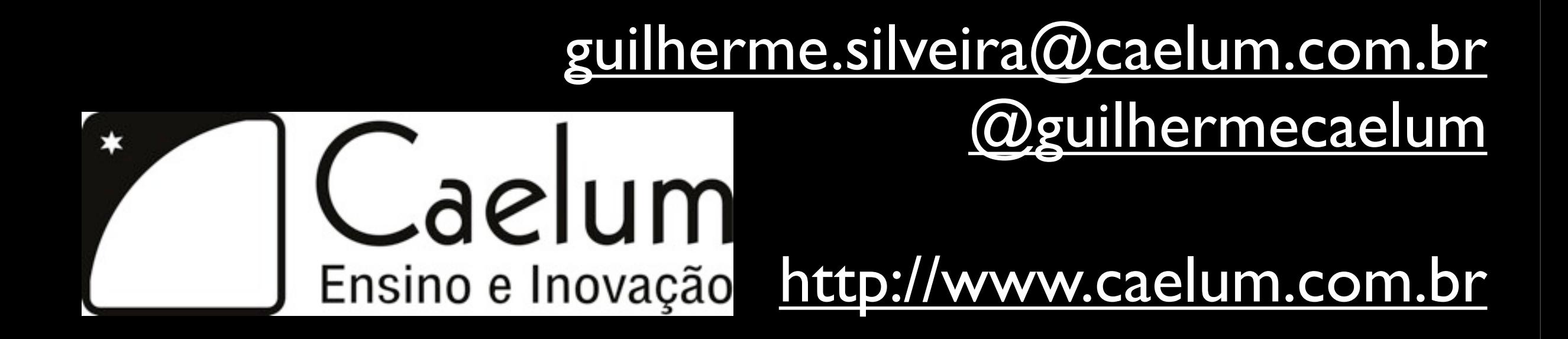

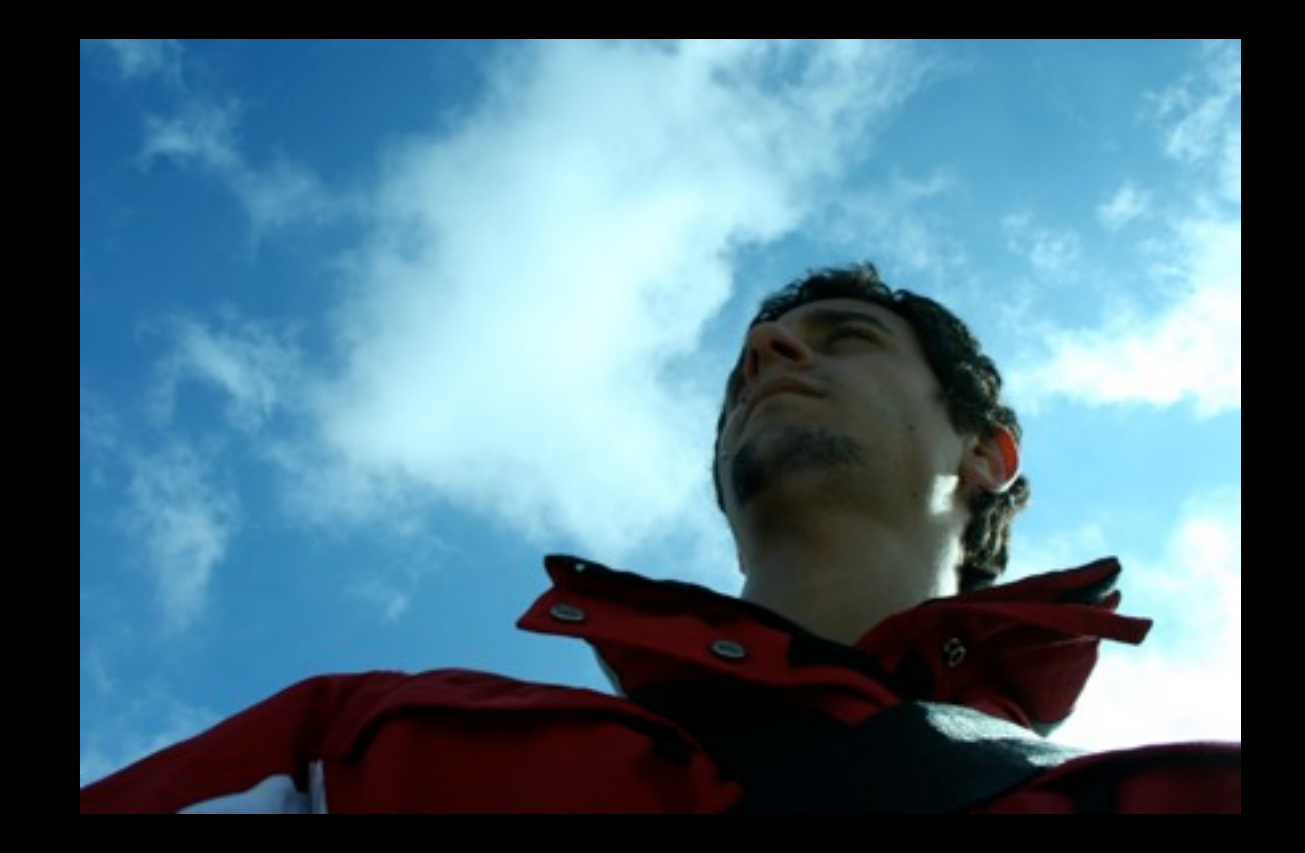

### [guilherme.silveira@caelum.com.br](mailto:guilherme.silveira@caelum.com.br) [@guilhermecaelum](mailto:guilherme.silveira@caelum.com.br) Caelum Ensino e Inovação [http://www.caelum.com.br](mailto:guilherme.silveira@caelum.com.br) [http://online.caelumobjects.com](mailto:guilherme.silveira@caelum.com.br)

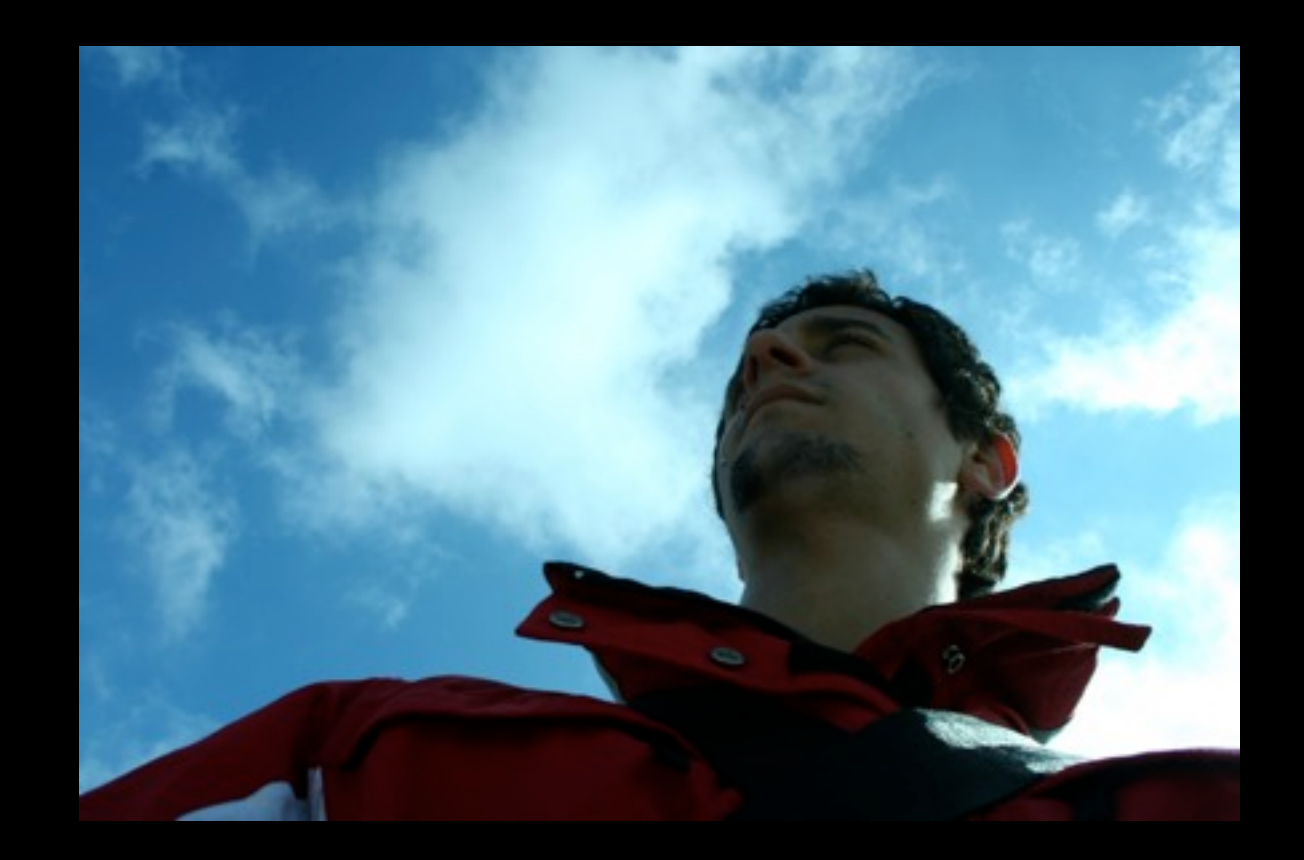

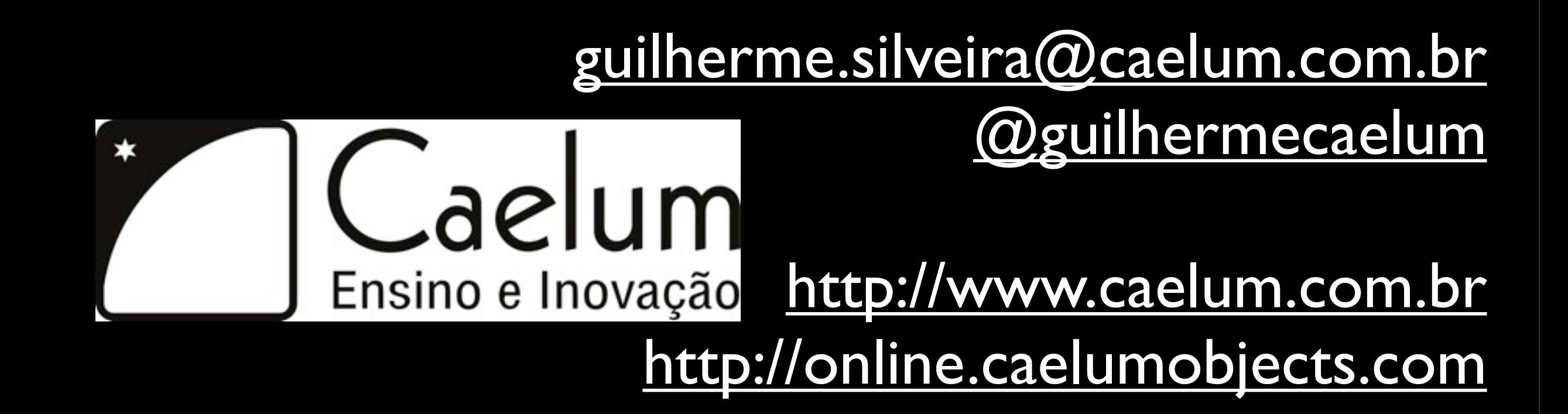

[- technical leader](mailto:guilherme.silveira@caelum.com.br)

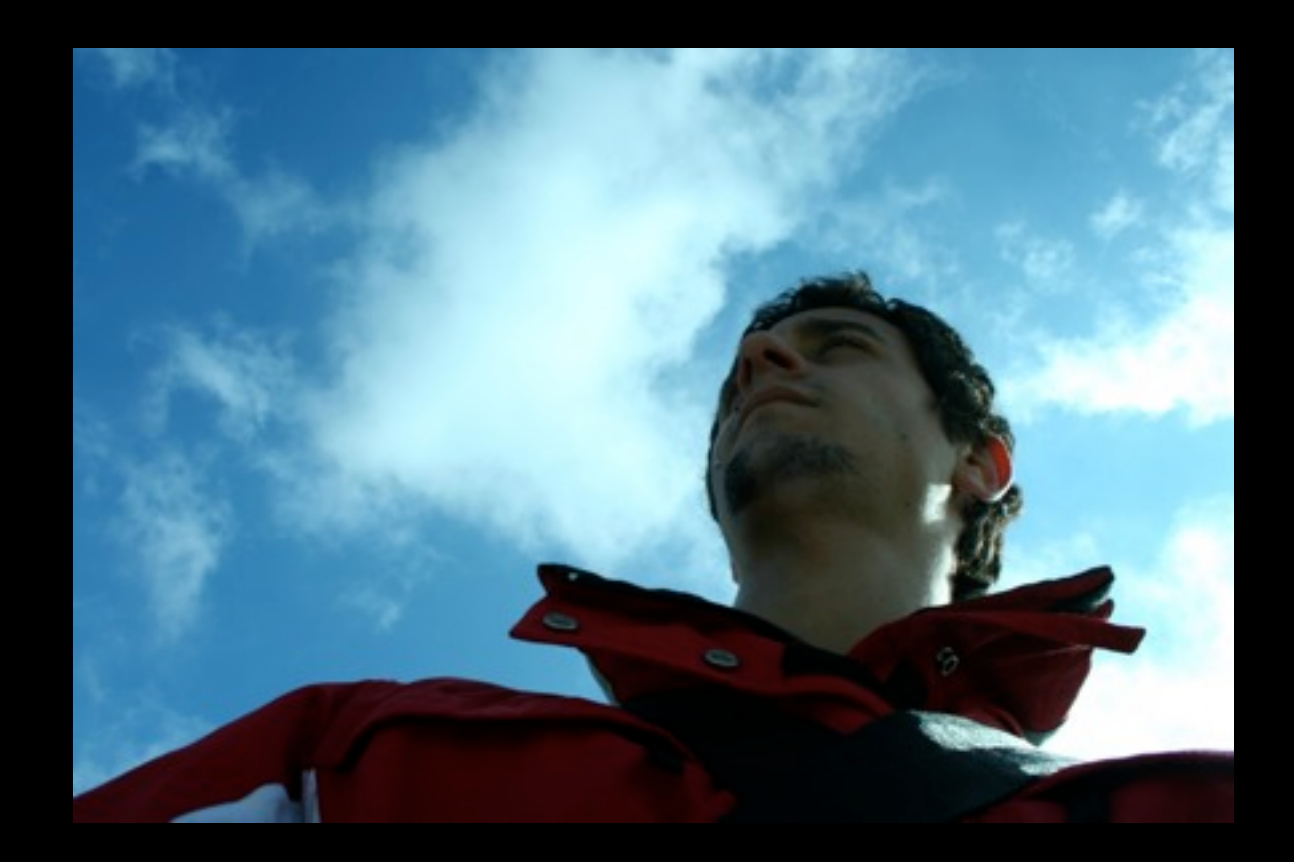

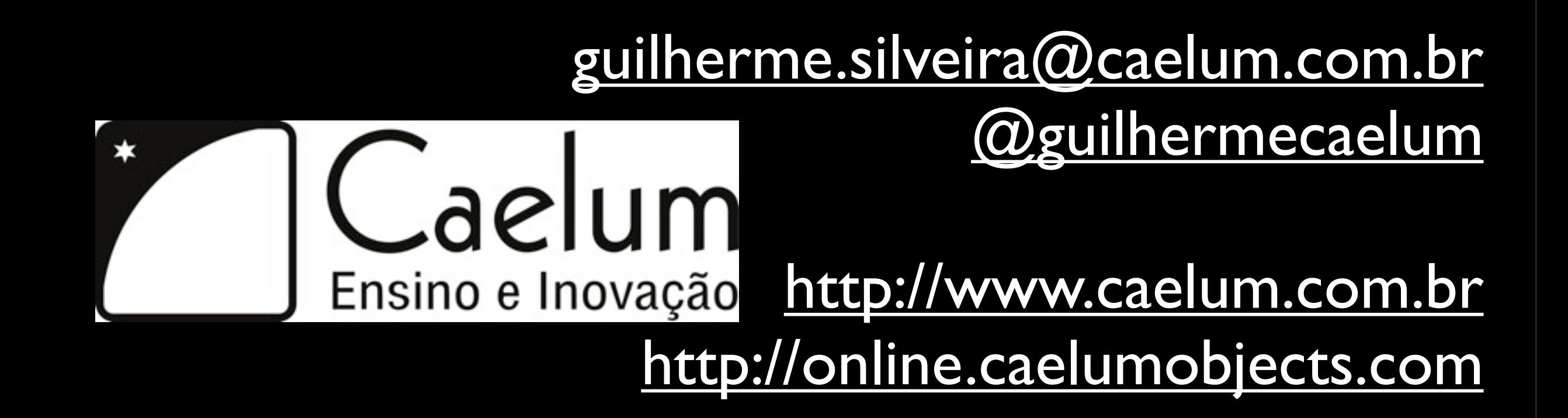

- [technical leader](mailto:guilherme.silveira@caelum.com.br)
- [high quality training](mailto:guilherme.silveira@caelum.com.br)

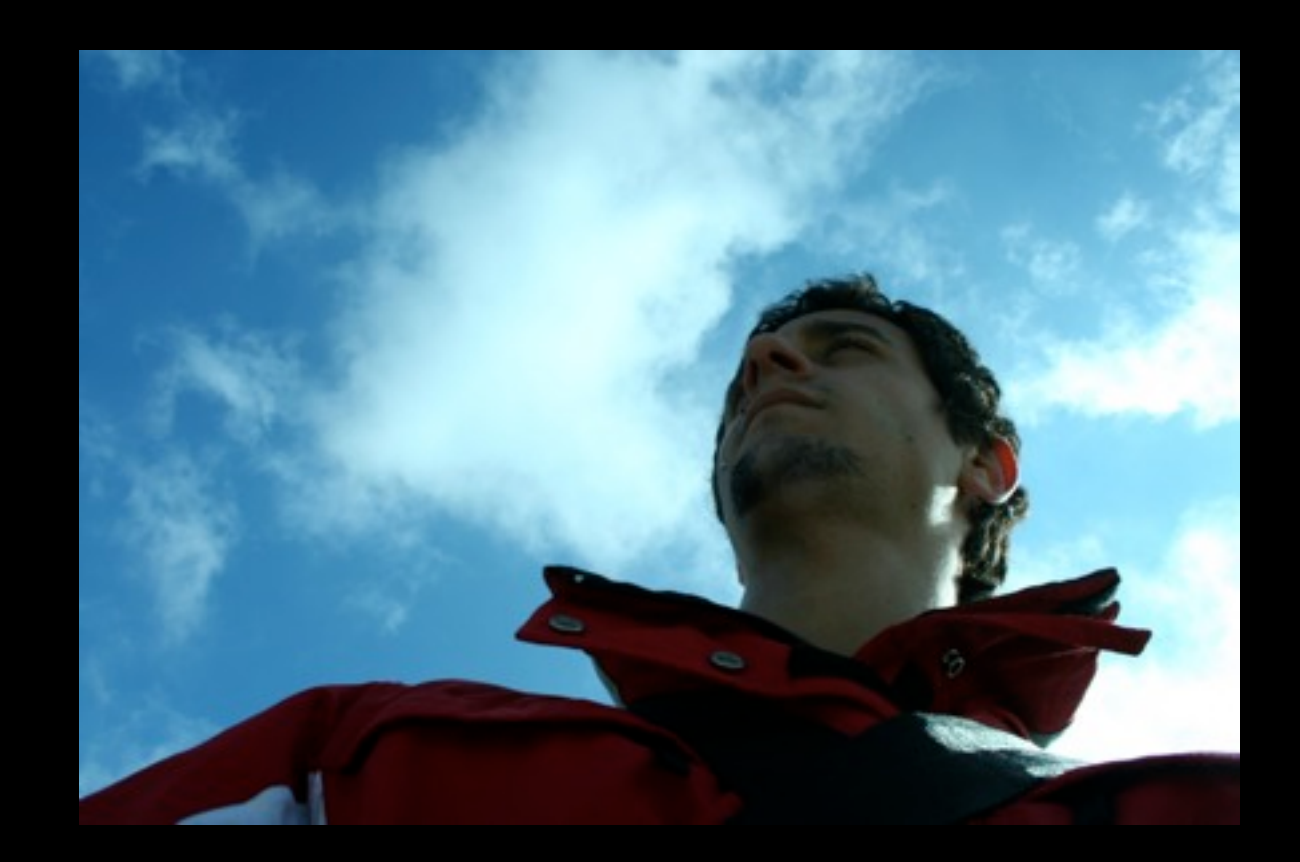

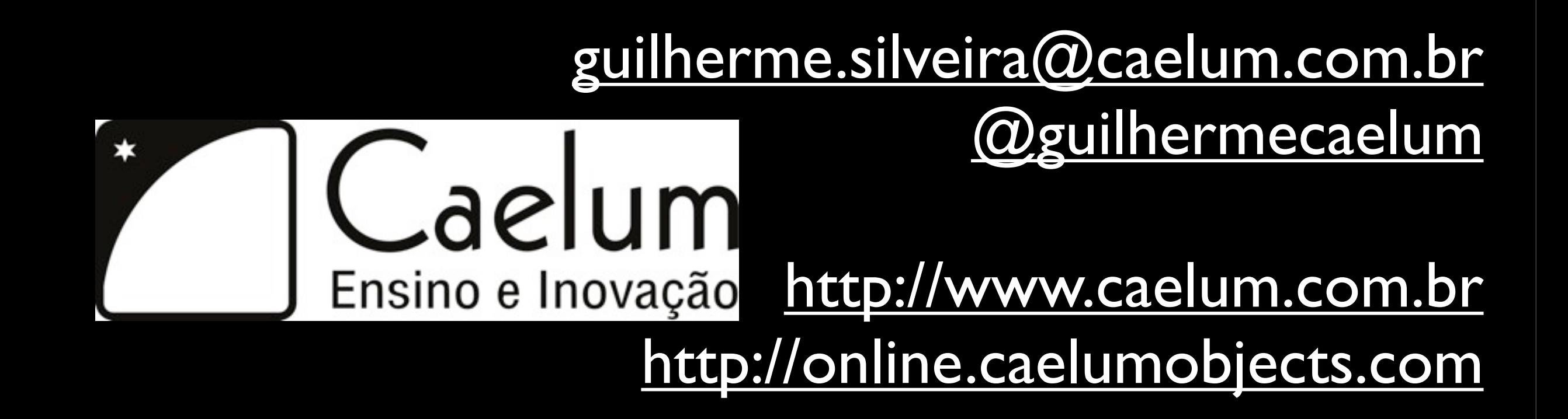

- [technical leader](mailto:guilherme.silveira@caelum.com.br)
- [high quality training](mailto:guilherme.silveira@caelum.com.br)  [leaders in brazil](mailto:guilherme.silveira@caelum.com.br)

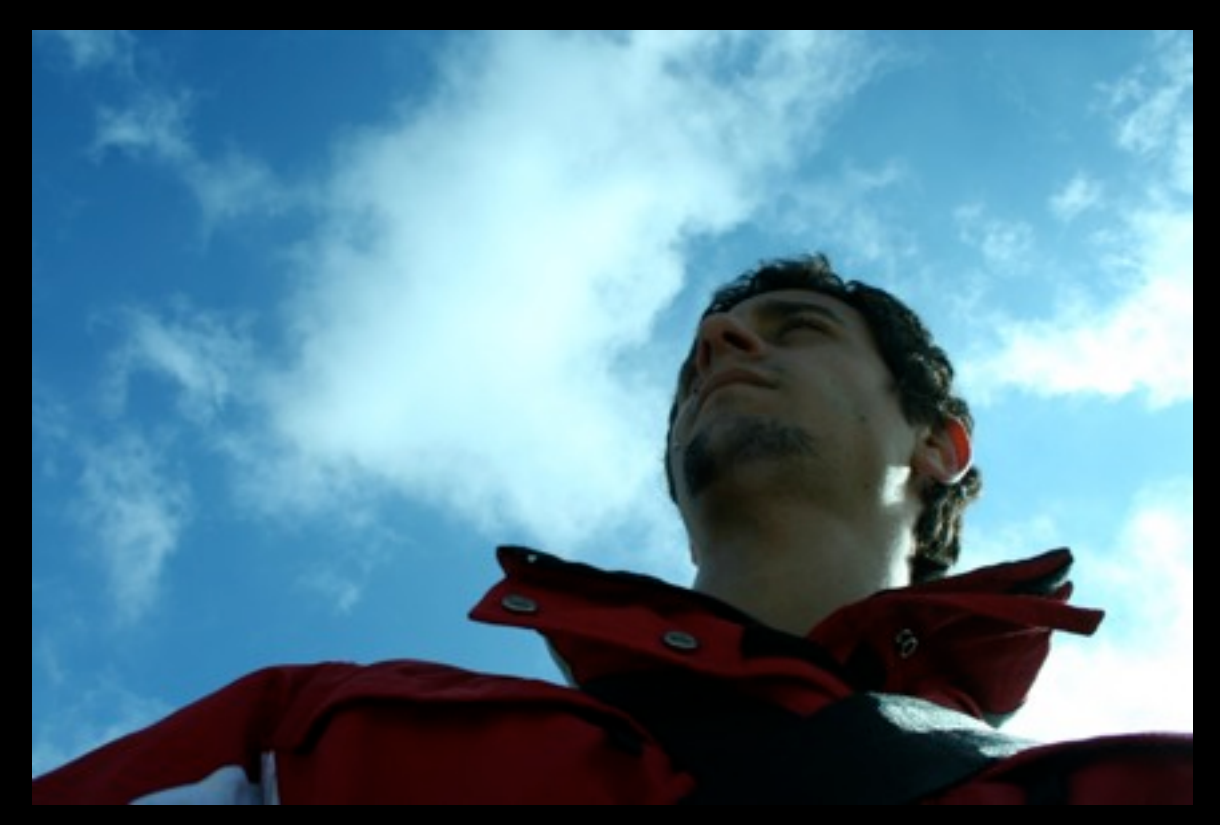

how long have we beeing developing? years?

the most important part in a project is writing beautiful code

the most important part in a project is writing good code

### Implementation

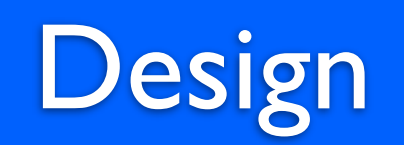

### Architecture

### architecture >=

### architecture >= design >=

### architecture >= | design >= | implementation

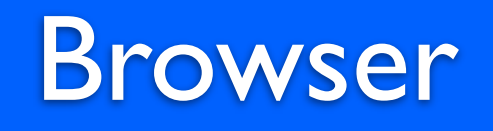

### Hibernate

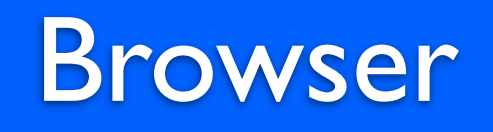

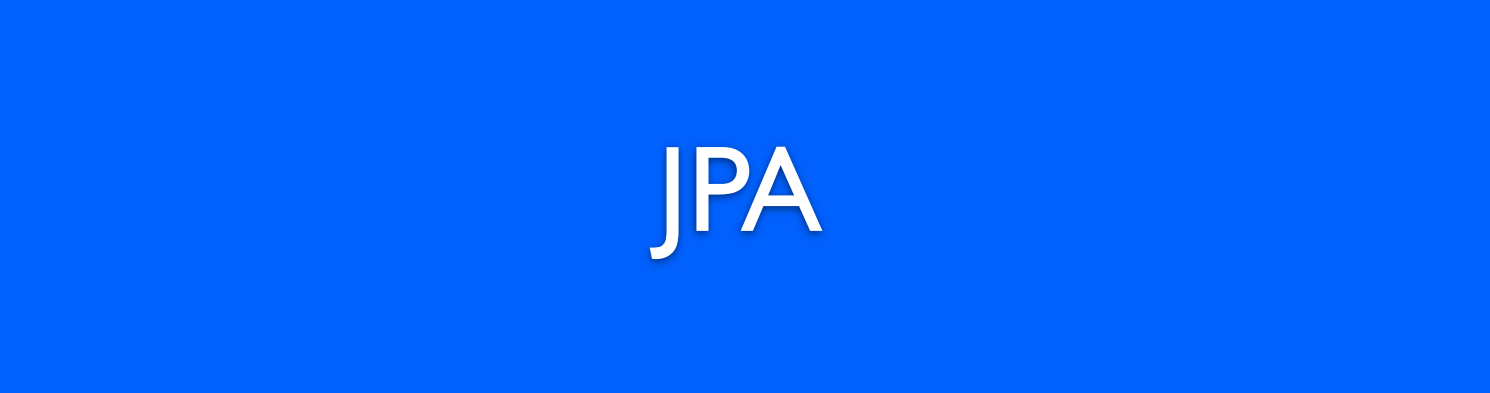

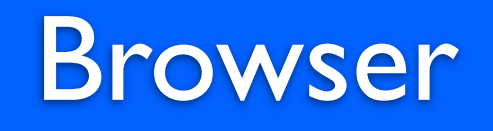

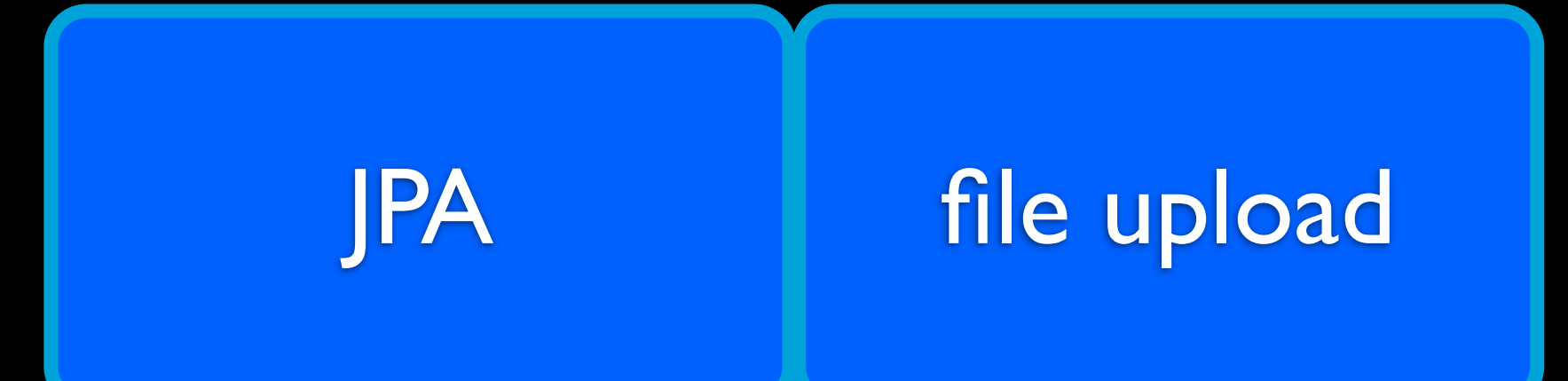

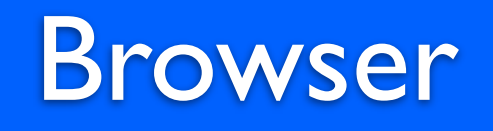

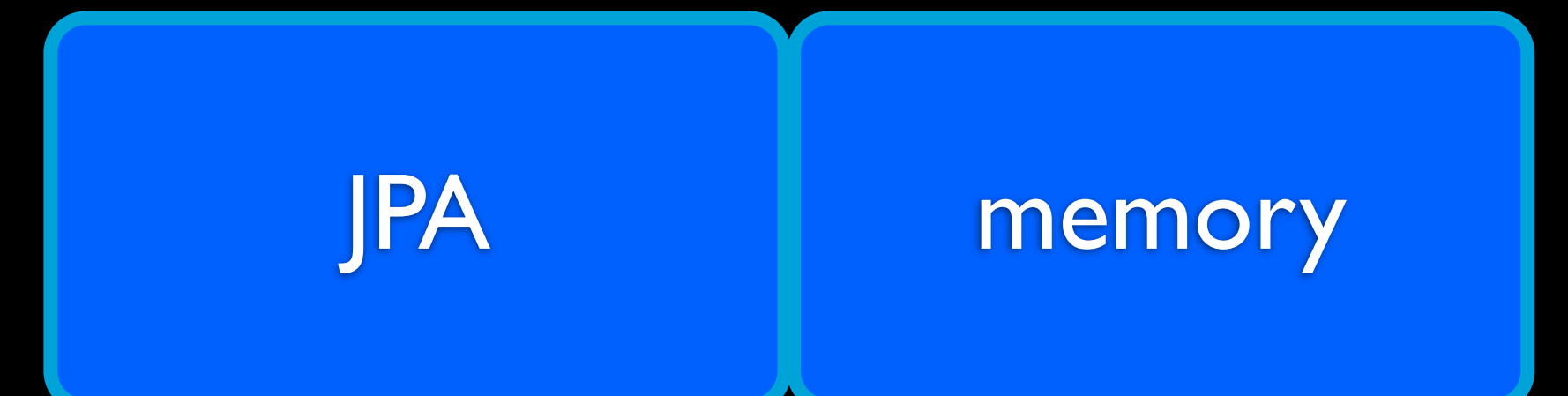

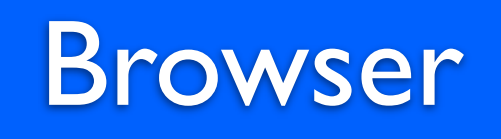

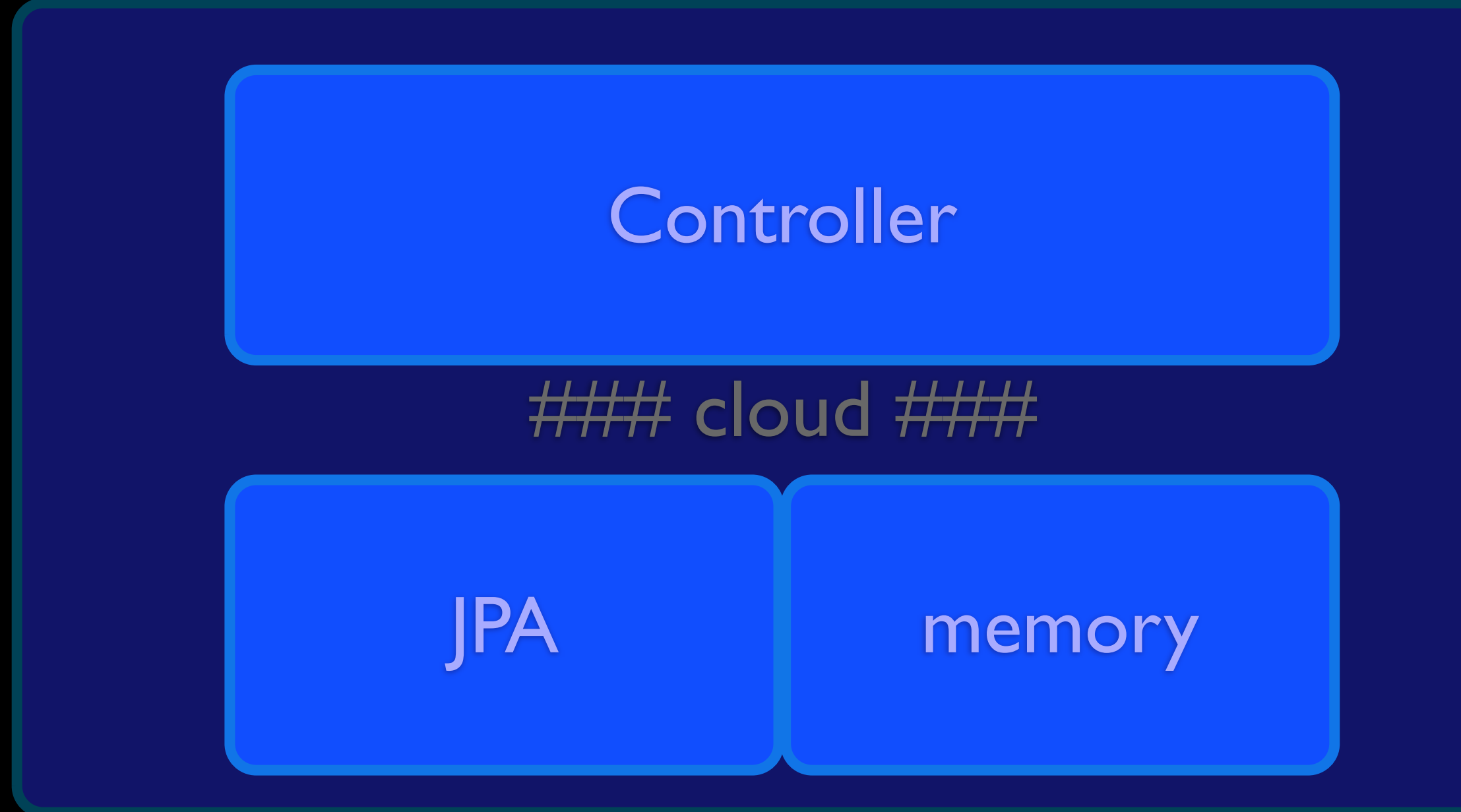

## 14 days and

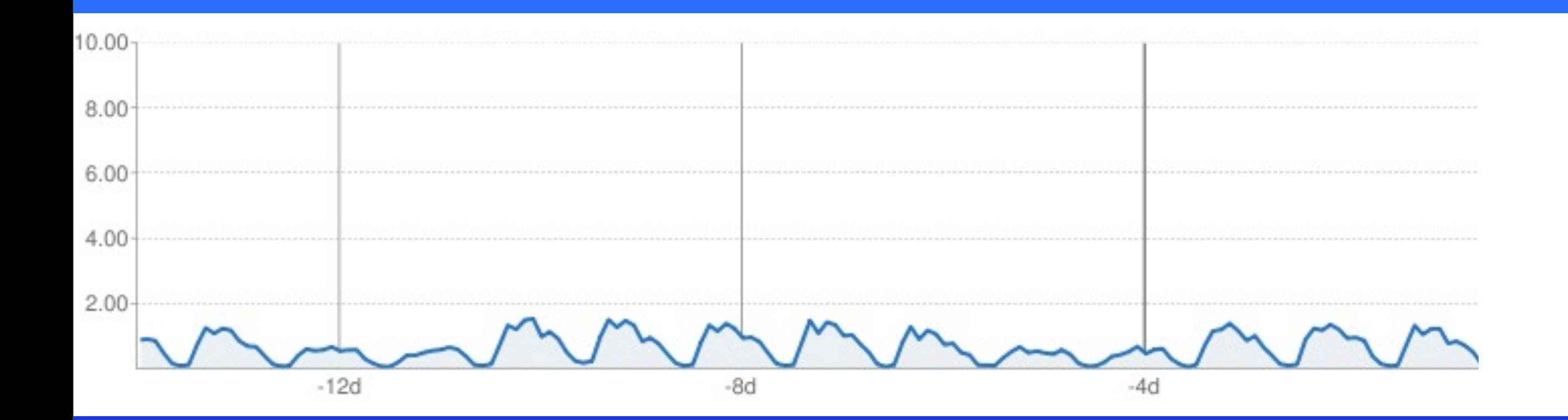

## 14 days and

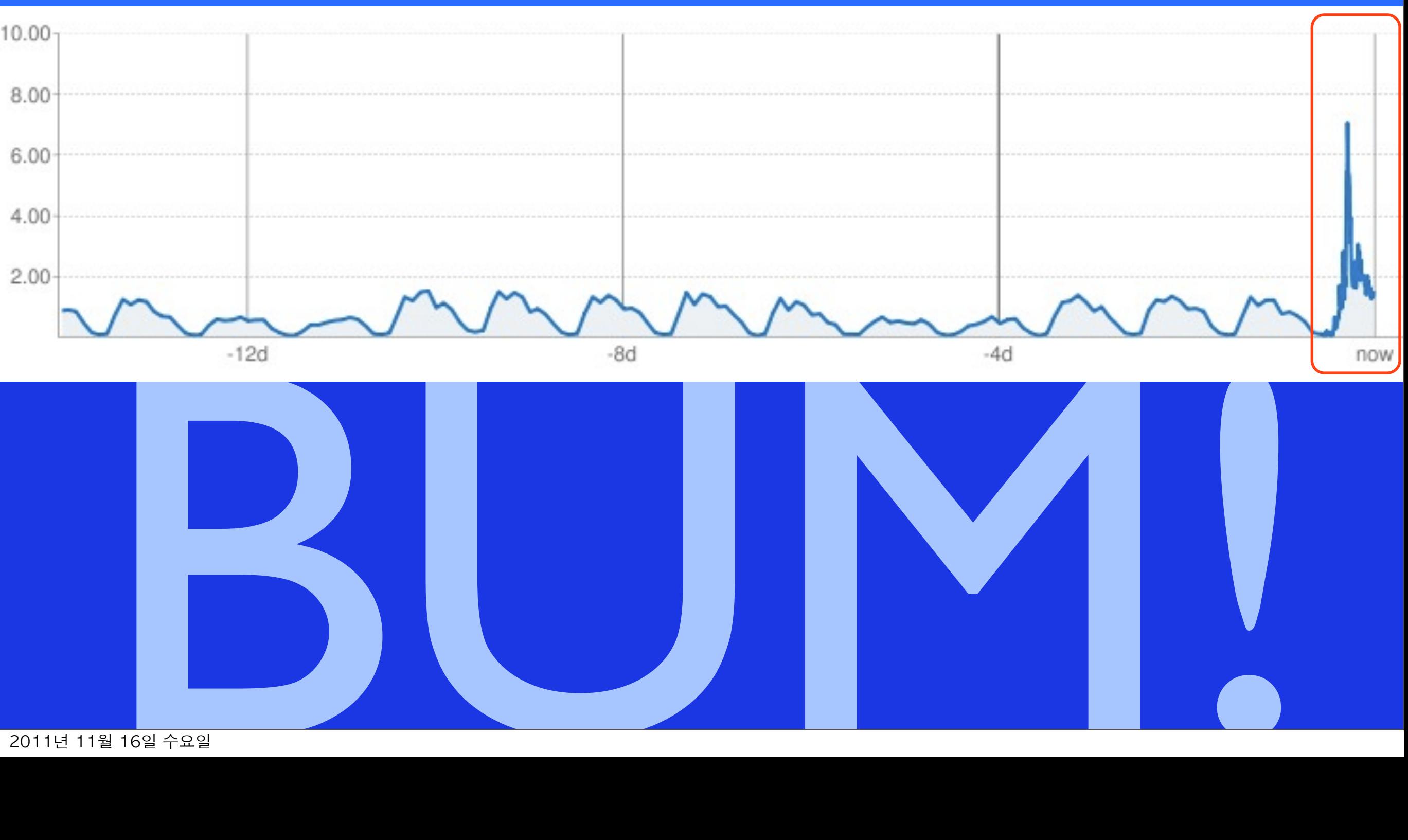

## Cloud Computing

### Implementation

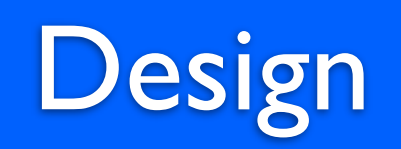

### Architecture

# IOC

# IOC

# DESIGN

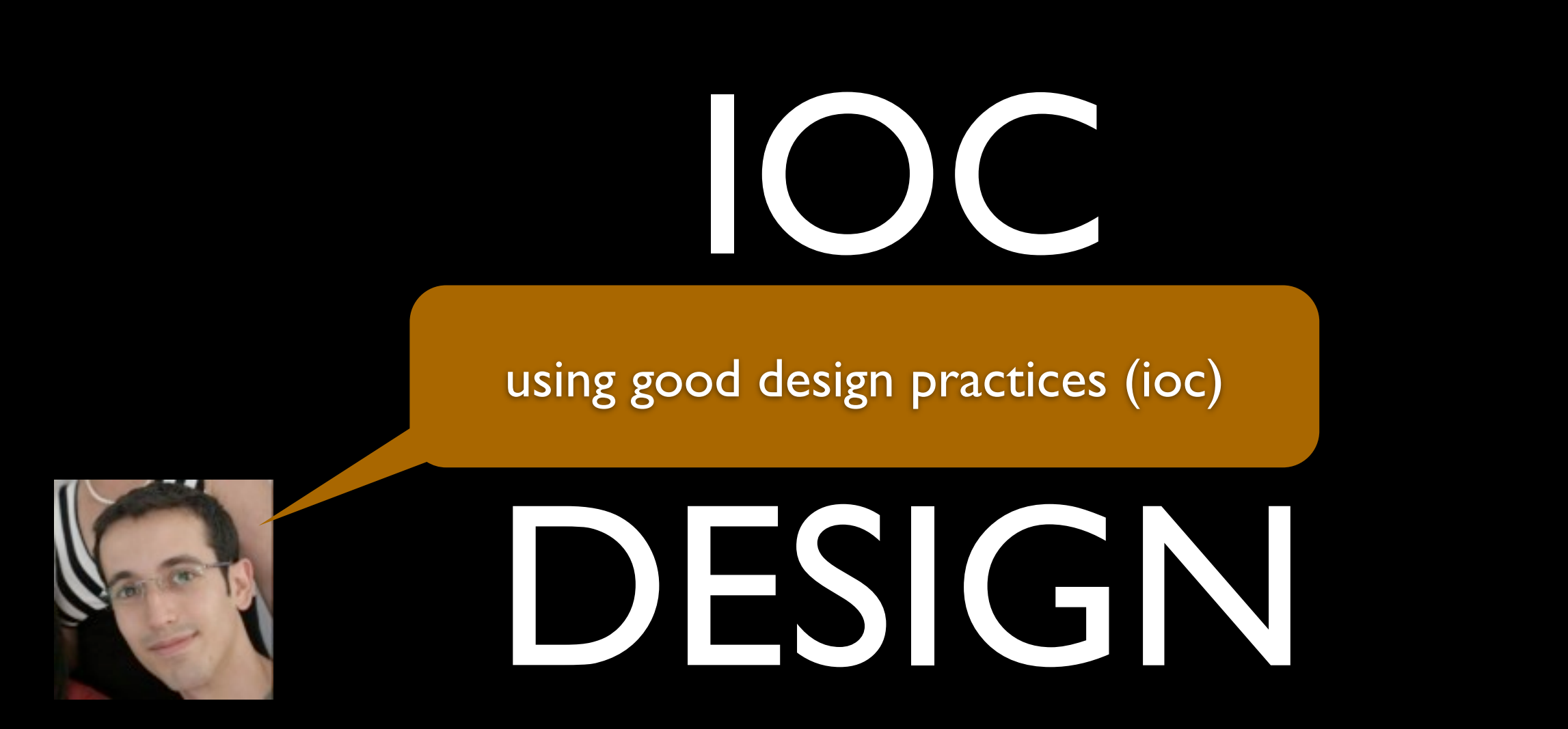

Paulo Silveira

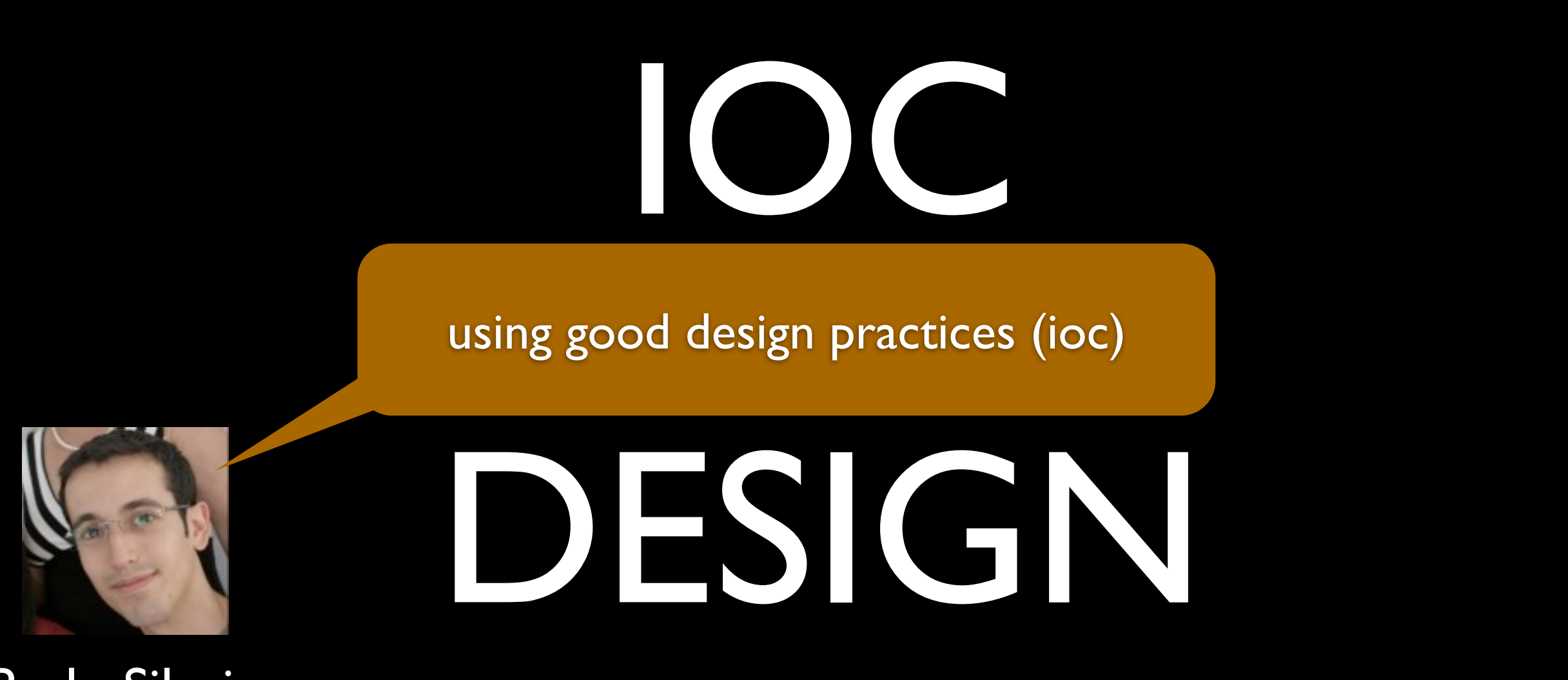

### Paulo Silveira

# ARCHITECTURE

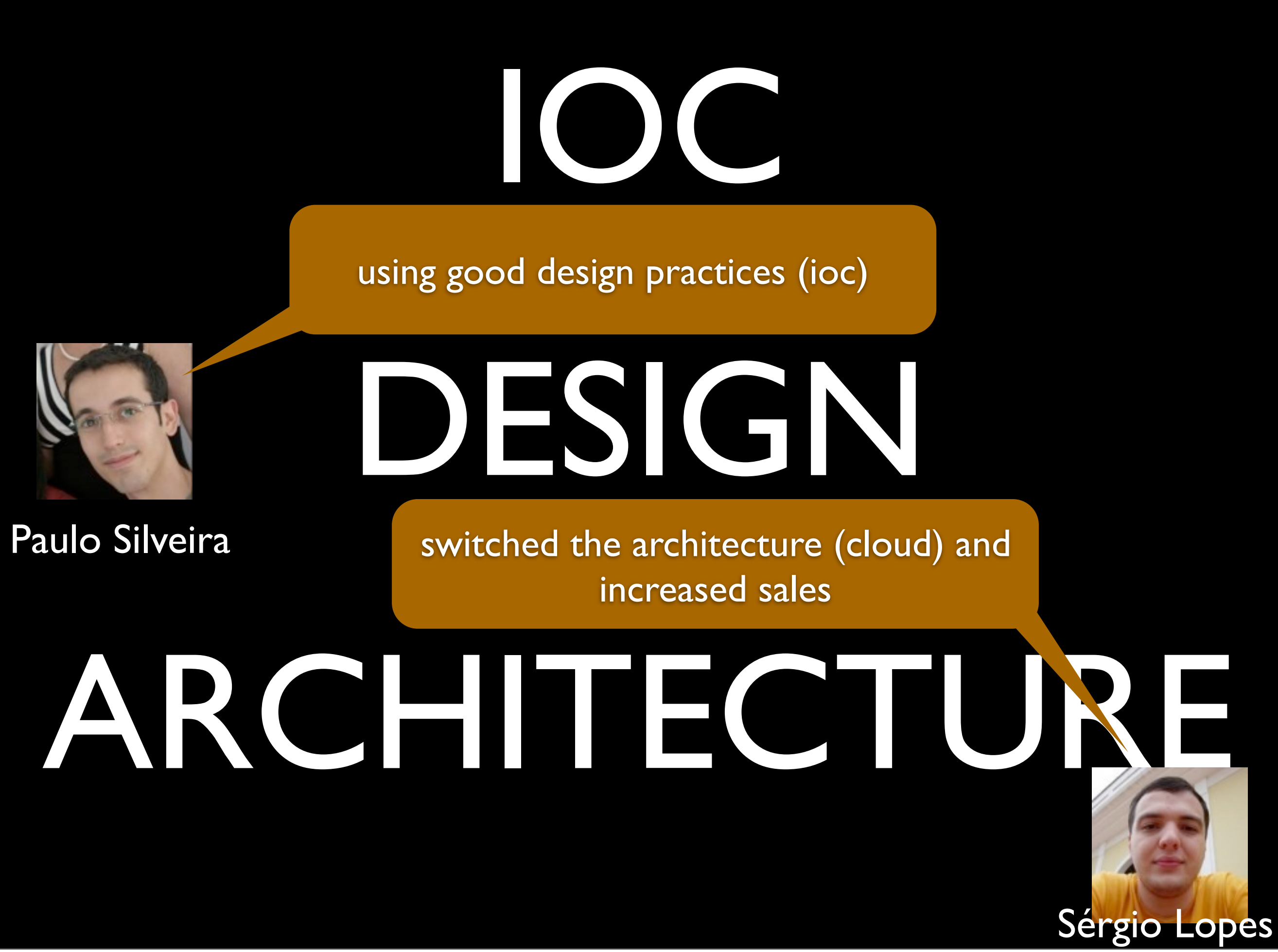

### Architecture

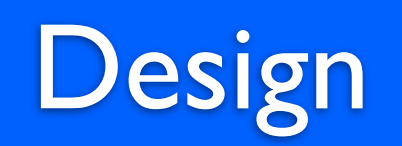

### Implementation

### architecture <=

### architecture <= design <=

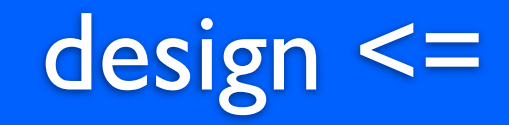

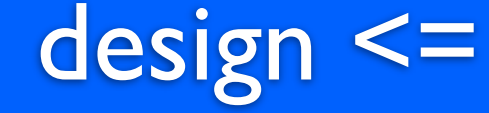

### architecture <= | design <= | | implementation

### architecture <= | design <= | implementation

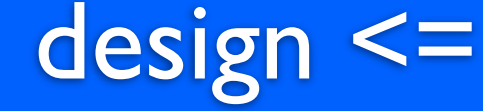

### architecture >=
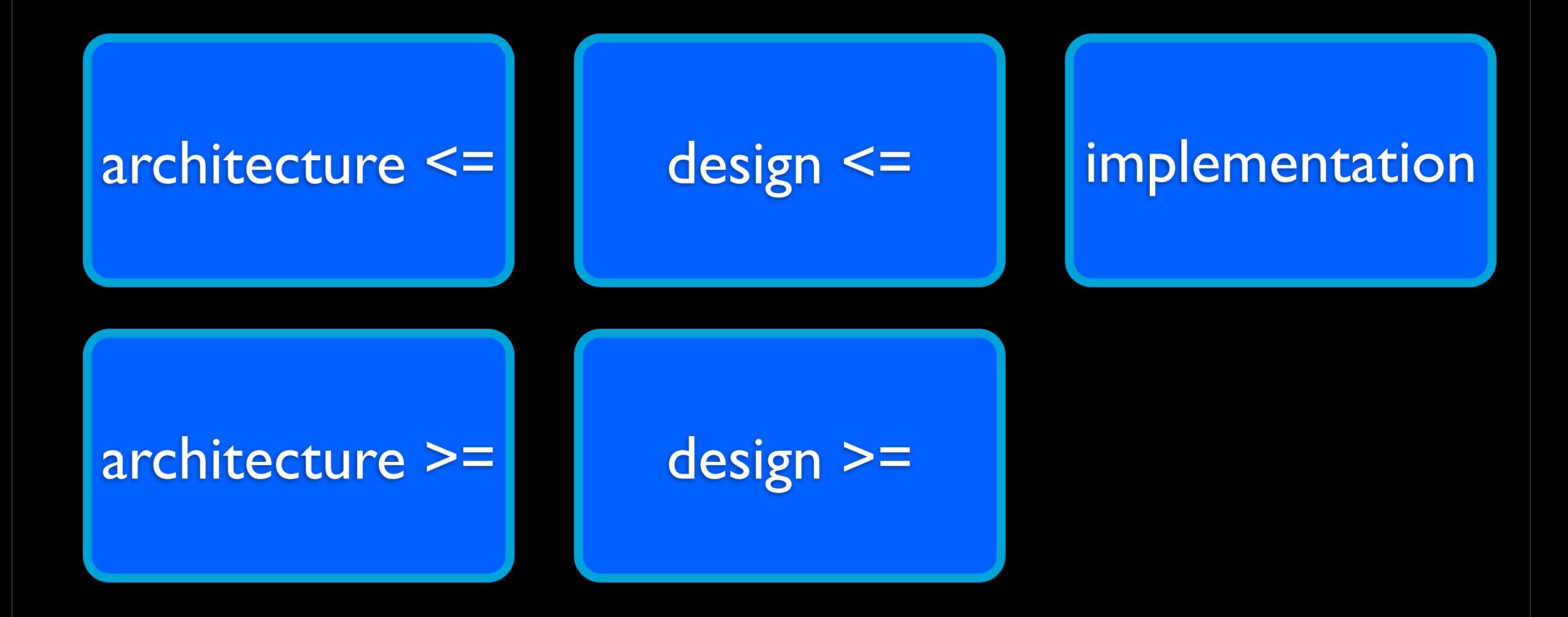

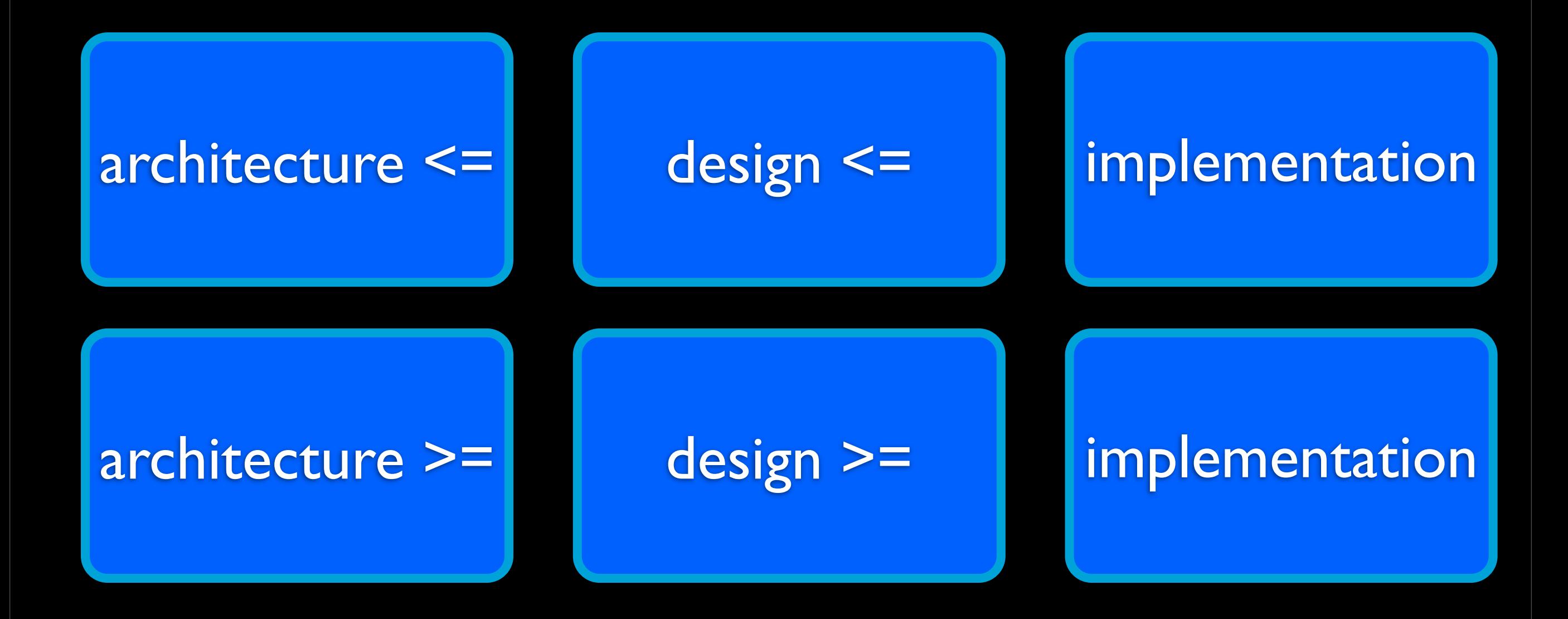

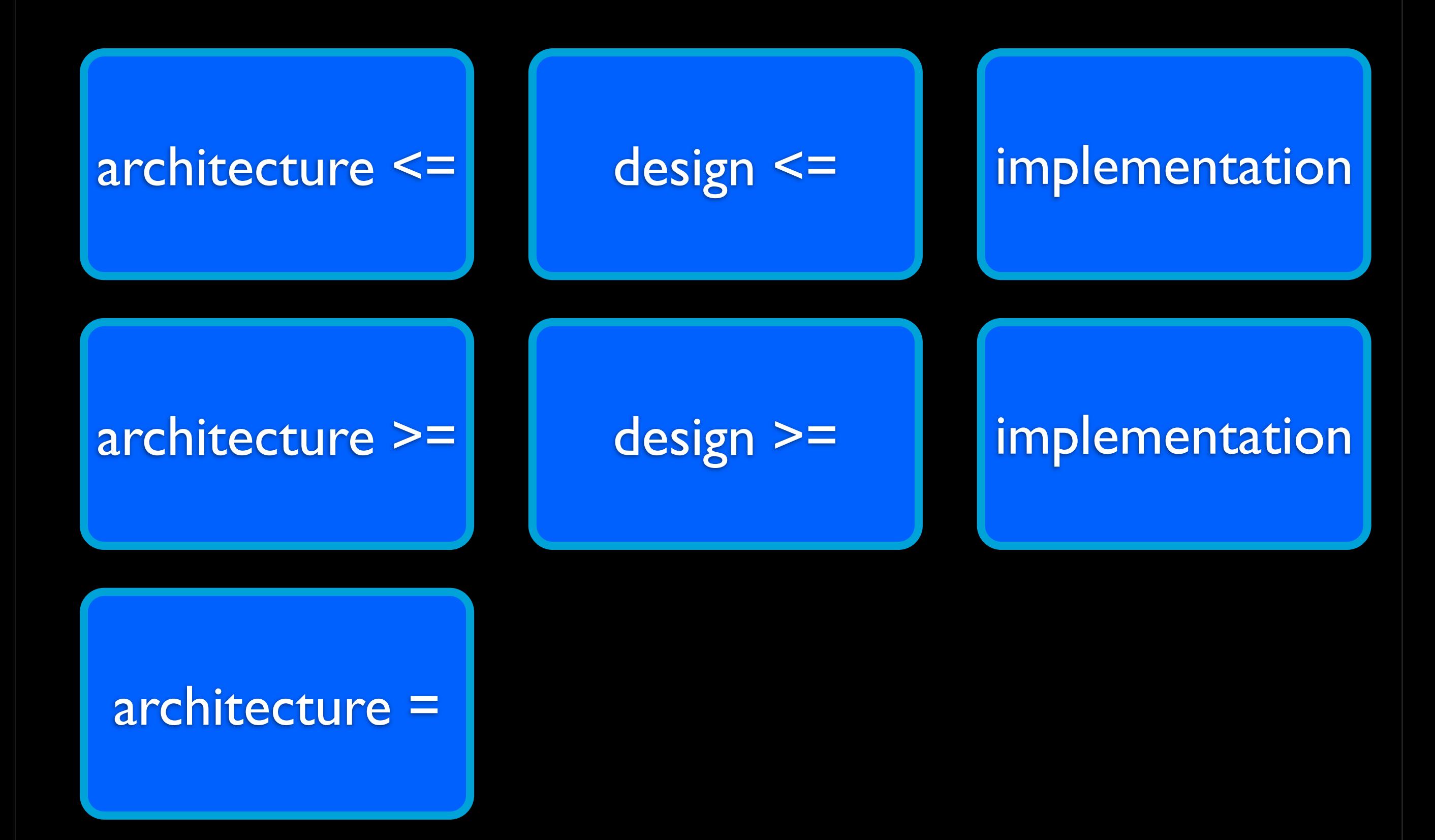

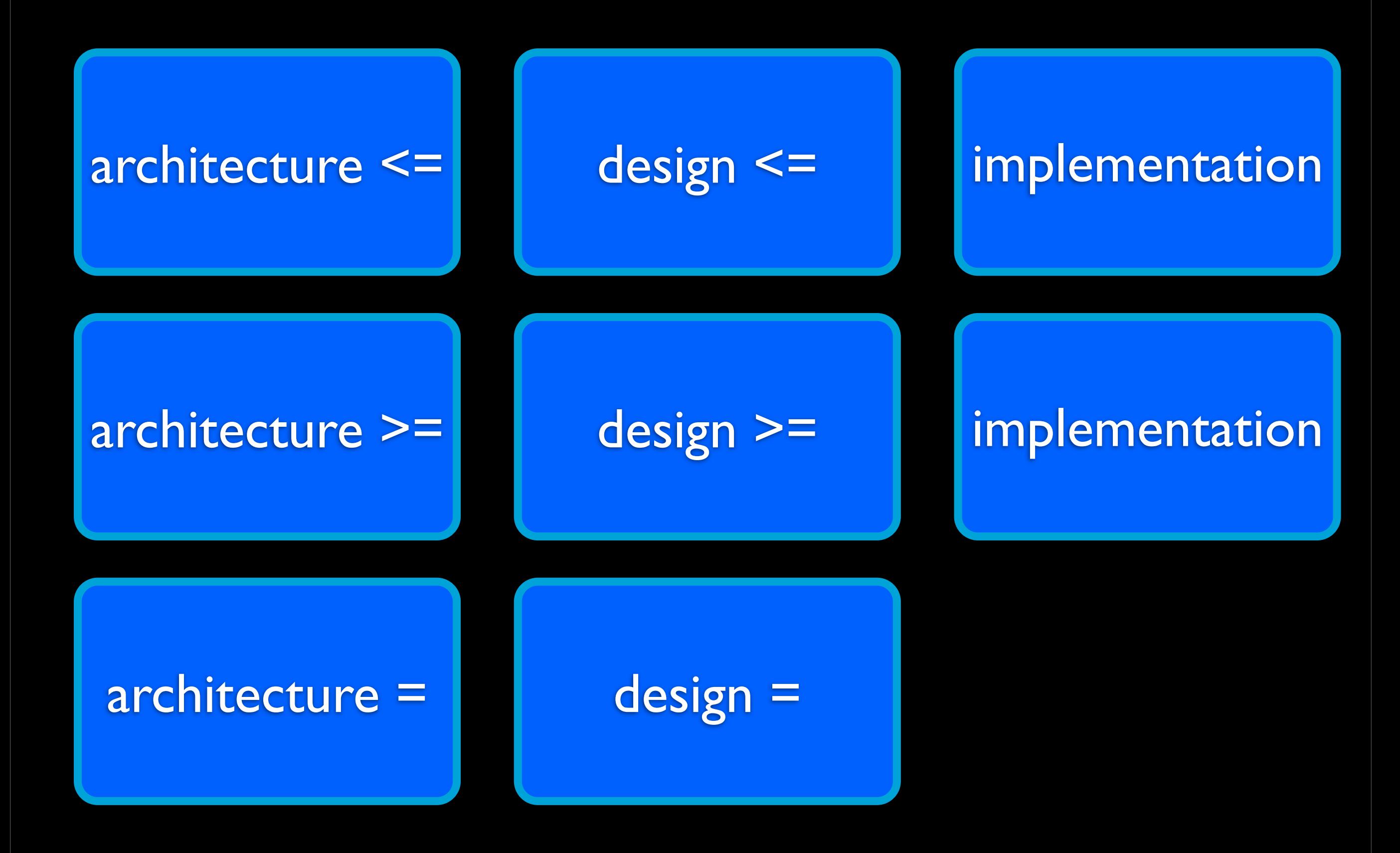

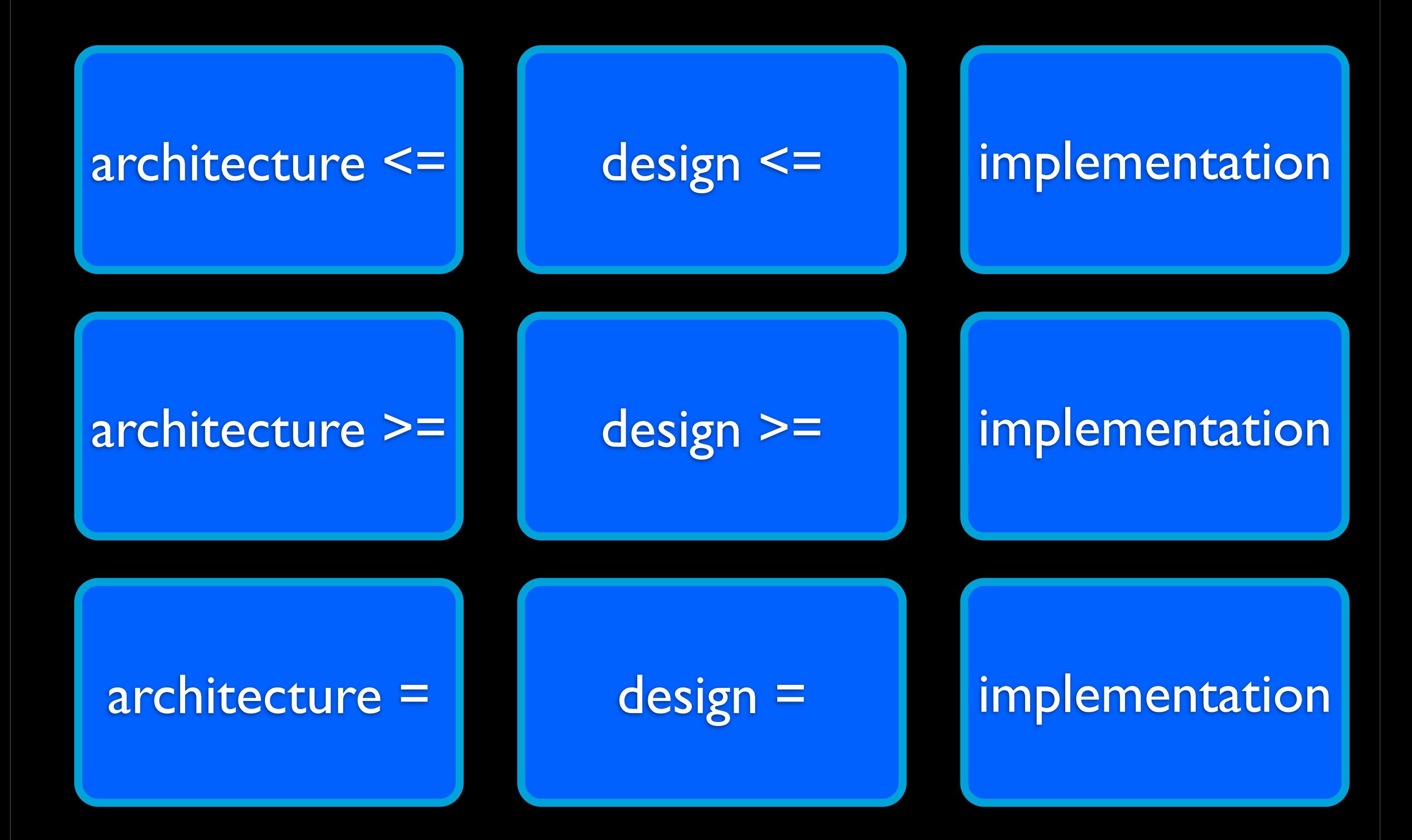

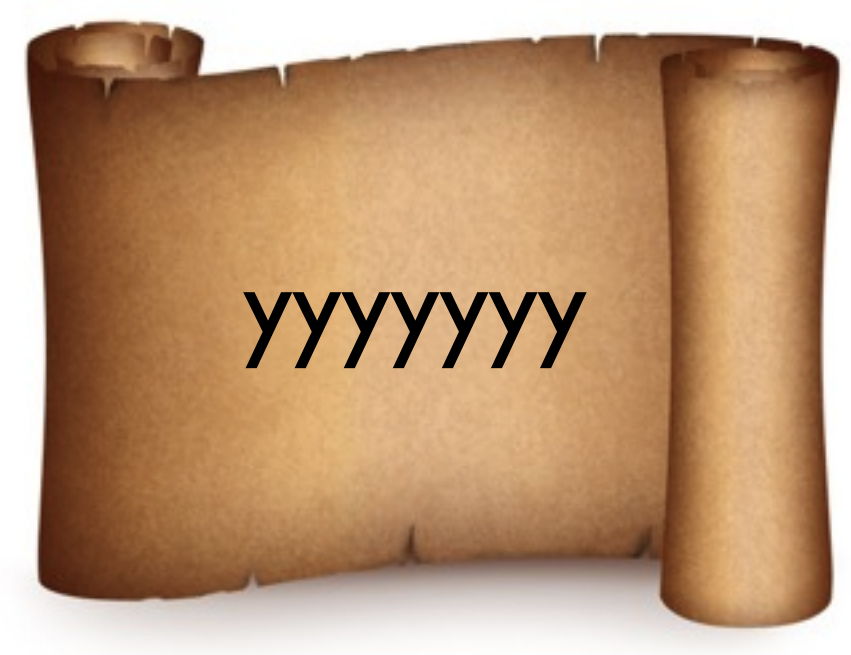

### architecture

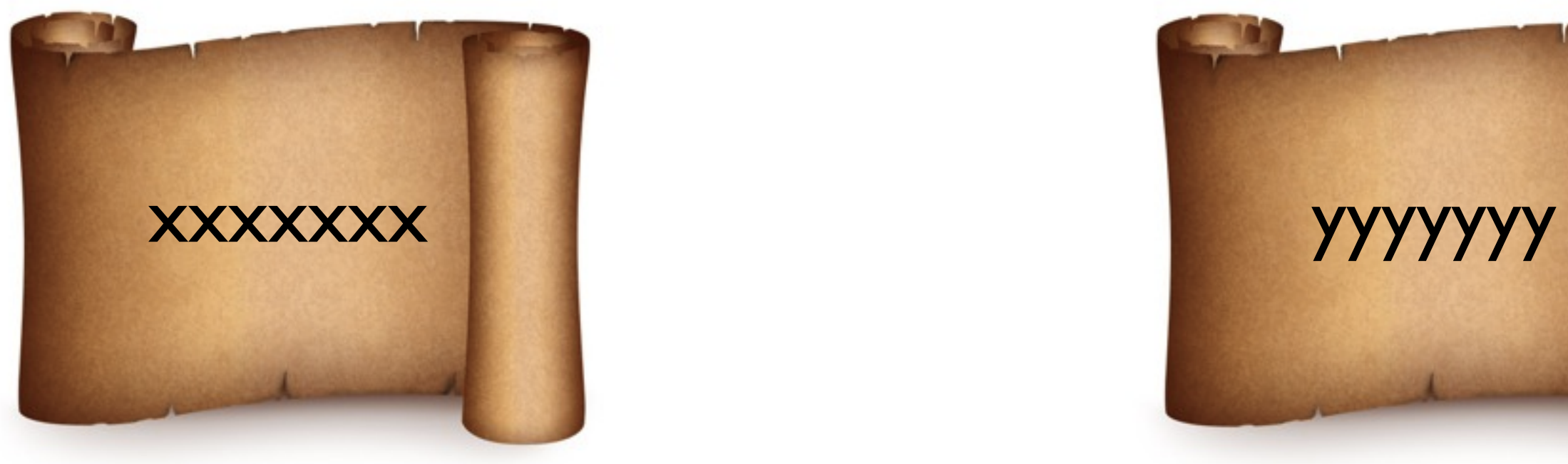

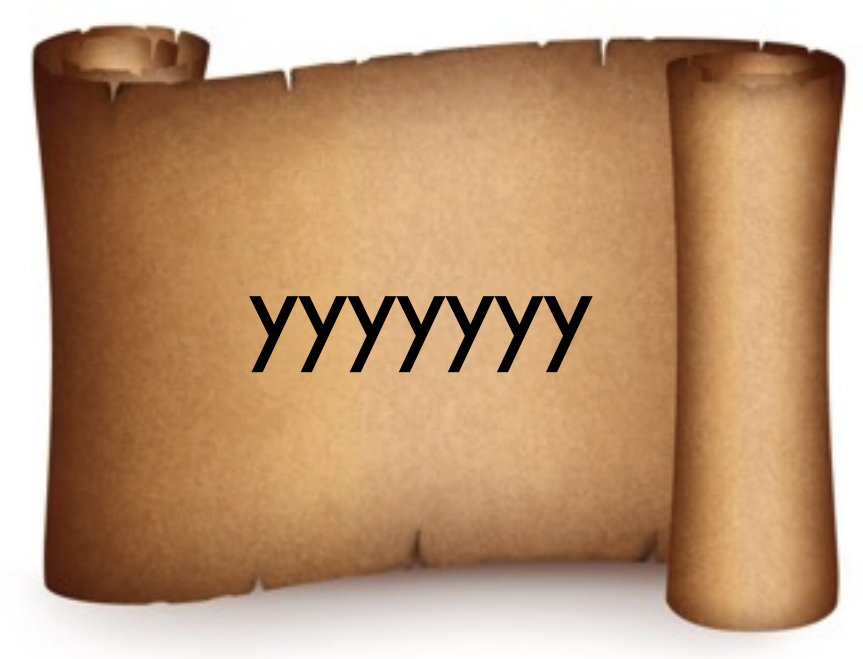

### design architecture

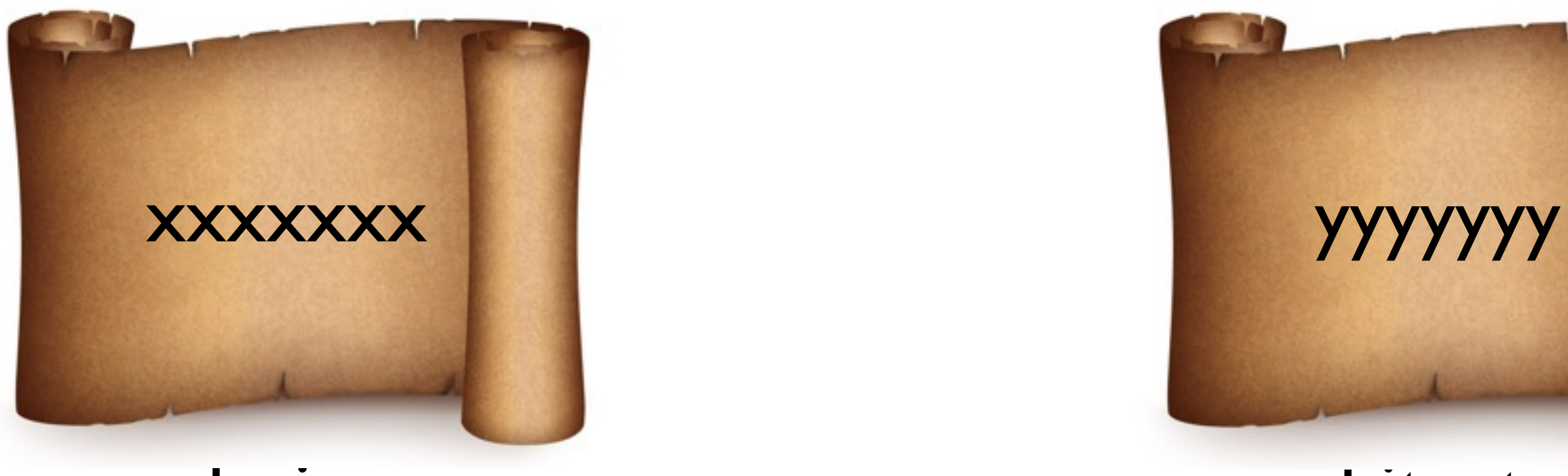

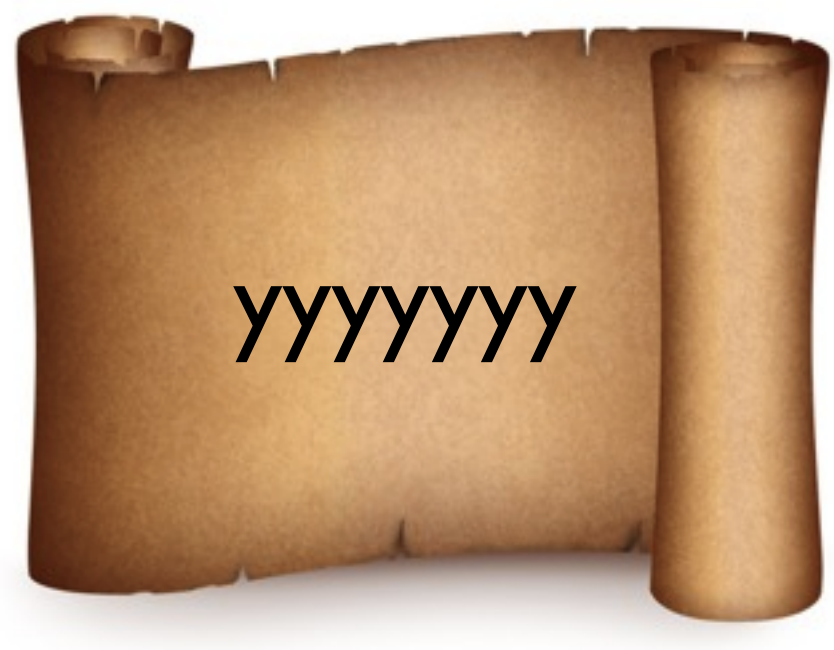

### design architecture

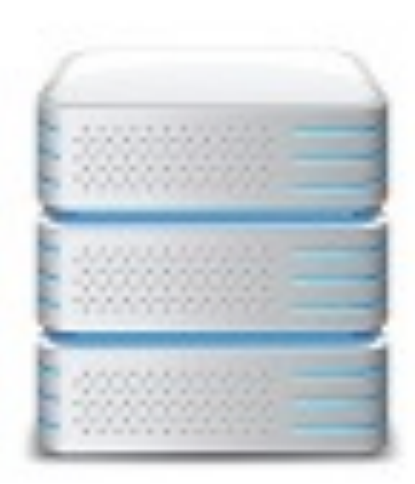

### implementation

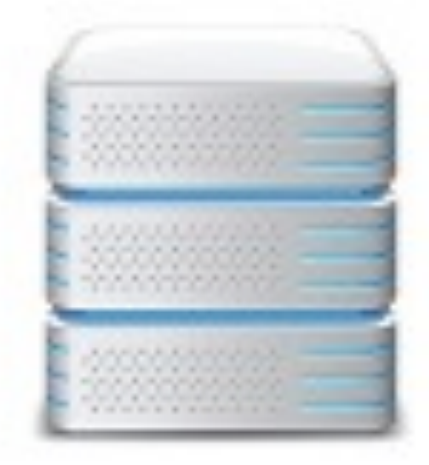

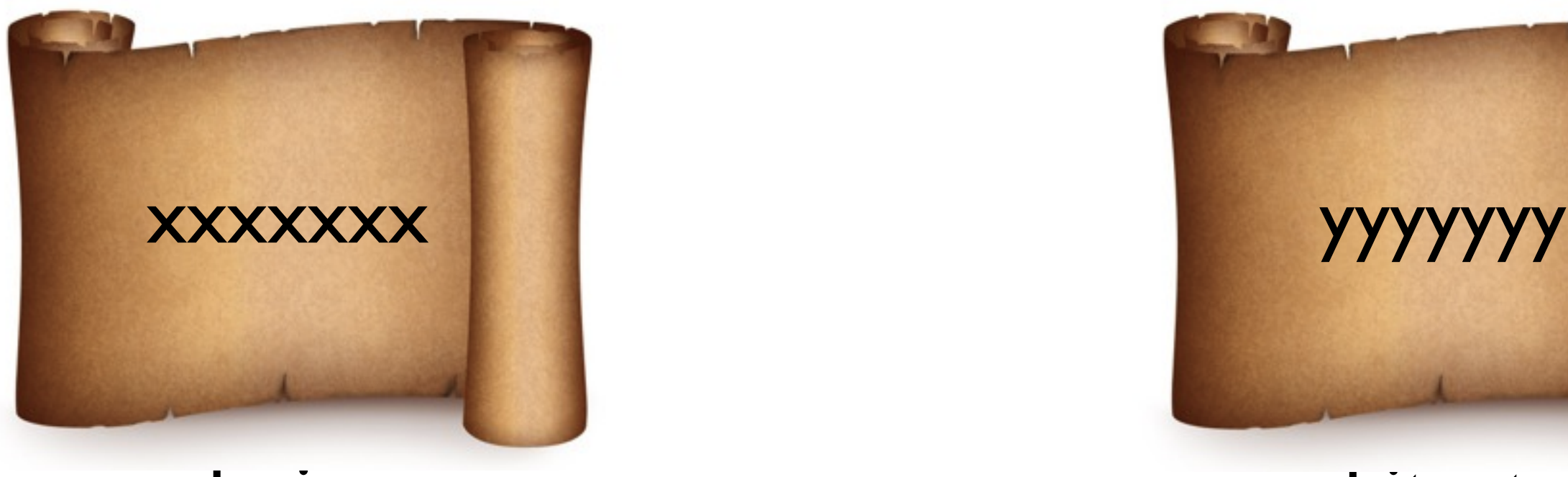

design

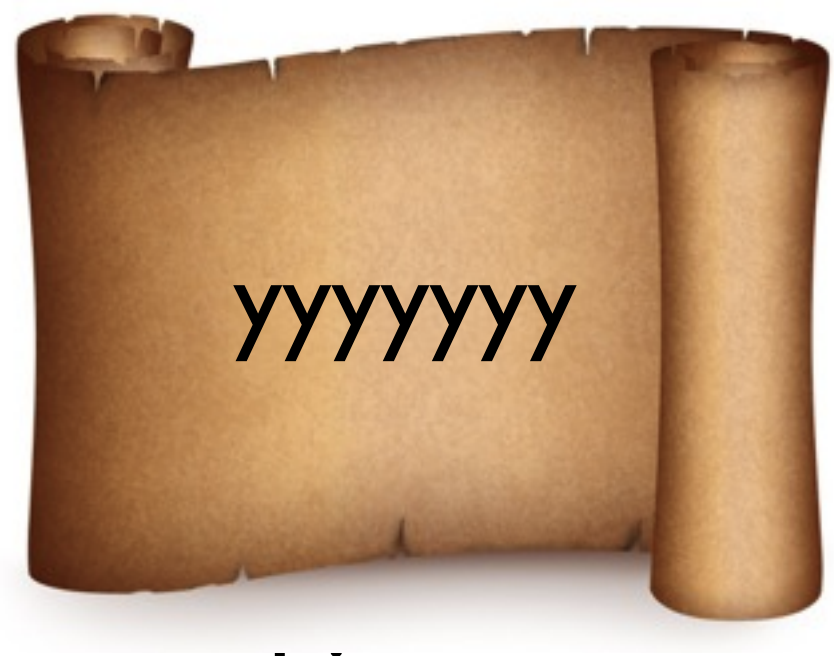

### architecture

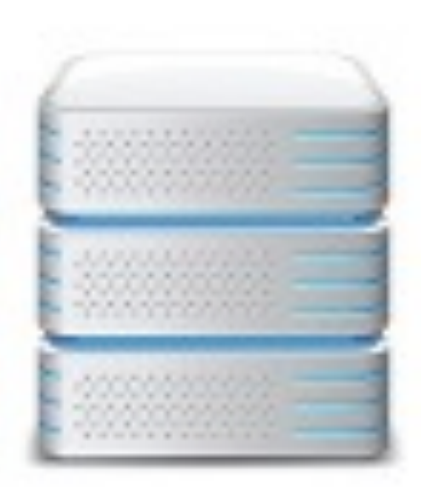

java, ruby, scala, objective-c, c# servers, firewalls etc implementation

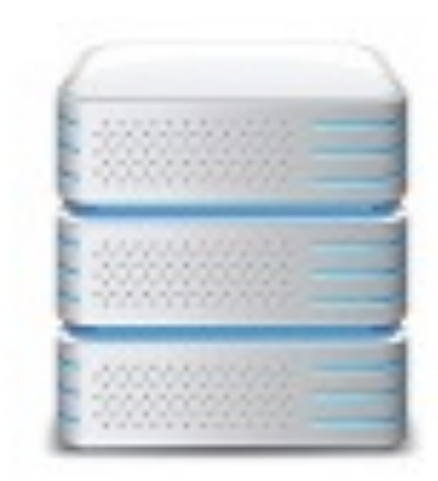

### design guys: change your design, again!

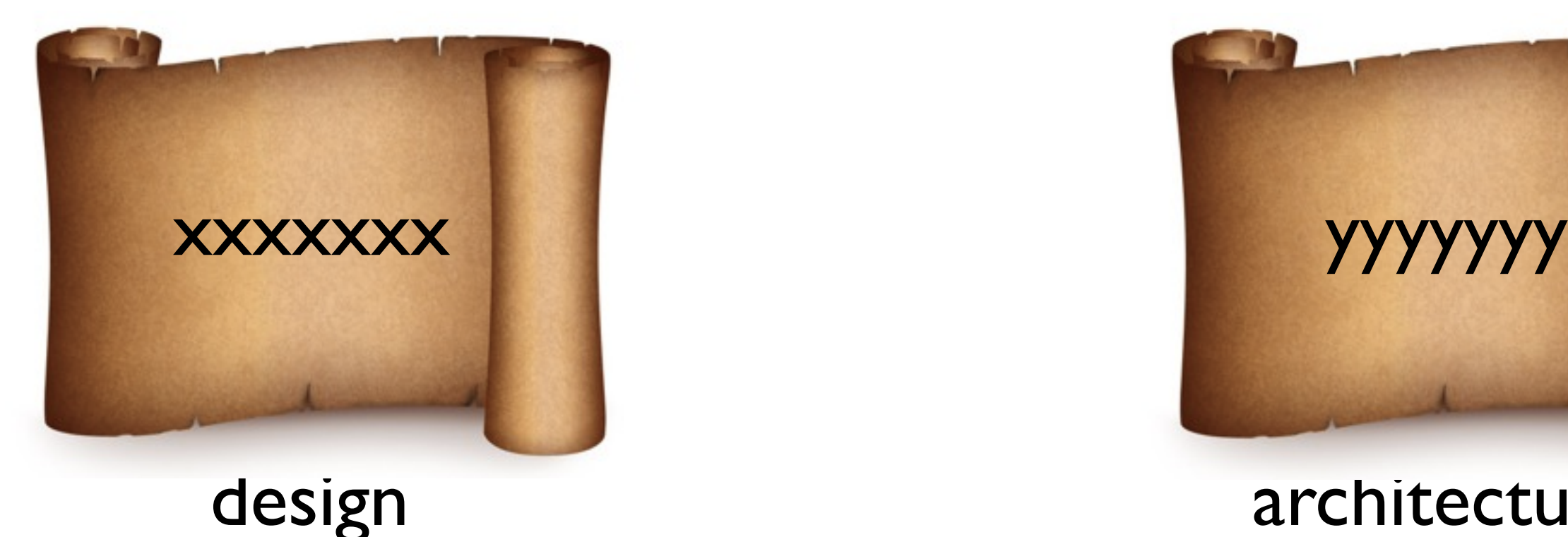

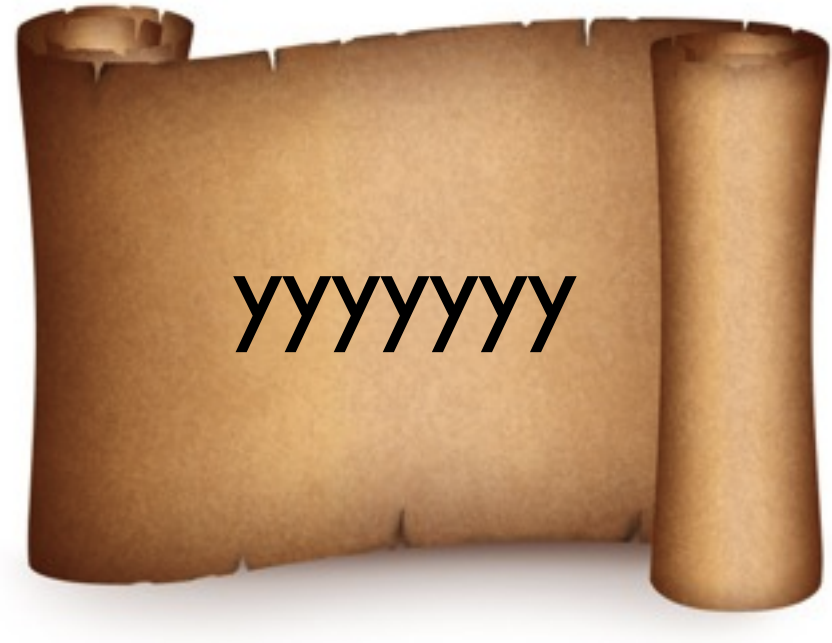

### architecture

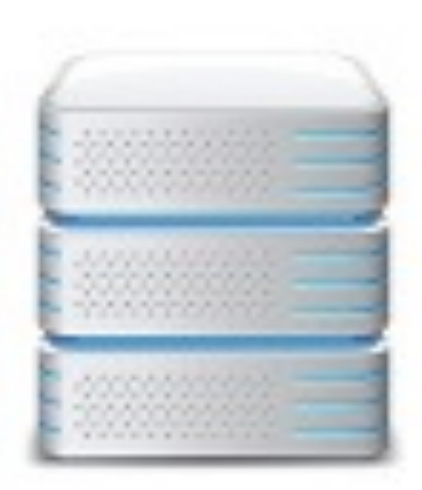

java, ruby, scala, objective-c, c# servers, firewalls etc implementation

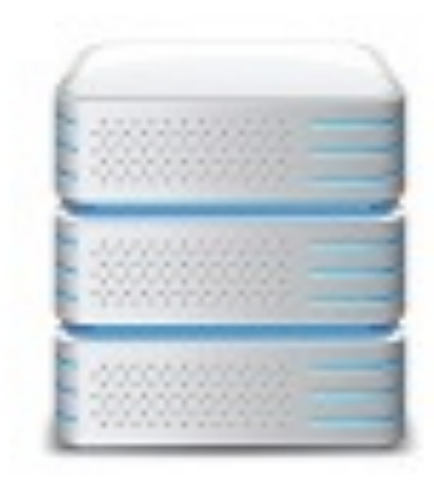

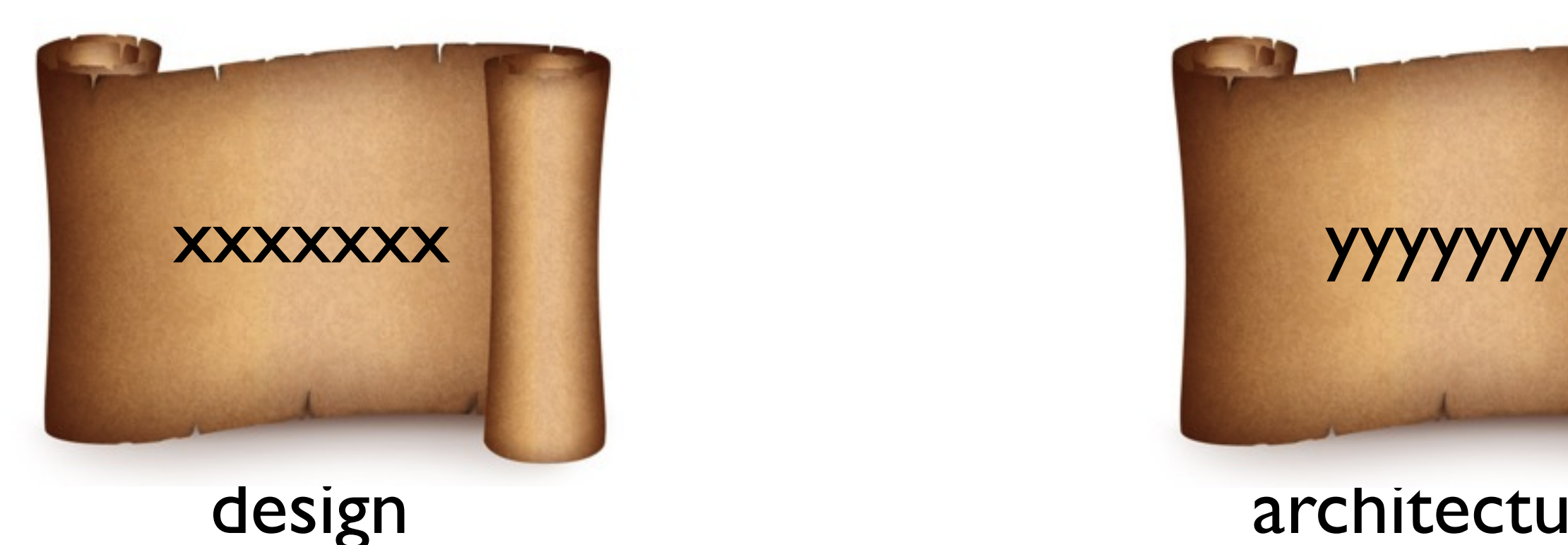

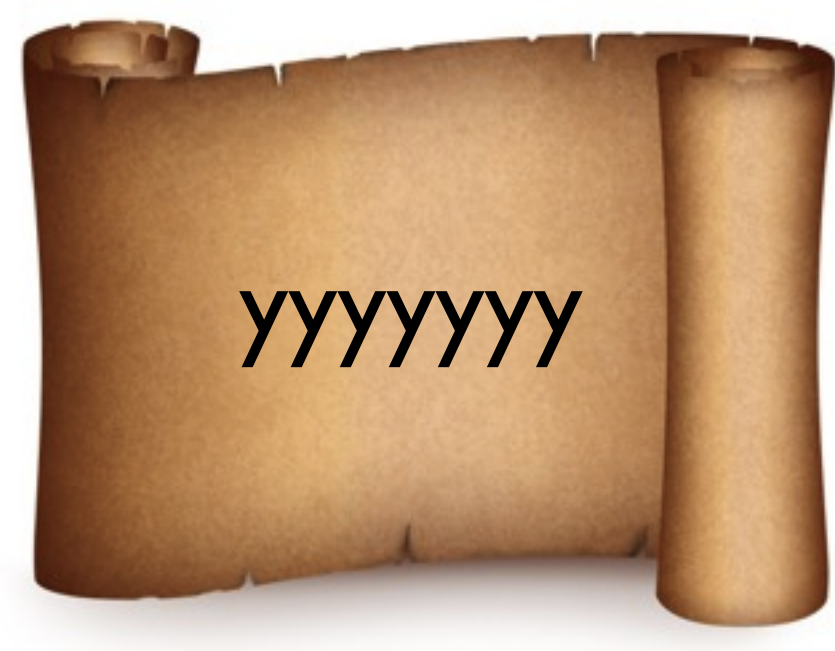

### architecture

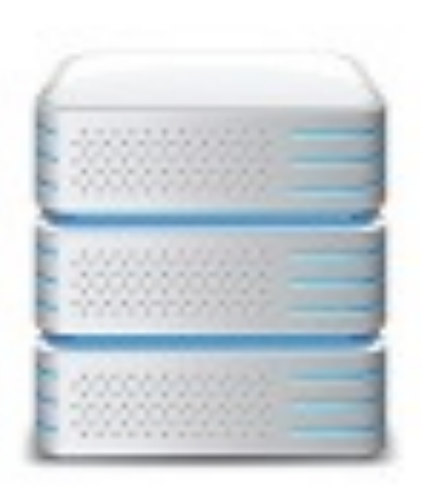

java, ruby, scala, objective-c, c# servers, firewalls etc implementation

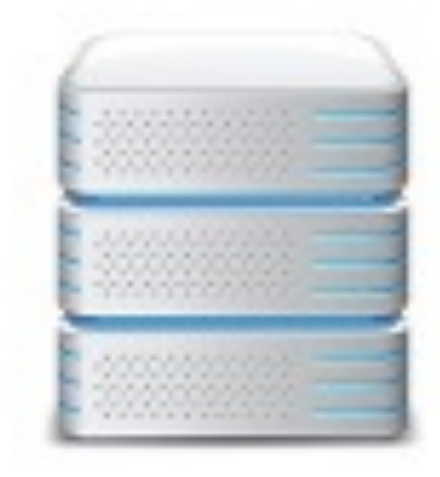

design guys: change your design, again!

### architects: change your architecture, again!

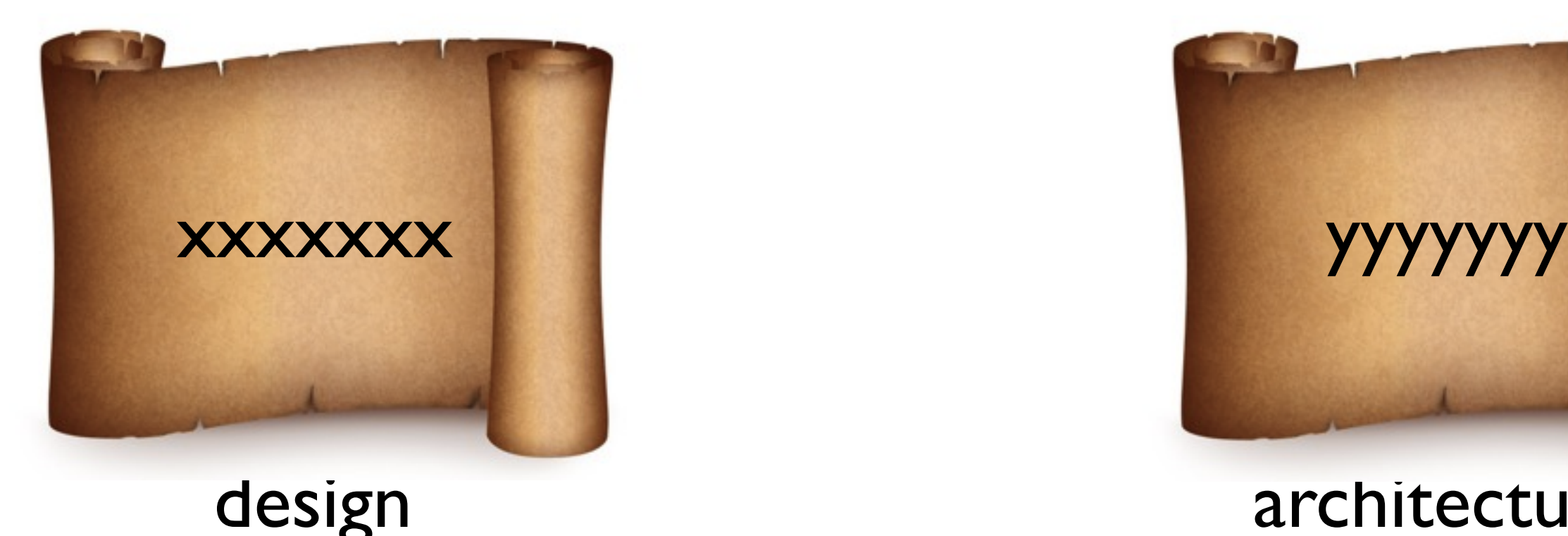

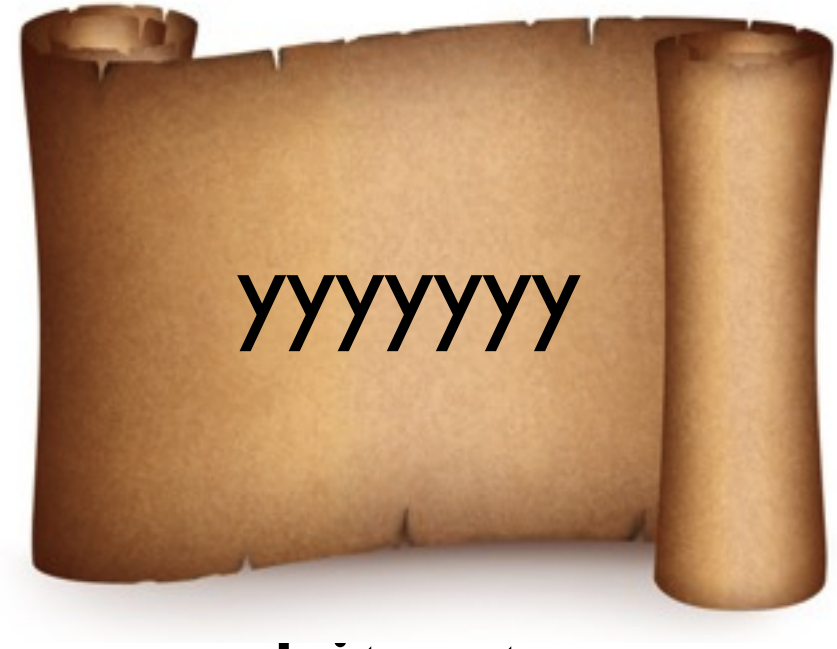

### architecture

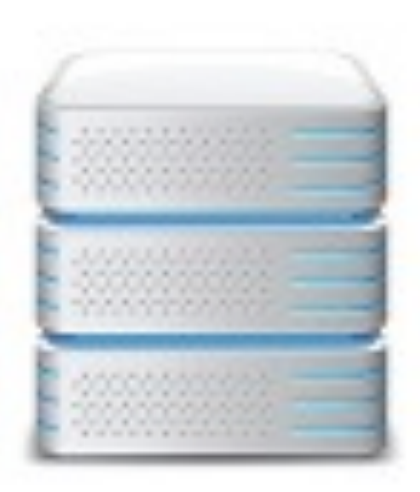

java, ruby, scala, objective-c, c# servers, firewalls etc implementation

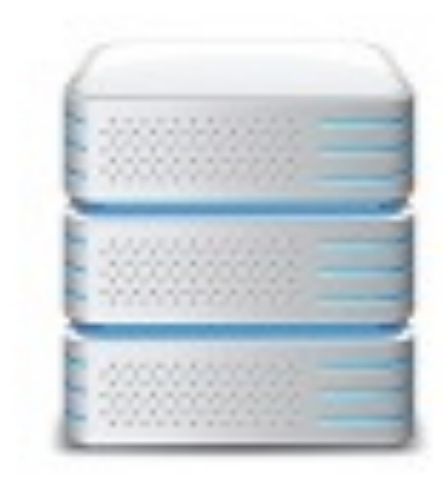

design guys: change your design, again!

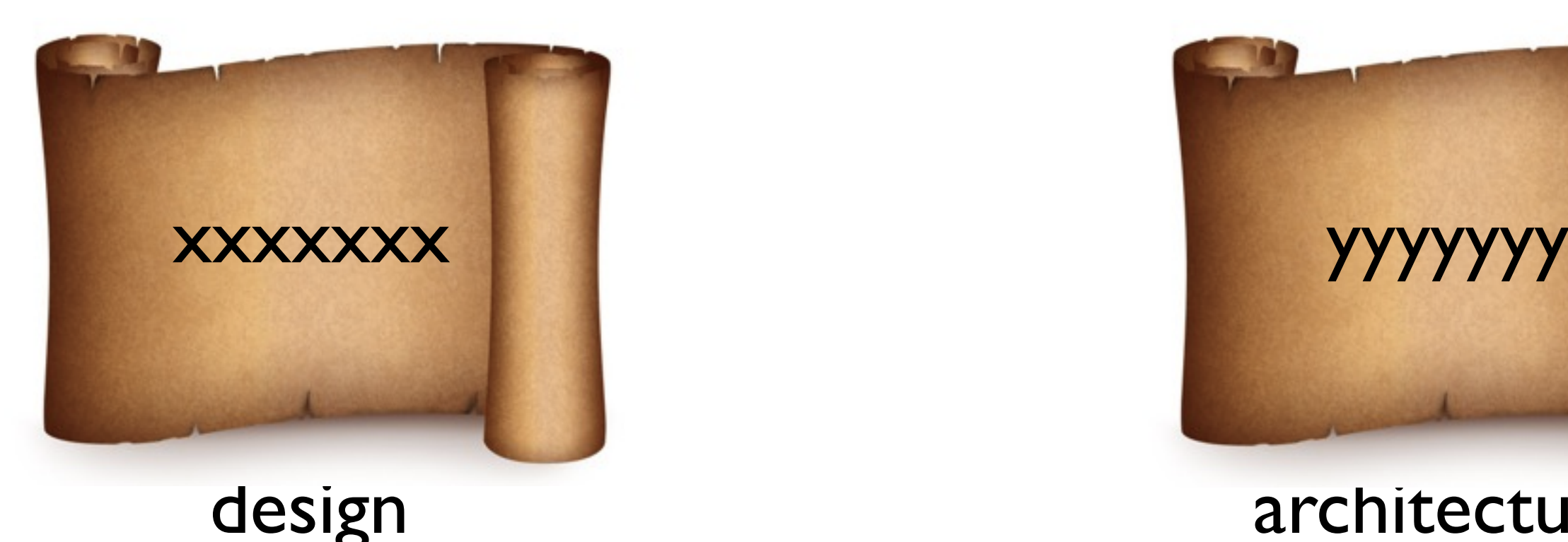

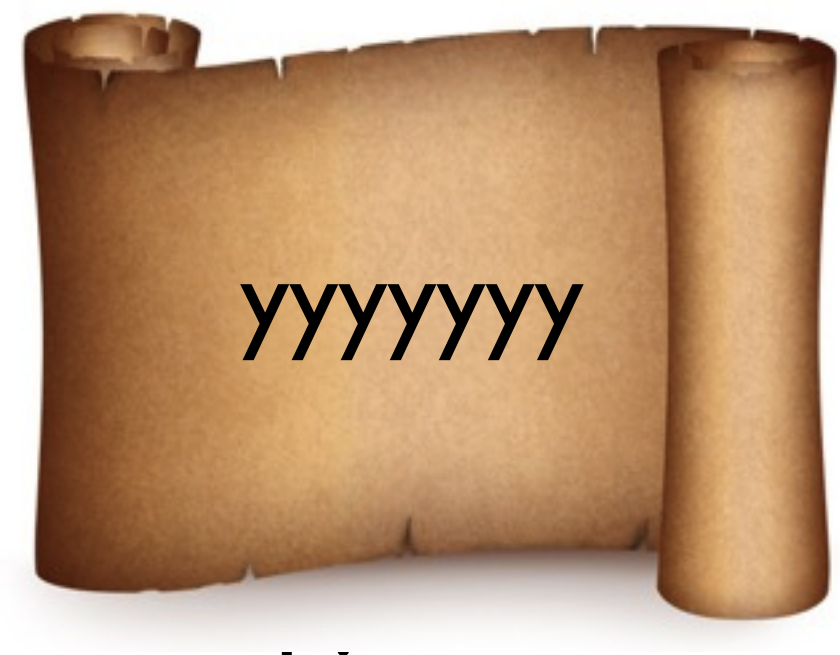

### architecture

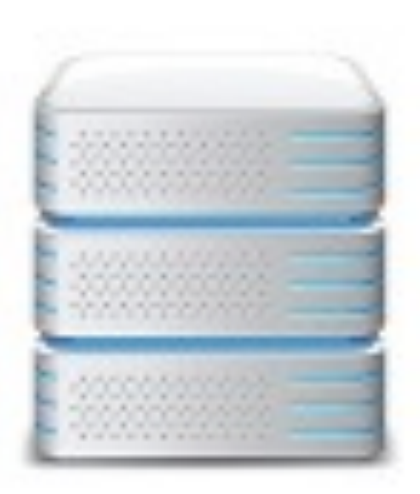

implementation

java, ruby, scala, objective-c, c# servers, firewalls etc

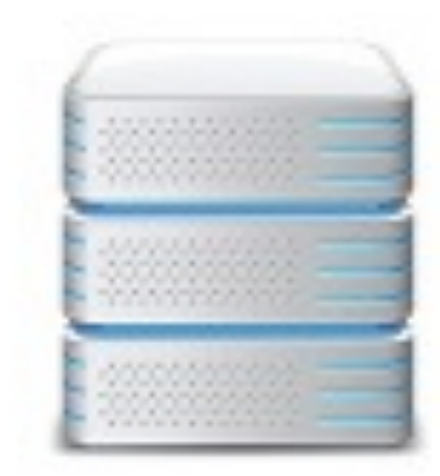

design guys: change your design, again! architects: change your architecture, again!

### twitter guys: change your language, again!

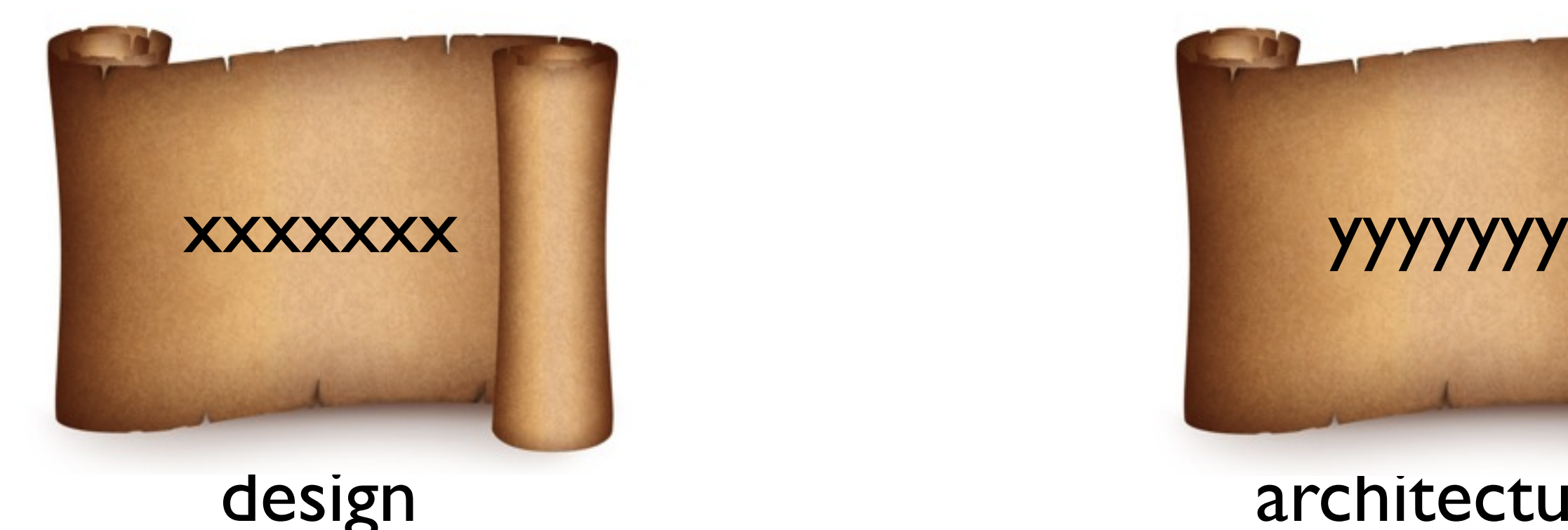

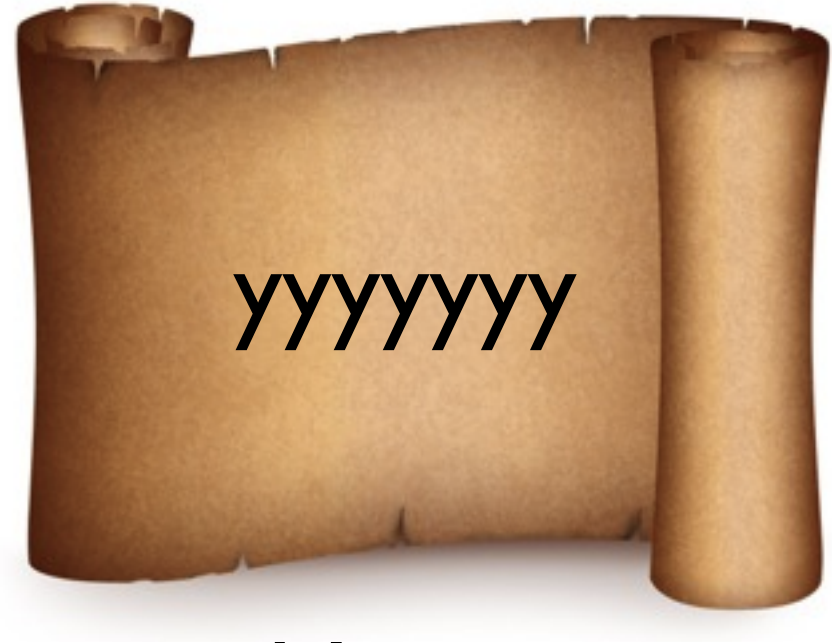

### architecture

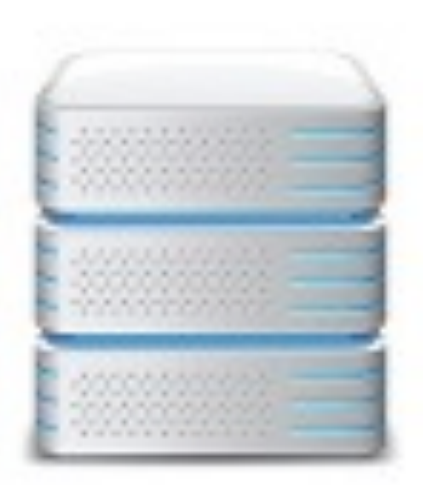

implementation

java, ruby, scala, objective-c, c# servers, firewalls etc

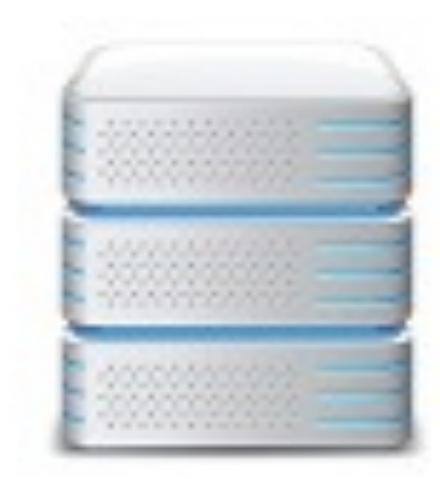

design guys: change your design, again! architects: change your architecture, again!

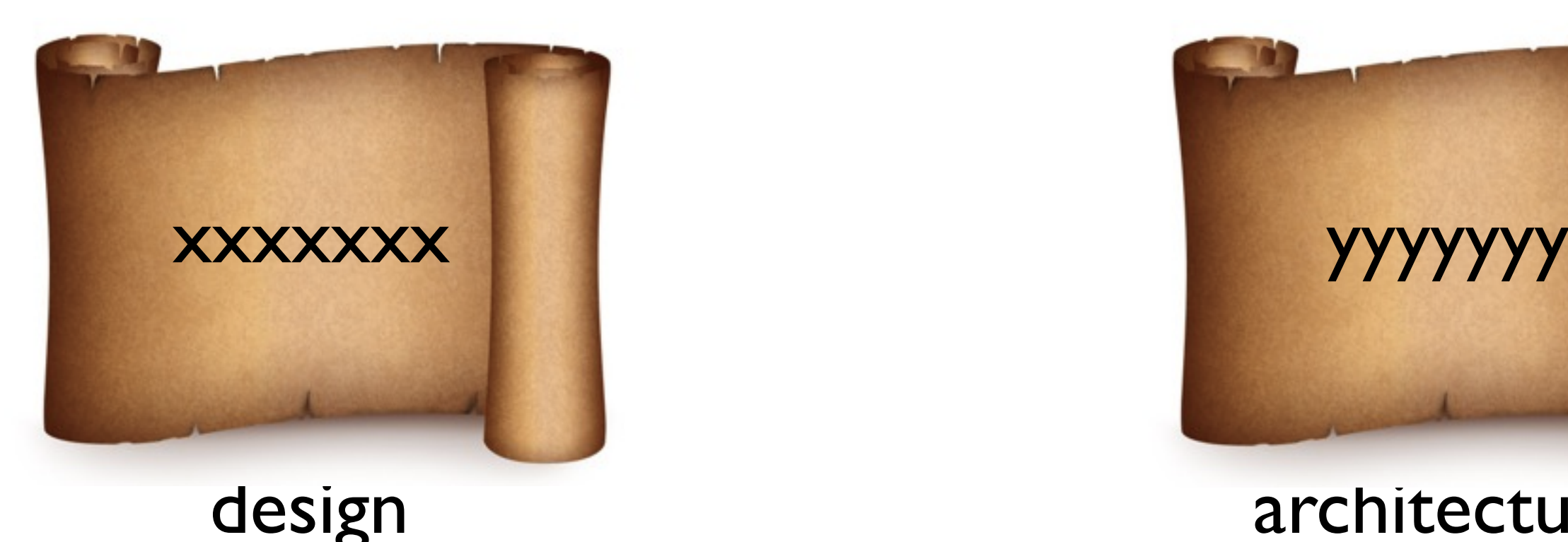

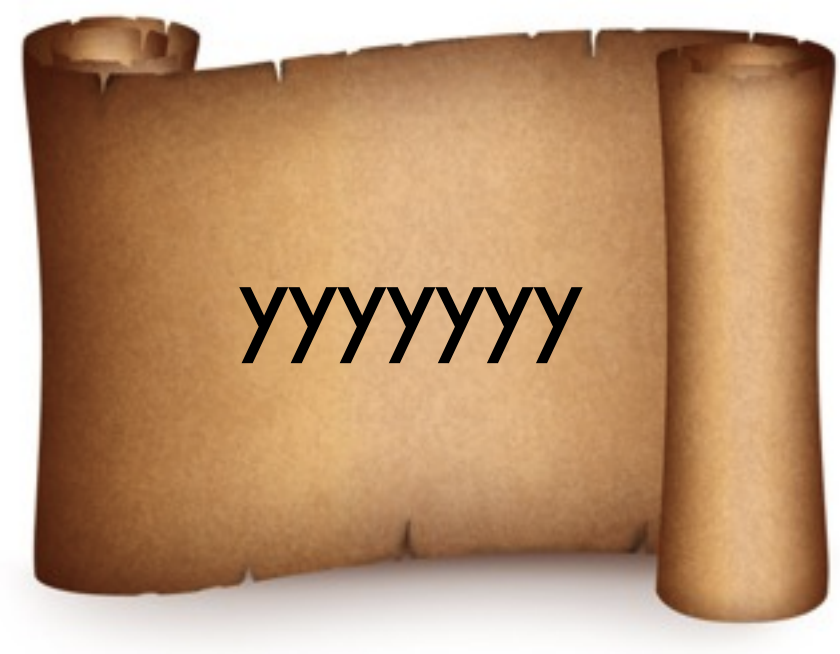

### architecture

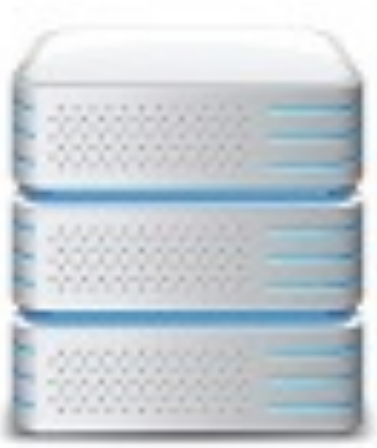

implementation

java, ruby, scala, objective-c, c# servers, firewalls etc

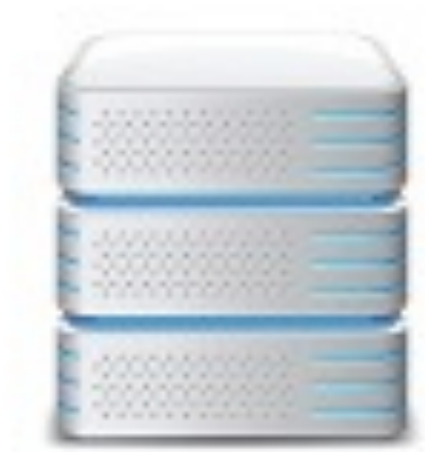

twitter guys: change your language, again! design guys: change your design, again! architects: change your architecture, again!

### there is

## no architecture there is

## no architecture no design there is

no architecture no design without implementation there is

## there is implementation

### the only "thing" that exists is the implementation.

# most important guys = the devs

### the most important part in a project is writing good code

beautiful?

### architecture is the minimum

if the arch is not yet good enough, big problem

### what is left? design...

### what is left? design...

### interface ===> hard to maintain

what is left? design...

### interface ===> hard to maintain implementation ===> hard to maintain

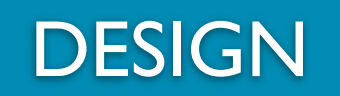

### IMPLEMENTATION

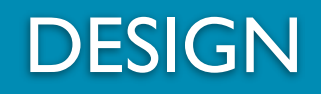

How does your code communicates? (communication interface design)

#### IMPLEMENTATION

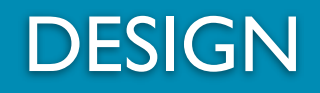

How does your code communicates? (communication interface design)

> What is the execution flow? (implementation design)

#### IMPLEMENTATION

# we will see COCE

```
      def _read_attribute(attr_name)
    attr_name = attr_name.to_s
    attr_name = self.class.primary_key if attr_name == 'id'
    value = @attributes[attr_name]
     unless value.nil?
         if column = column_for_attribute(attr_name)
              if unserializable_attribute?(attr_name, column)
                   unserialize_attribute(attr_name)
              else
                   column.type_cast(value)
              end
          else
              value
          end
     end
end
```

```
      def _read_attribute(attr_name)
    attr_name = attr_name.to_s
    attr_name = self.class.primary_key if attr_name == 'id'
    value = @attributes[attr_name]
     unless value.nil?
         if column = column_for_attribute(attr_name)
              if unserializable_attribute?(attr_name, column)
                    unserialize_attribute(attr_name)
              else
                   column.type_cast(value)
              end
          else
              value
          end
     end
end
```
### too small?

```
      def _read_attribute(attr_name)
    attr_name = attr_name.to_s
    attr_name = self.class.primary_key if attr_name == 'id'
    value = @attributes[attr_name]
    unless value.nil?
         if column = column_for_attribute(attr_name)
              if unserializable_attribute?(attr_name, column)
     unserialize attribute(attr_name)
              else
                   column.type_cast(value)
              end
         else
              value
         end
     end
end
```
### better? font 16

```
      def _read_attribute(attr_name)
    attr_name = attr_name.to_s
    attr_name = self.class.primary_key if attr_name == 'id'
    value = @attributes[attr_name]
    unless value.nil?
         if column = column_for_attribute(attr_name)
  if unserializable attribute?(attr name, column)
     unserialize attribute(attr name)
              else
                   column.type_cast(value)
              end
         else
              value
         end
    end
end
                                      better? font 30
```
```
def read attribute(attr name)
        attr_name = attr_name.to_s
        attr_name = self.class.primary_key if attr_name == 'id'
        value = @attributes[attr_name]
        unless value.nil?
   if column = column for attribute(attr name)
      if unserializable attribute?(attr name, column)
         unserialize attribute(attr name)
                  else
                       column.type_cast(value)
                  end
             else
                  value
             end
        end
    end
```
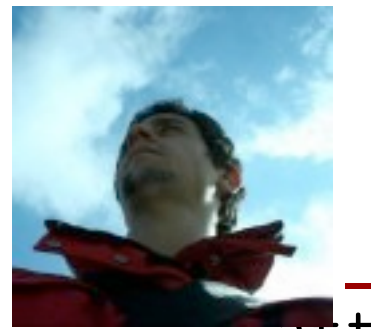

```
      def _read_attribute(attr_name)
      attr_name = attr_name.to_s
      attr_name = self.class.primary_key if attr_name == 'id'
      value = @attributes[attr_name]
      unless value.nil?
if column = column for attribute(attr name)
   if unserializable attribute?(attr name, column)
      unserialize attribute(attr name)
               else
                    column.type_cast(value)
               end
          else
               value
          end
      end
```
**end**

#### **def \_read\_attribute**(attr\_name) attr\_name **=** attr\_name**.**to\_s attr\_name **=** self**.**class**.**primary\_key **if** attr\_name **==** 'id' value **=** @attributes**[**attr\_name**] unless** value**.**nil? if column = column for attribute(attr name) if unserializable attribute?(attr name, column) unserialize attribute(attr name) **else** column**.**type\_cast(value) **end else** value **end end end** in case...

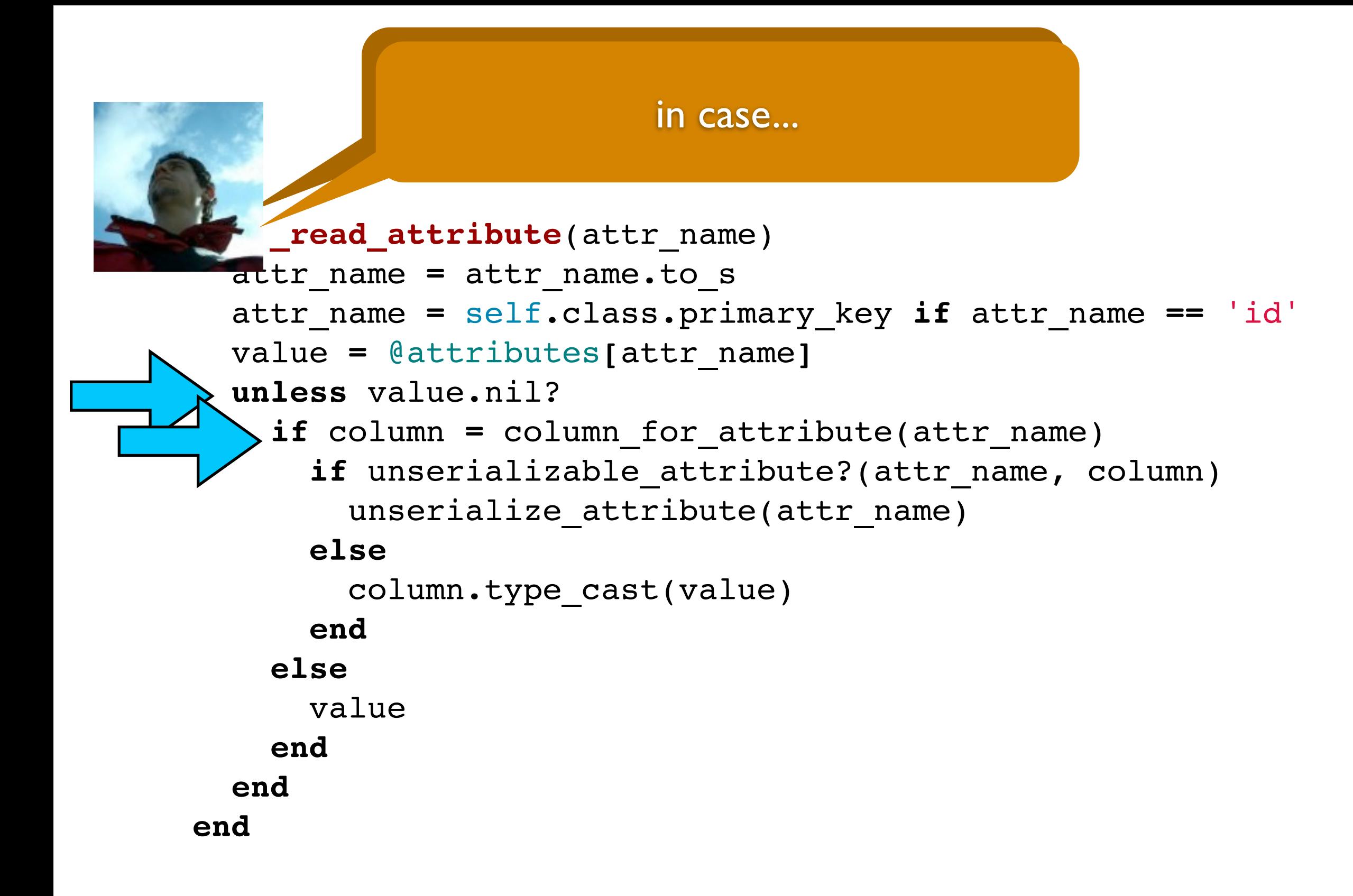

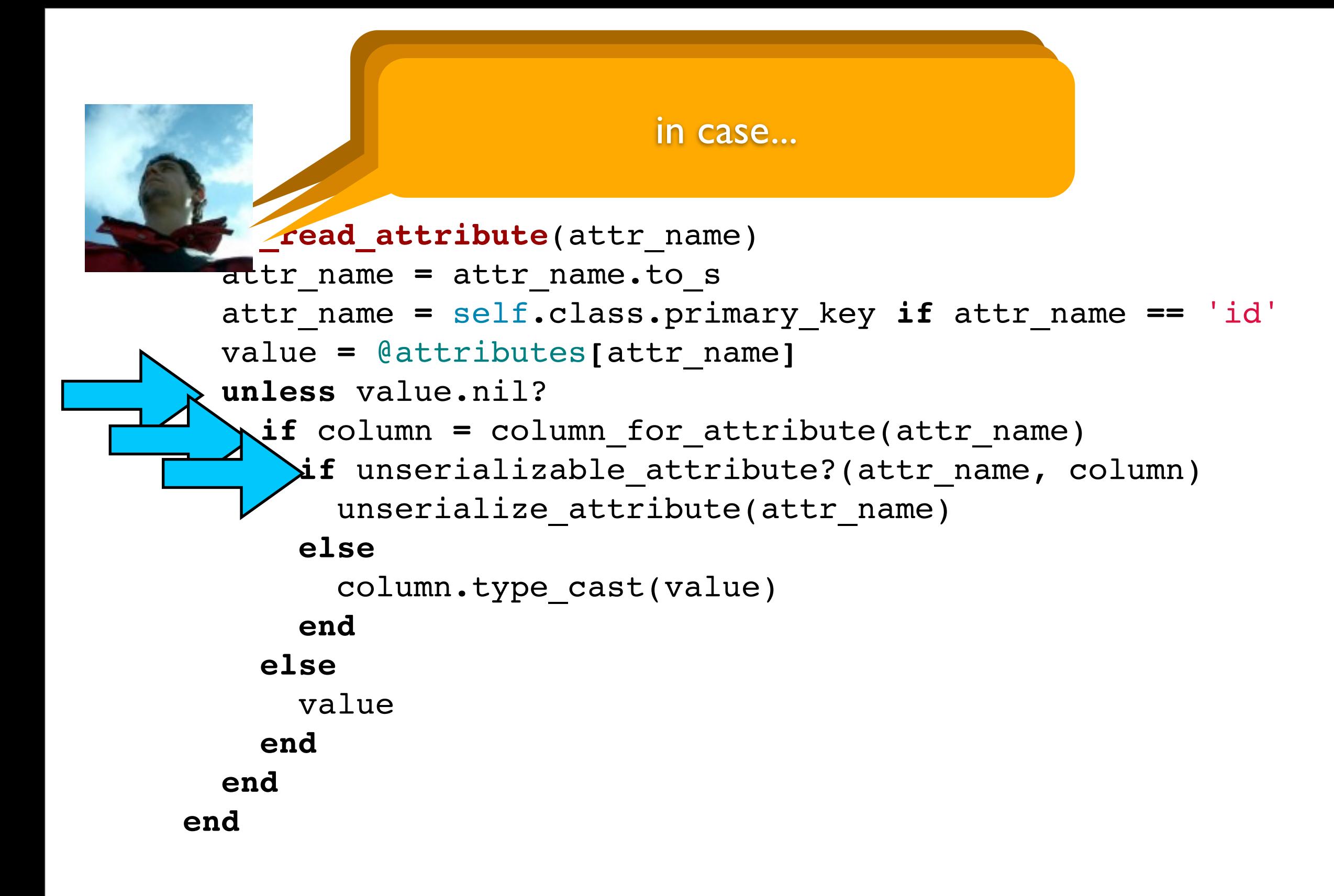

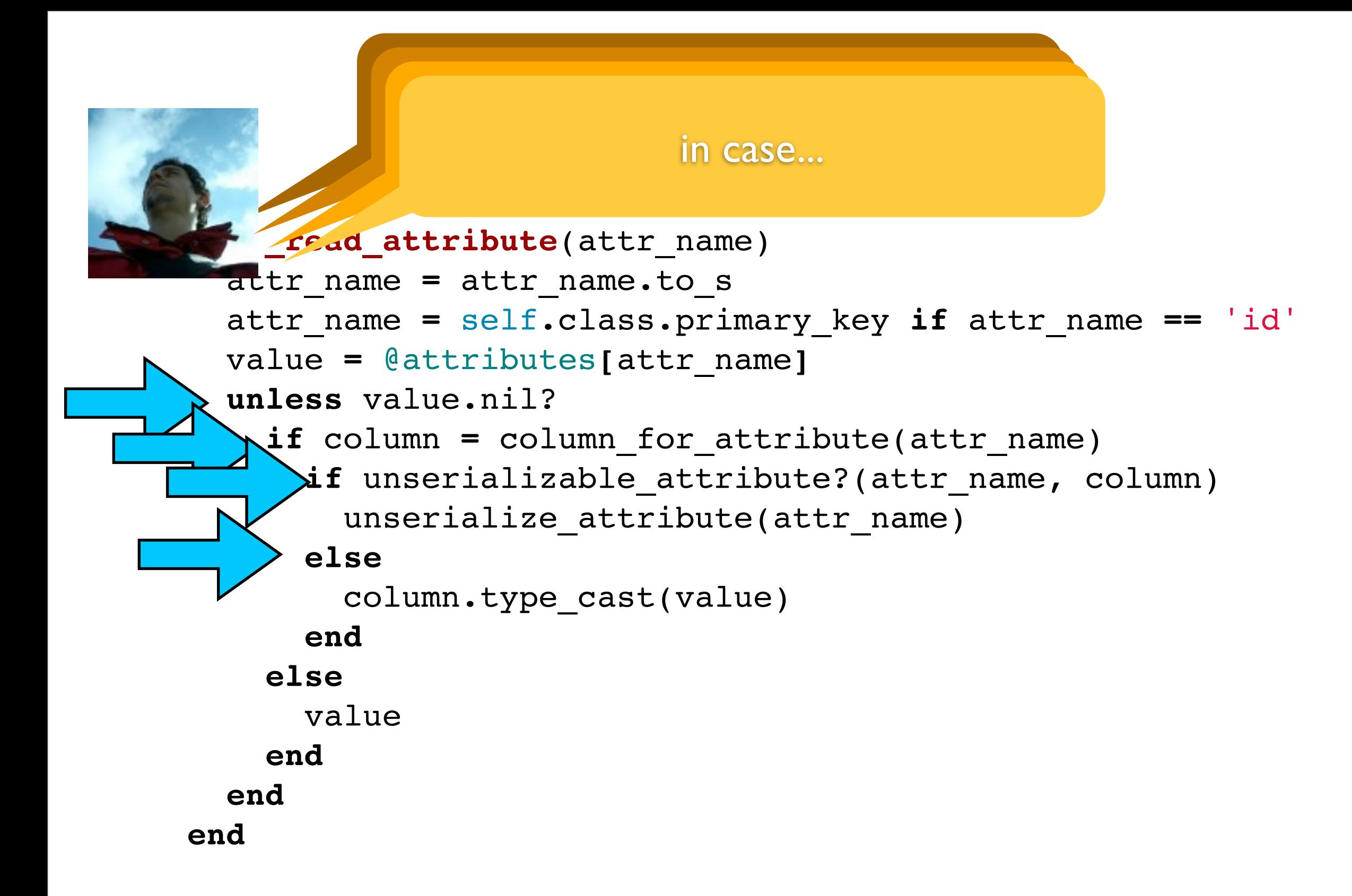

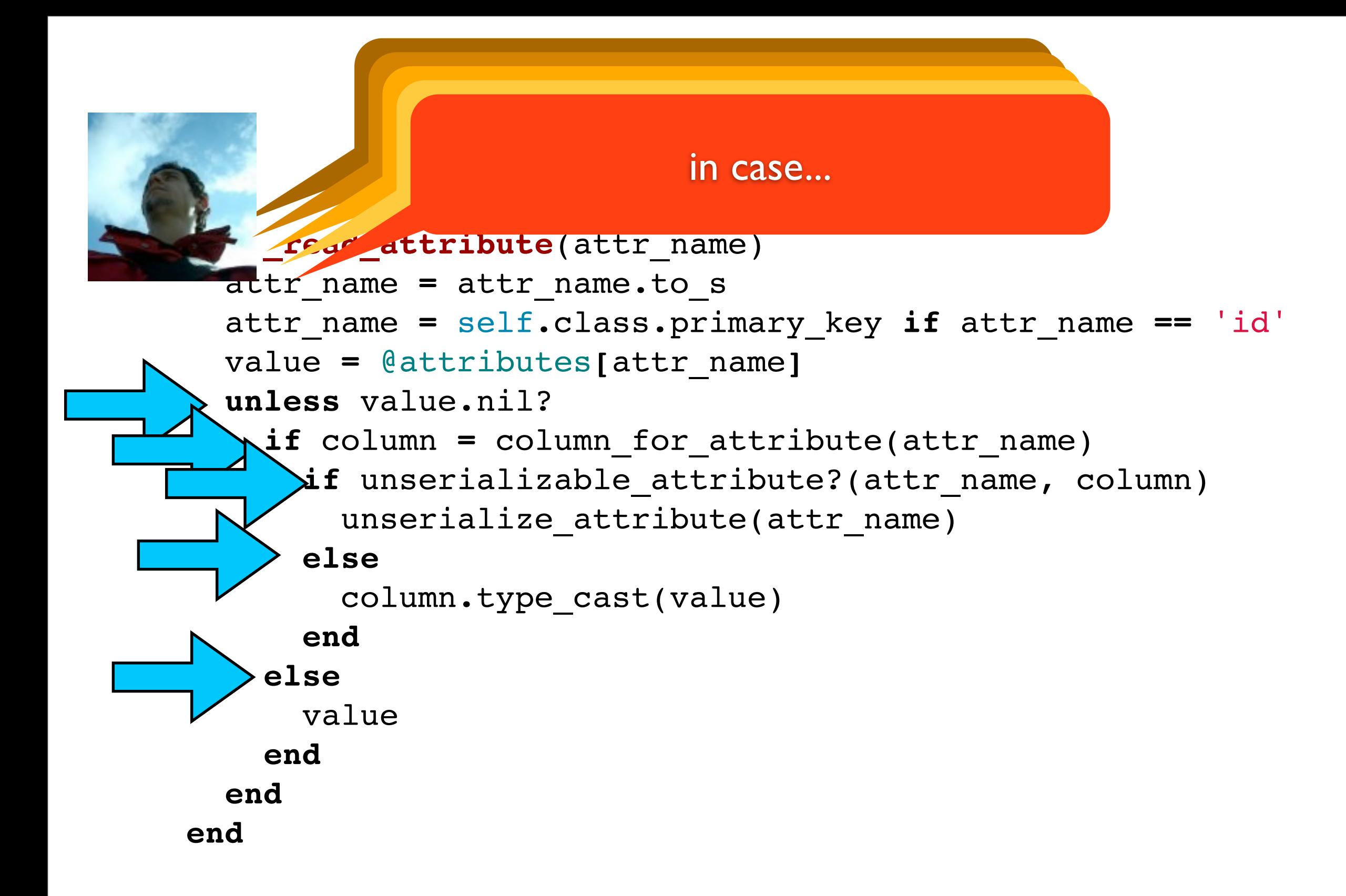

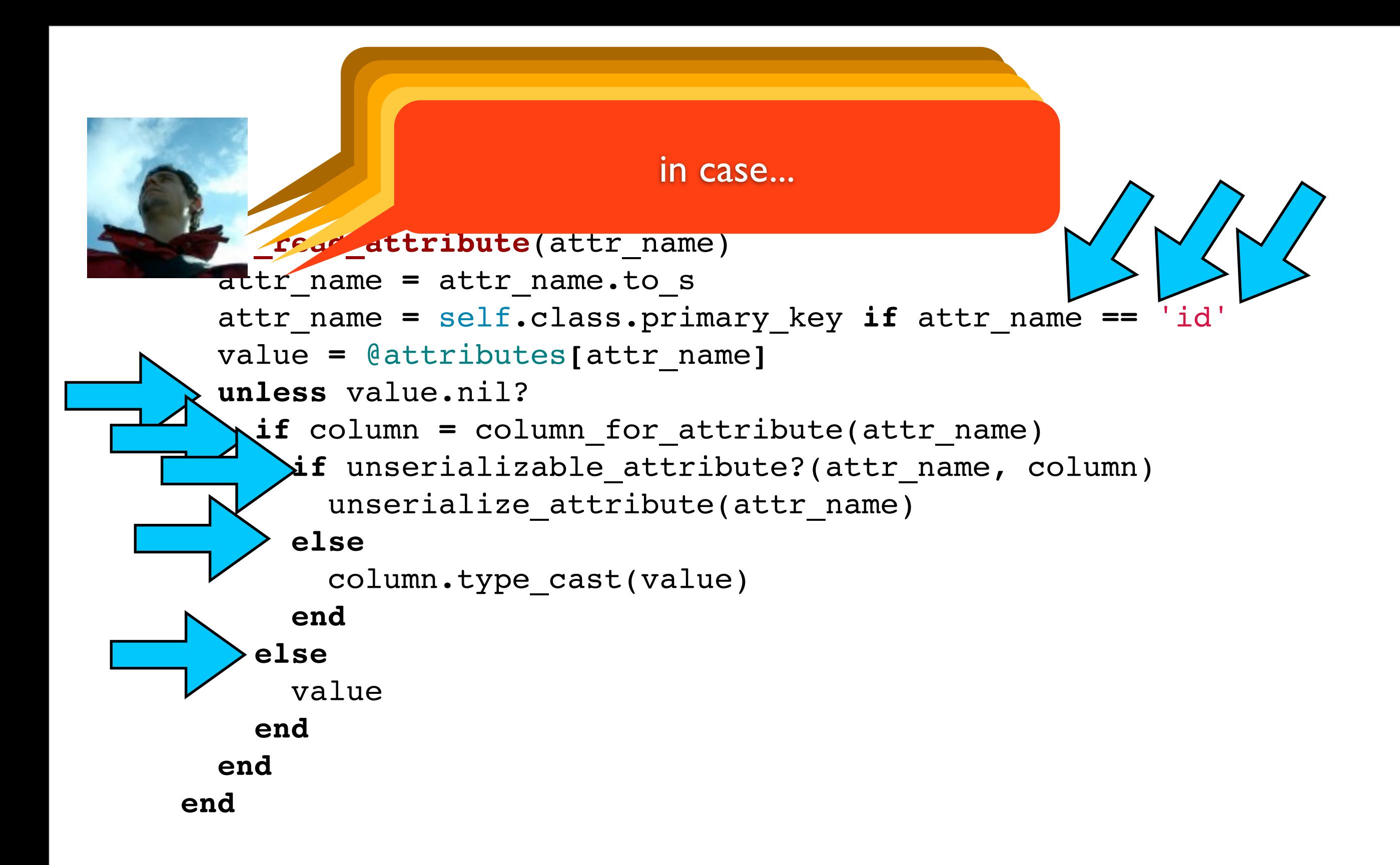

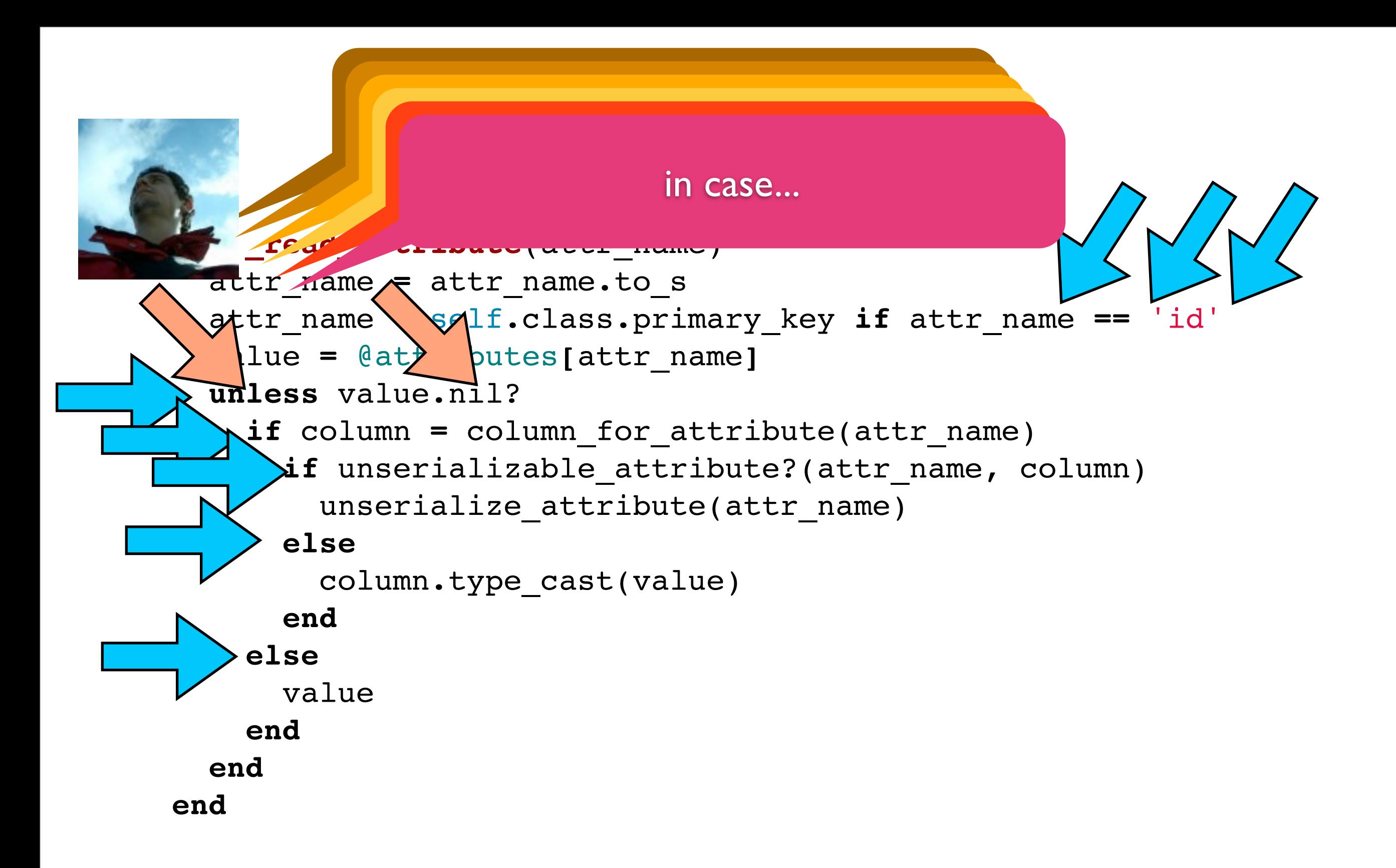

### concise?

```
def read attribute(attr name)
        attr_name = attr_name.to_s
        attr_name = self.class.primary_key if attr_name == 'id'
        value = @attributes[attr_name]
        unless value.nil?
   if column = column for attribute(attr name)
      if unserializable attribute?(attr name, column)
         unserialize attribute(attr name)
                  else
                       column.type_cast(value)
                  end
             else
                  value
             end
        end
    end
```
### the flow is COMPLEX

```
      def _read_attribute(attr_name)
        attr_name = attr_name.to_s
        attr_name = self.class.primary_key if attr_name == 'id'
        value = @attributes[attr_name]
        unless value.nil?
   if column = column for attribute(attr name)
      if unserializable attribute?(attr name, column)
         unserialize attribute(attr name)
                  else
                       column.type_cast(value)
                  end
             else
                  value
             end
        end
    end
```
### wither floevthose variables?

```
      def _read_attribute(attr_name)
        attr_name = attr_name.to_s
        attr_name = self.class.primary_key if attr_name == 'id'
        value = @attributes[attr_name]
        unless value.nil?
   if column = column for attribute(attr name)
      if unserializable attribute?(attr name, column)
         unserialize attribute(attr name)
                  else
                       column.type_cast(value)
                  end
             else
                  value
             end
        end
    end
```
# variable names?

## variable names? Java?

## Java? C++?<br>Variable names?  $C++?$

## Java? C++?<br>Variable names?  $C++?$ C?

## Java? C++?<br>Variable names!  $C++?$ C?

Basic?

## Java? C++?<br>Variable names?  $C++?$ C? Basic? Ruby?

## Java? C++?<br>Variable names?  $C++?$ **C** Basic? Ruby? Clojure?

### Java? C++?<br>Variable names?  $C++?$ **CP** Basic? Ruby? Clojure? Scala?

#### variable names? Java? C++? C? Basic? Ruby? Clojure? Scala? This month's new language?

i like repeating myself

# too many ifs?

## too many ifs? Java?

## Java? C++?<br>too many ifs?  $C++?$

## Java? C++?<br>too many ifs? Java? C++? C?

## Java? C++?<br>too many ifs? Java? C++? C?

Basic?

## too many ifs? Java? C++? C? Basic? Ruby?

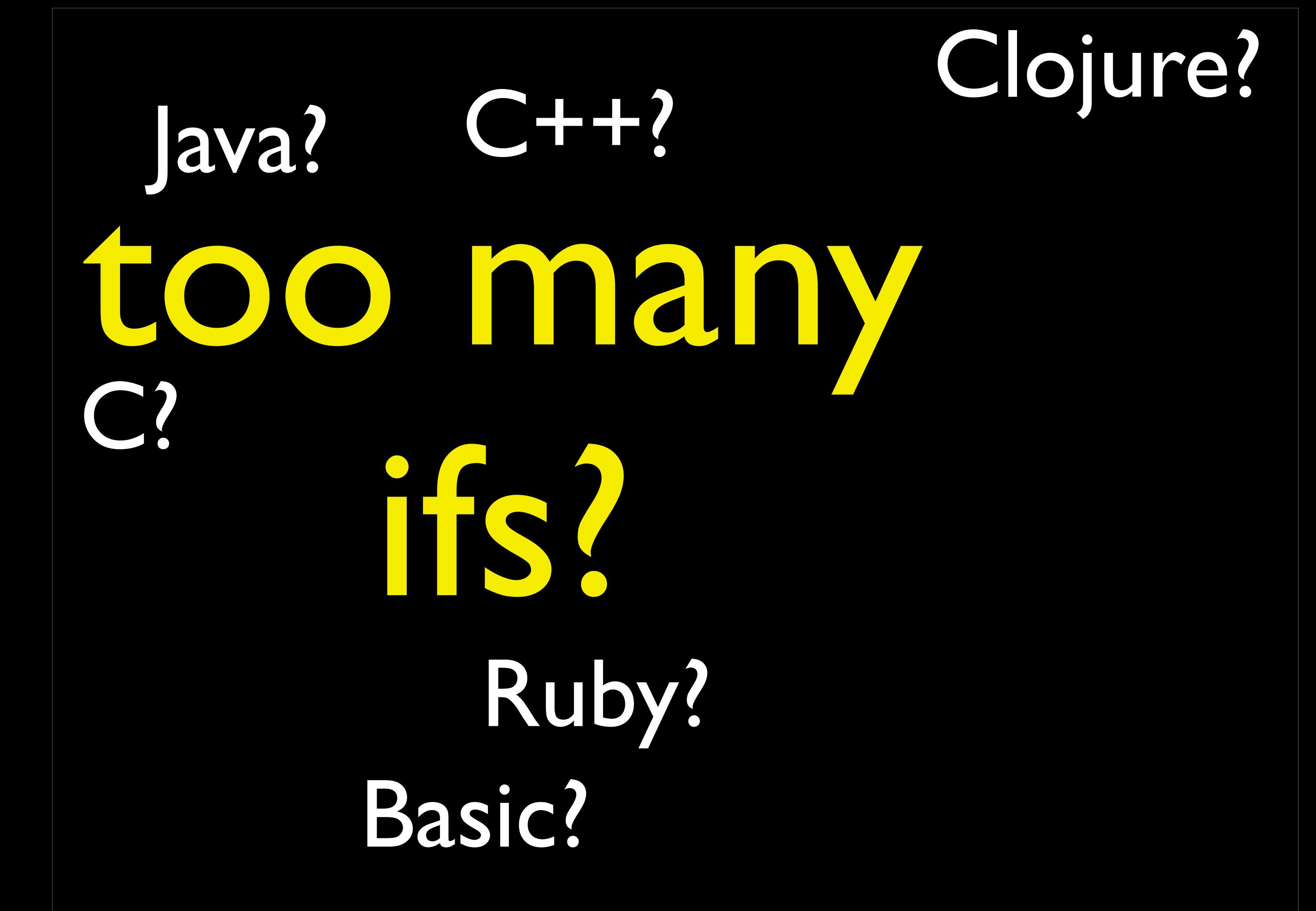

## too many ifs? Java? C++? C? Basic? Ruby? Clojure? Scala?

#### too many ifs? Java? C++? C? Basic? Ruby? Clojure? Scala? This month's new language?

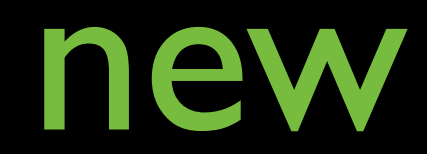

## new language

## new language new

new language new mindset
new language new mindset

new

new language new mindset new idiomatic usage

new language new mindset new idiomatic usage same

new language new mindset new idiomatic usage same mistakes

new language new mindset new idiomatic usage same mistakes nice

new language new mindset new idiomatic usage same mistakes nice nice

new language new mindset new idiomatic usage same mistakes nice nice cute

new language new mindset new idiomatic usage same mistakes nice nice cute what the???

 @cached\_attributes **||=** columns**.**select { **|**c**|** cacheable\_column?(c) }**.**map { **|**col**|** col**.**name }**.**to\_set **end**

## got it?

#### **def cached\_attributes**

 @cached\_attributes **||=** columns**.**select { **|**c**|** cacheable\_column?(c) }**.**map { **|**col**|** col**.**name }**.**to\_set **end**

## one line = concise?

# one line = pretty?

# complexity,

# complexity, is natural

# complexity, is natural

if invisible,

# complexity, is natural if invisible, is evil

### got it?

#### **def cached\_attributes**

 @cached\_attributes **||=** columns**.**select { **|**c**|** cacheable\_column?(c) }**.**map { **|**col**|** col**.**name }**.**to\_set **end**

 @cached\_attributes **||=** columns**.**select { **|**c**|** cacheable\_column?(c) }**.**map { **|**col**|** col**.**name }**.**to\_set **end**

 @cached\_attributes **||=** columns**.**select { **|**c**|** cacheable\_column?(c) }**.**map { **|**col**|** col**.**name }**.**to\_set **end**

#### how frequently does flow control appear?

 @cached\_attributes **||=** columns**.**select { **|**c**|** cacheable\_column?(c) }**.**map { **|**col**|** col**.**name }**.**to\_set **end**

## how frequently does flow control appear? how many tests do I need?

# 1 test coverage = 100%

# your coverage

# lied

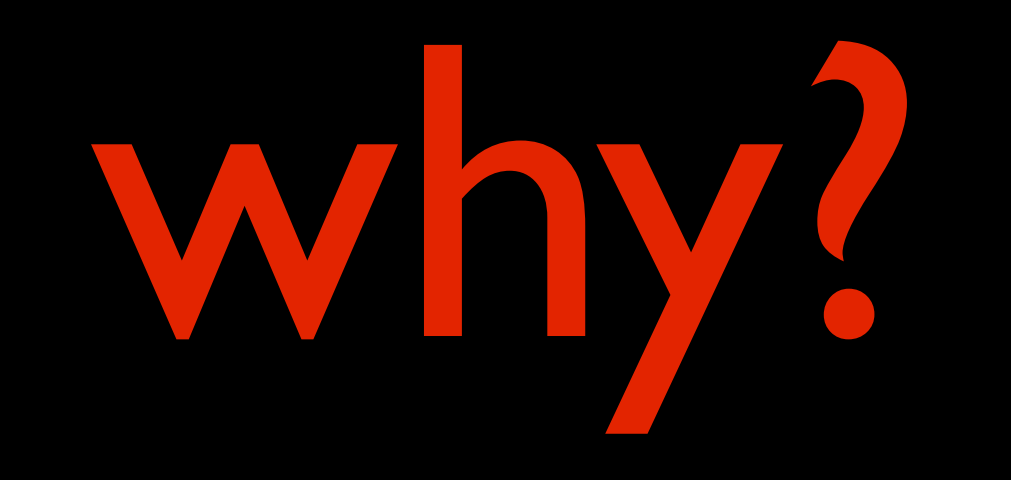

 @cached\_attributes **||=** columns**.**select { **|**c**|** cacheable\_column?(c) }**.**map { **|**col**|** col**.**name }**.**to\_set **end**

#### how frequently does flow control appear?

### how many ifs?

**def cached\_attributes**

 @cached\_attributes **||=** columns**.**select { **|**c**|** cacheable\_column?(c) }**.**map { **|**col**|** col**.**name }**.**to\_set **end**

#### how frequently does flow control appear?

### how many ifs?

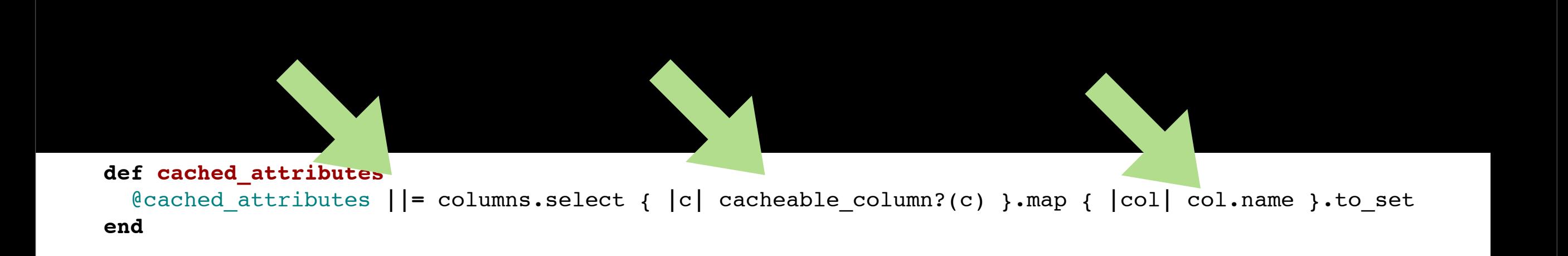

### how frequently does flow control appear?

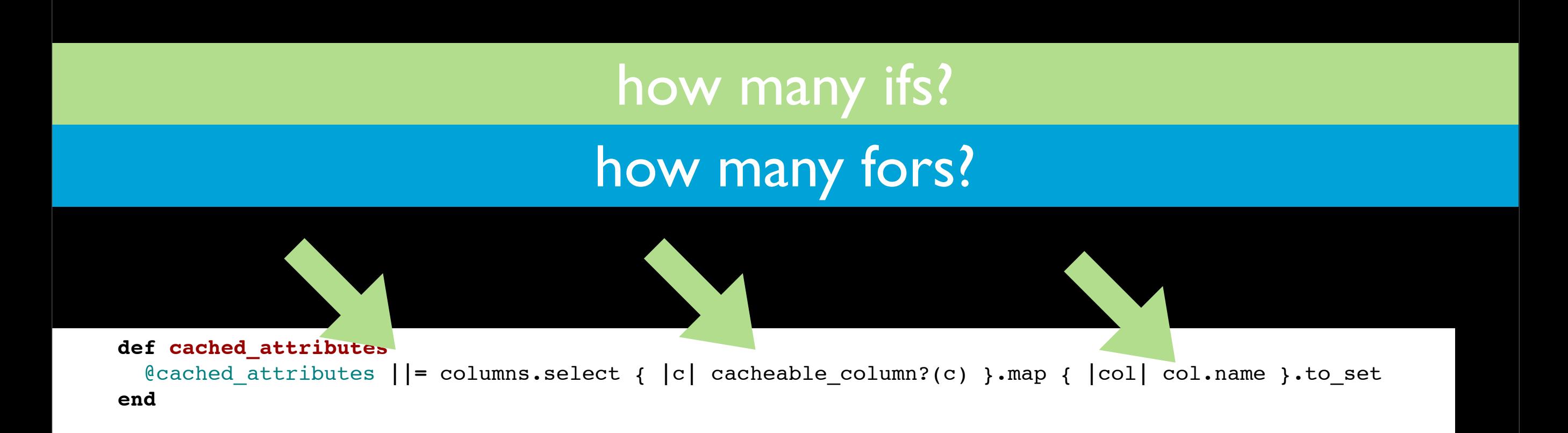

#### how frequently does flow control appear?

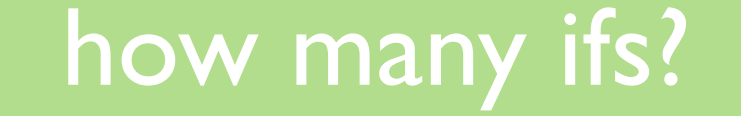

### how many fors?

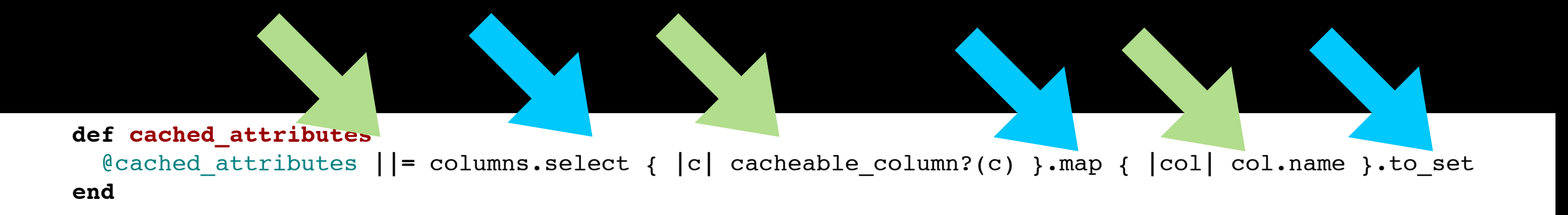

### how frequently does flow control appear?

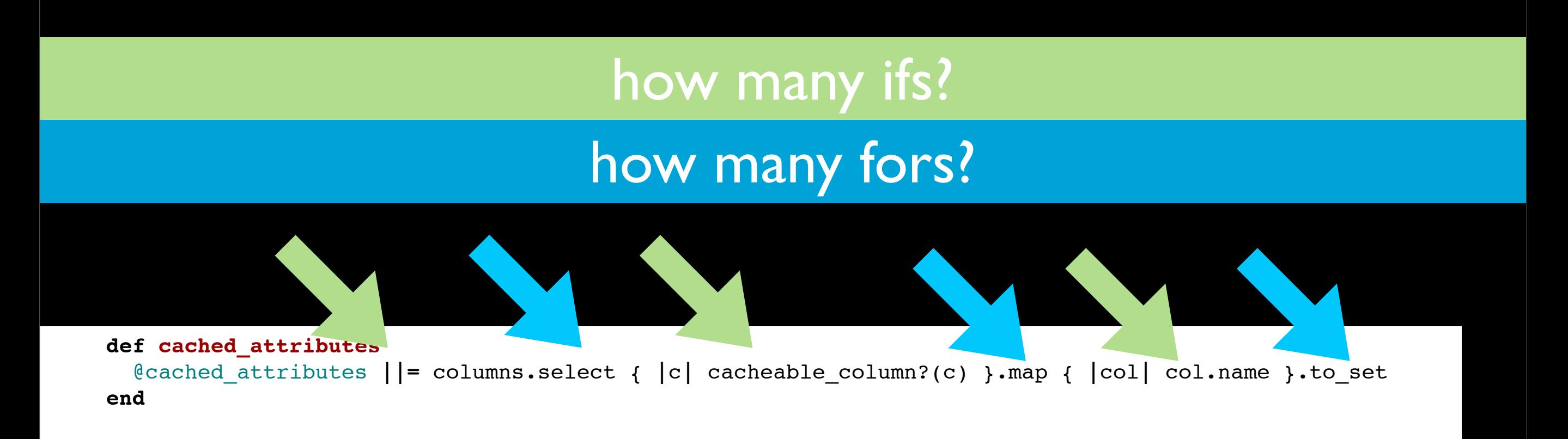

## how many tests do I need? how frequently does flow control appear?

#### and now?

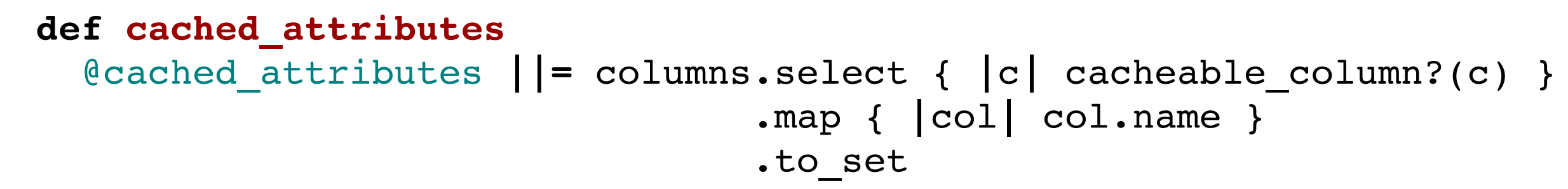

**end**

#### and now?

### how frequently does flow control appear?

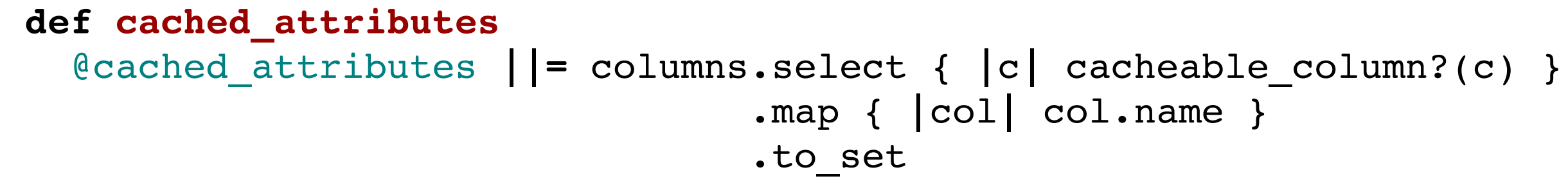

**end**

## got it?

#### **def cached\_attributes**

```
return @cached_attributes if @cached_attributes
cacheables = columns.select {|c|cacheable_column?(c)}
names = cacheables.map { |col| col.name }
          @cached_attributes = names.to_set
      end
```
## got it?

#### **def cached\_attributes**

```
return @cached_attributes if @cached_attributes
val cacheables = columns.select {|c|cacheable_column?(c)}
val names = cacheables.map { |col| col.name }
          @cached_attributes = names.to_set
      end
```
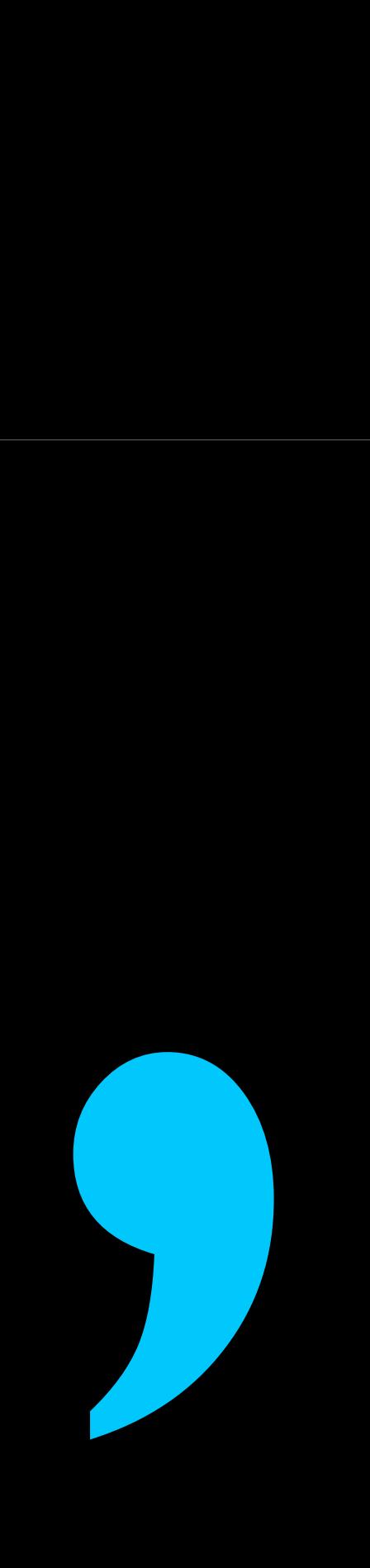

# hit enter for your own good

### due to "concision"

### fewer keystrokes crapped my code

**def cached\_attributes**

 @cached\_attributes **||=** columns**.**select { **|**c**|** cacheable\_column?(c) }**.**map { **|**col**|** col**.**name }**.**to\_set **end**
### it's not about beauty

## it is about not crappy code it's not about beauty

# concise = with as less words as possible, make yourself clear

# concise = with as less words as possible, make yourself clear

don't mix "concise" with "crappy"

#### Client client = clients.lookup(15L); **client.getName();**

#### an EJB remote request!?

#### Client client = clients.lookup(15L); **client.getName();**

### an EJB remote request!? EJB 2 hell!

#### Client client = clients.lookup(15L); **client.getName();**

### an EJB remote request!? EJB 2 hell!

#### Client client = clients.lookup(15L); **client.getName();**

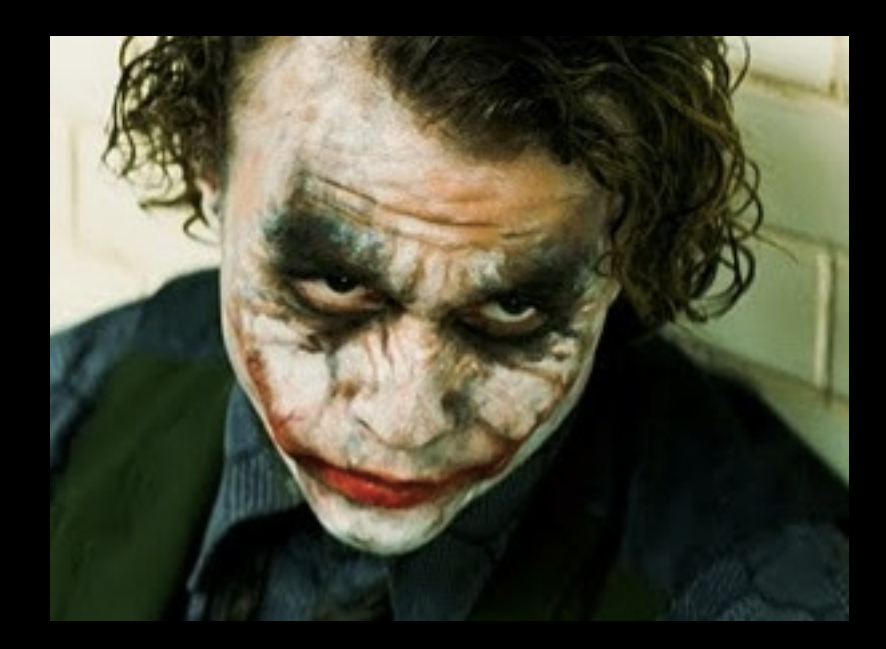

Joker Junior, Meta aspect meta aspect senior developer

### an EJB remote request!? EJB 2 hell!

#### Client client = clients.lookup(15L); **client.getName();**

#### Wanna see some magic?

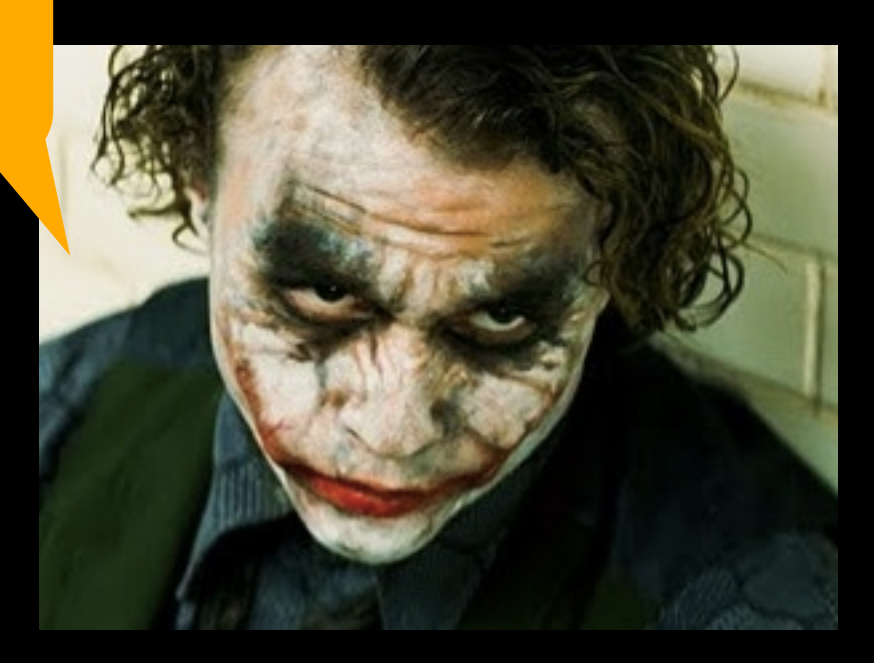

Joker Junior, Meta aspect meta aspect senior developer

an HTTP remote request!? "rest" proxy hell aka active resource

#### Client client = clients.lookup(15L); **client.getName();**

#### **client.save**

 **def save database.save(this) end**

an HTTP remote request!?

#### **client.save**

 **def save database.save(this) end**

### an HTTP remote request!? ClientRule.checkUniqueEnroll is invoked!?

**client.save**

 **def save database.save(this) end**

an HTTP remote request!? ClientRule.checkUniqueEnroll is invoked!? The "invisible invocation(s)" pattern

**client.save**

 **def save database.save(this) end**

# composition

# composition is good

# composition is good

if invisible,

composition is good if invisible, is evil

```
    private String getIdentifierName(Class<?> cls) {
                 if (!identifierNames.containsKey(cls)) {
                         String name = null;
                         if (cls.isAnnotationPresent(Identifier.class)) {
                                   Identifier identifier = (Identifier) cls.getAnnotation(Identifier.class);
                                   if (identifier.name() != null && !"".equals(identifier.name().trim())) {
                                            name = identifier.name();
               }
           }
                         if (name == null) {
                                   name = cls.getName().substring(cls.getName().lastIndexOf('.') + 1);
           }
                          identifierNames.put(cls, name);
                         return name;
                 }
                return identifierNames.get(cls);
       }
                                                              9 flow breaks
                                                              3 negations
```

```
    private String getIdentifierName(Class<?> cls) {
                 if (!identifierNames.containsKey(cls)) {
                         String name = null;
                          if (cls.isAnnotationPresent(Identifier.class)) {
                                   Identifier identifier = (Identifier) cls.getAnnotation(Identifier.class);
                                   if (identifier.name() != null && !"".equals(identifier.name().trim())) {
                                            name = identifier.name();
               }
           }
                          if (name == null) {
                                   name = cls.getName().substring(cls.getName().lastIndexOf('.') + 1);
           }
                          identifierNames.put(cls, name);
                         return name;
                 }
                return identifierNames.get(cls);
       }
                                                               9 flow breaks
                                                              3 negations
```

```
    private String getIdentifierName(Class<?> cls) {
                  if (!identifierNames.containsKey(cls)) {
                         String name = null;
                          if (cls.isAnnotationPresent(Identifier.class)) {
                                   Identifier identifier = (Identifier) cls.getAnnotation(Identifier.class);
                                   if (identifier.name() != null && !"".equals(identifier.name().trim())) {
                                            name = identifier.name();
               }
           }
                          if (name == null) {
                                   name = cls.getName().substring(cls.getName().lastIndexOf('.') + 1);
           }
                          identifierNames.put(cls, name);
                          return name;
                 }
                return identifierNames.get(cls);
        }
                                                               9 flow breaks
                                                               3 negations
```

```
    private String getIdentifierName(Class<?> cls) {
                  if (!identifierNames.containsKey(cls)) {
                         String name = null;
                              if (cls.isAnnotationPresent(Identifier.class)) {
                                  Identifier identifier = (Identifier) cls.getAnnotation(Identifier.class);
                                   if (identifier.name() != null && !"".equals(identifier.name().trim())) {
                                            name = identifier.name();
               }
           }
             if (name == null) \{                name = cls.getName().substring(cls.getName().lastIndexOf('.') + 1);
           }
                         identifierNames.put(cls, name);
                         return name;
                 }
                return identifierNames.get(cls);
       }
                                                              9 flow breaks
                                                              3 negations
```

```
    private String getIdentifierName(Class<?> cls) {
                  if (!identifierNames.containsKey(cls)) {
                          String name = null;
                               if (cls.isAnnotationPresent(Identifier.class)) {
                                   Identifier identifier = (Identifier) cls.getAnnotation(Identifier.class);
                                   if (identifier.name() != null && !"".equals(identifier.name().trim())) {
                                            name = identifier.name();
               }
           }
                          if (name == null) {
                                   name = cls.getName().substring(cls.getName().lastIndexOf('.') + 1);
           }
                          identifierNames.put(cls, name);
                          return name;
                 }
                 return identifierNames.get(cls);
        }
                                                               9 flow breaks
                                                               3 negations
```

```
    private String getIdentifierName(Class<?> cls) {
                  if (!identifierNames.containsKey(cls)) {
                          String name = null;
                               if (cls.isAnnotationPresent(Identifier.class)) {
                                   Identifier identifier = (Identifier) cls.getAnnotation(Identifier.class);
                                   if (identifier.name() != null && !"".equals(identifier.name().trim())) {
                                            name = identifier.name();
               }
           }
                          if (name == null) {
                                   name = cls.getName().substring(cls.getName().lastIndexOf('.') + 1);
           }
                          identifierNames.put(cls, name);
                          return name;
                 }
                 return identifierNames.get(cls);
        }
                                                               9 flow breaks
                                                               3 negations
```
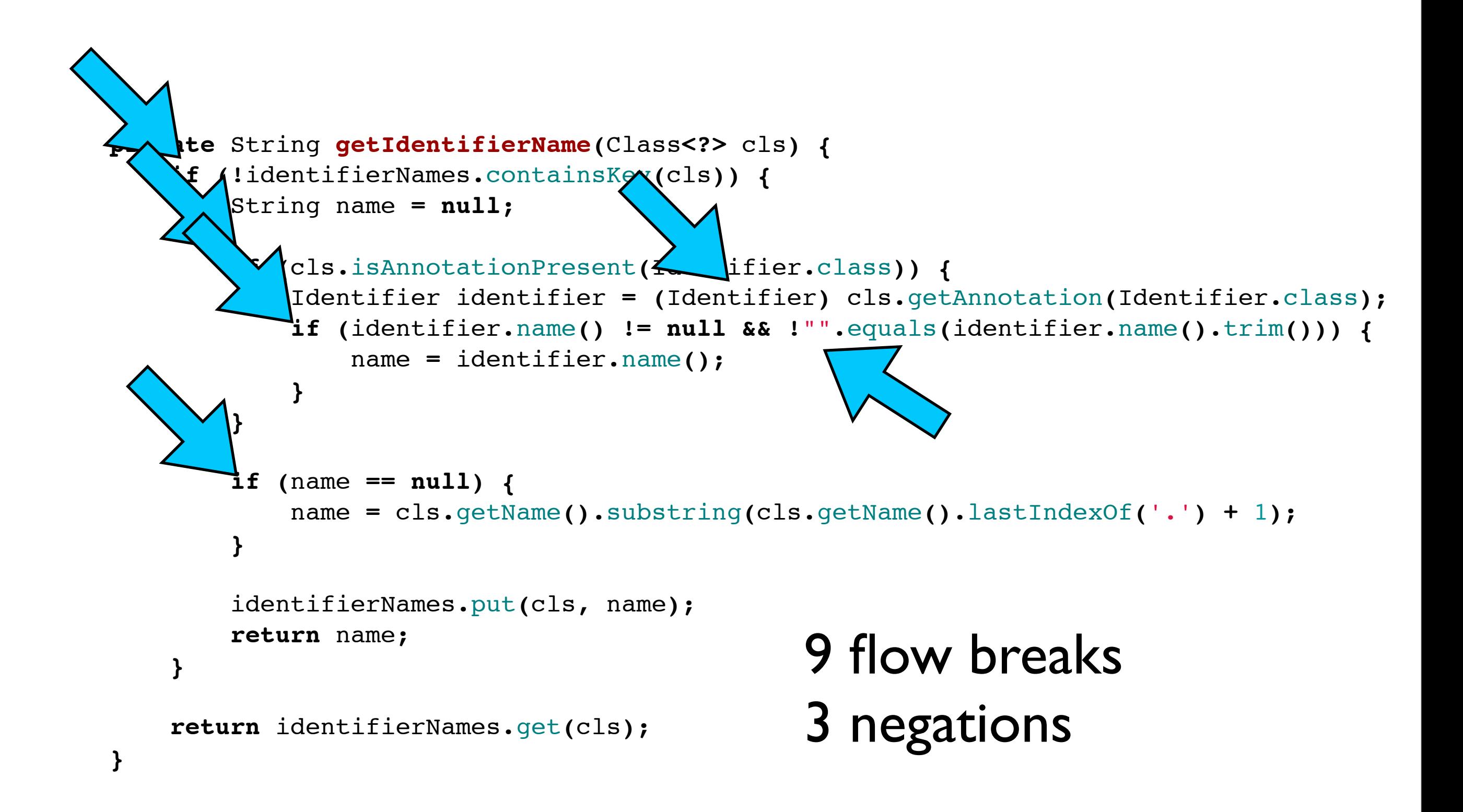

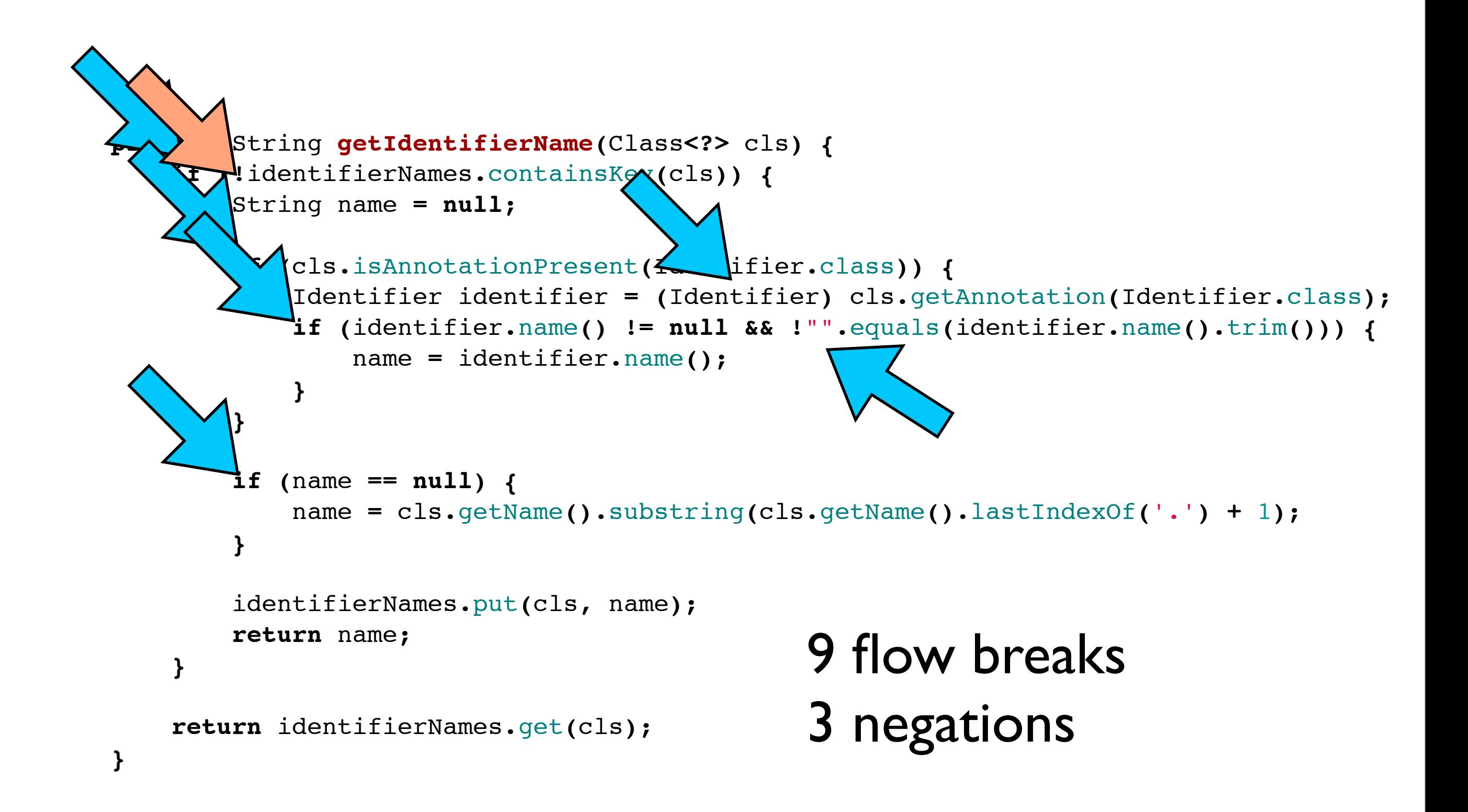

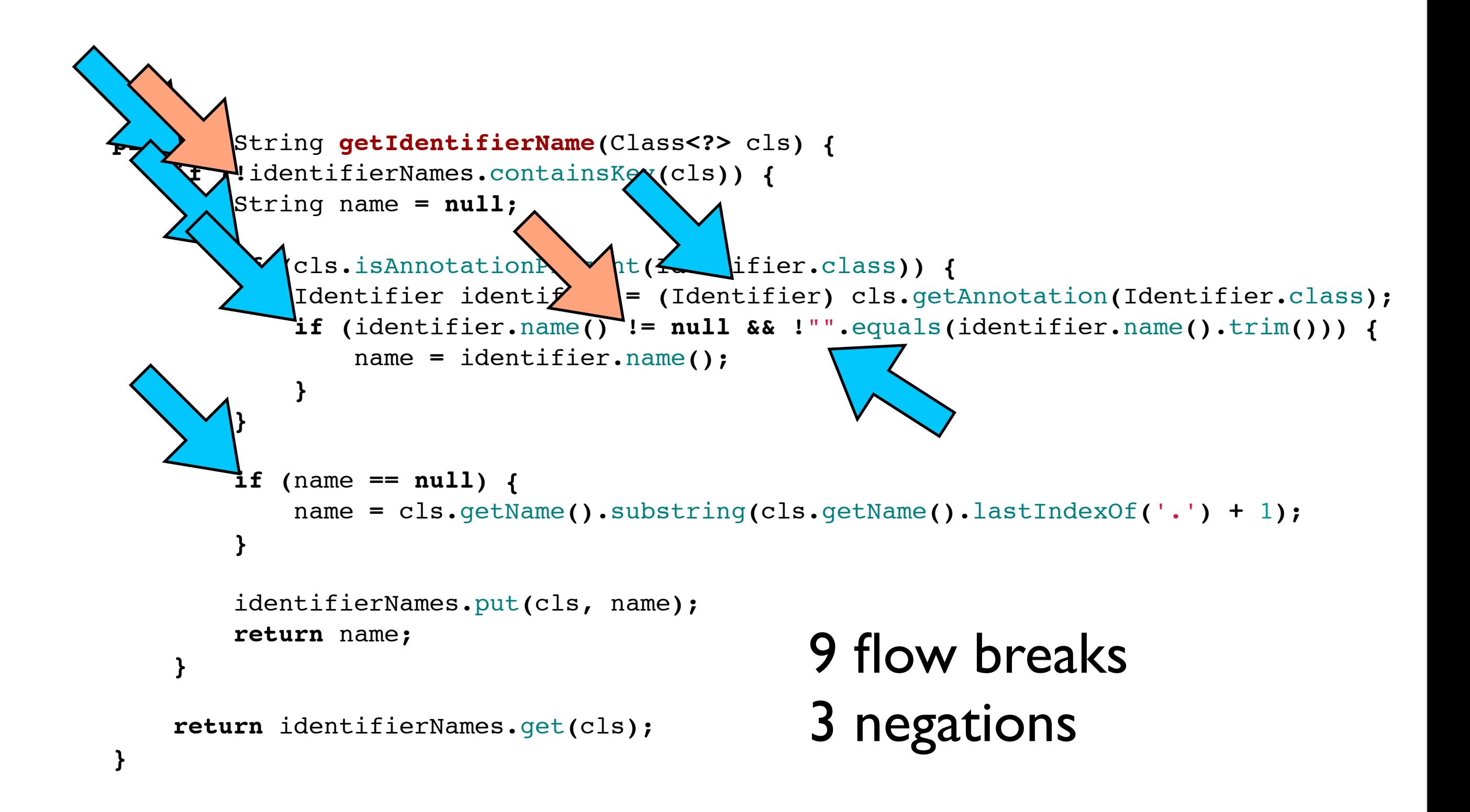

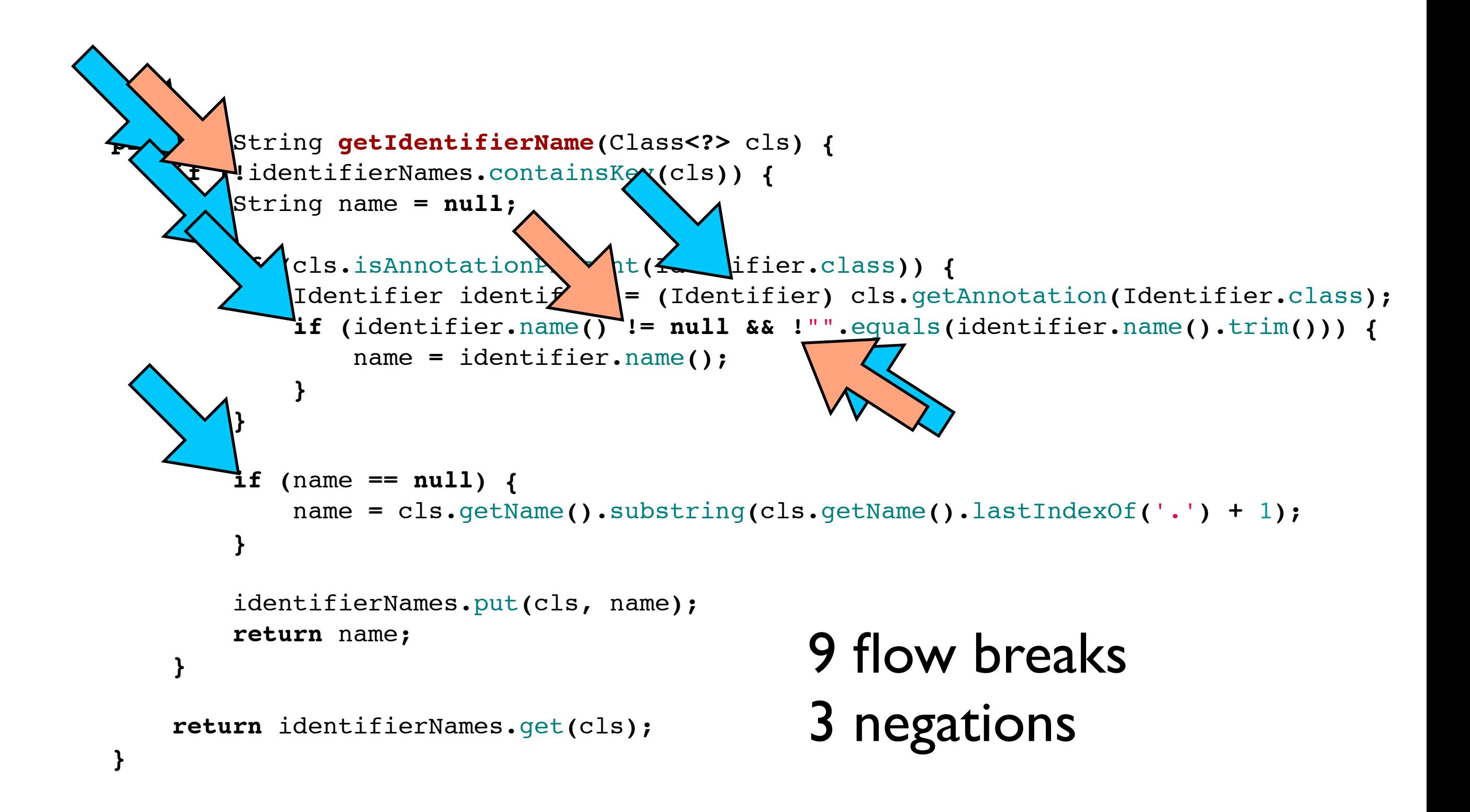

```
    private String getIdentifierName(Class<?> cls) {
                 if (!identifierNames.containsKey(cls)) {
                          String name = null;
                          if (cls.isAnnotationPresent(Identifier.class)) {
                                   Identifier identifier = (Identifier) cls.getAnnotation(Identifier.class);
                                   if (identifier.name() != null && !"".equals(identifier.name().trim())) {
                                            name = identifier.name();
               }
           }
              if (name == null) \{                name = cls.getName().substring(cls.getName().lastIndexOf('.') + 1);
           }
                          identifierNames.put(cls, name);
                          return name;
                 }
                 return identifierNames.get(cls);
       }
```

```
    private String getIdentifierName(Class<?> cls) {
                if (identifierNames.containsKey(cls)) {
                       return identifierNames.get(cls);
                 }
                String name = null;
                if (cls.isAnnotationPresent(Identifier.class)) {
                          Identifier identifier = (Identifier) cls.getAnnotation(Identifier.class);
                          if (identifier.name() != null && !"".equals(identifier.name().trim())) {
                                   name = identifier.name();
           }
                 }
                if (name == null) {
                          name = cls.getName().substring(cls.getName().lastIndexOf('.') + 1);
                 }
                identifierNames.put(cls, name);
                return name;
```
**}**

```
    private String getIdentifierName(Class<?> cls) {
            if (identifierNames.containsKey(cls)) {
                  return identifierNames.get(cls);
            }
            String name = null;
            Identifier identifier = (Identifier) cls.getAnnotation(Identifier.class);
            if (identifier != null && identifier.name() != null && !"".equals(identifier.name().trim())) {
                     name = identifier.name();
            }
            if (name == null) {
                     name = cls.getName().substring(cls.getName().lastIndexOf('.') + 1);
            }
            identifierNames.put(cls, name);
            return name;
```
**}**

```
    private String getIdentifierName(Class<?> cls) {
            if (identifierNames.containsKey(cls)) {
                  return identifierNames.get(cls);
            }
            String name = null;
            Identifier identifier = (Identifier) cls.getAnnotation(Identifier.class);
            if (identifier != null && identifier.name() != null && !"".equals(identifier.name().trim())) {
                    name = identifier.name();
            }
    if (name == null) f            name = cls.getName().substring(cls.getName().lastIndexOf('.') + 1);
            }
            return cache(cls, name);
   }
   private String cache(Class<?> cls, String value) {
 } identifierNames.put(cls, name);
  return value;
   }
```

```
    private String getIdentifierName(Class<?> cls) {
           if (identifierNames.containsKey(cls)) {
                 return identifierNames.get(cls);
            }
           Identifier identifier = (Identifier) cls.getAnnotation(Identifier.class);
           if (identifier == null || identifier.name() == null || "".equals(identifier.name().trim())) {
                 return cache(cls, cls.getName().substring(cls.getName().lastIndexOf('.') + 1));
         }
           return cache(cls, identifier.name());
}
   private String cache(Class<?> cls, String value) {
 } identifierNames.put(cls, name);
  return value;
   }
```

```
    private String getIdentifierName(Class<?> cls) {
           if (identifierNames.containsKey(cls)) {
                 return identifierNames.get(cls);
            }
           Identifier identifier = (Identifier) cls.getAnnotation(Identifier.class);
           if (identifier == null || identifier.name() == null || "".equals(identifier.name().trim())) {
                 return cache(cls, nameFor(cls));
         }
           return cache(cls, identifier.name());
}
   private String cache(Class<?> cls, String value) {
 } identifierNames.put(cls, name);
  return value;
   }
   private String nameFor(Class<?> cls) {
  return cls.getName().substring(cls.getName().lastIndexOf('.') + 1);;
   }
```

```
    private String getIdentifierName(Class<?> cls) {
           if (identifierNames.containsKey(cls)) {
                 return identifierNames.get(cls);
           }
           Identifier identifier = (Identifier) cls.getAnnotation(Identifier.class);
           if (identifier == null || nullOrEmpty(identifier.name())) {
                 return cache(cls, nameFor(cls));
        }
           return cache(cls, identifier.name());
}
   private static boolean nullOrEmpty(String value) {
 return value == null || " " . equals(value.trim( ) );
   }
   private String cache(Class<?> cls, String value) {
 } identifierNames.put(cls, name);
  return value;
   }
   private String nameFor(Class<?> cls) {
  return cls.getName().substring(cls.getName().lastIndexOf('.') + 1);;
   }
                                                               3 flow breaks
                                                               0 negations
                                                               2 flow breaks
                                                               0 negations
```

```
    private String getIdentifierName(Class<?> cls) {
               if (identifierNames.containsKey(cls)) {
                    return identifierNames.get(cls);
       }
       Id> <br>fier identifier = (Id> |fier) cls.getAnnotation(Identifier.class);
                  if (identifier == null || nullOrEmpty(identifier.name())) {
                    return cache(cls, nameFor(cls));
    }
               return cache(cls, identifier.name());
    }
  private stl boolean nullOrEmpty ing value) {
     return value == null || ".equals
      }
      private String cache(Class<?> cls, String value) {
     } identifierNames.put(cls, name);
      return value;
      }
      private String nameFor(Class<?> cls) {
      return cls.getName().substring(cls.getName().lastIndexOf('.') + 1);;
      }
                                                               3 flow breaks
                                                               0 negations
                                                               2 flow breaks
                                                               0 negations
```
## it is easy

## it is easy to start with a mess

# it is hard it is easy to start with a mess

# it is hard to start right it is easy to start with a mess

# it is hard to start right it is risky it is easy to start with a mess

# it is hard to start right it is risky to refactor later it is easy to start with a mess

After 10 years. Which ones will you pick?

After 10 years. Which ones will you pick? After 10 years. Are you still trying to start right?

After 10 years. Which ones will you pick? After 10 years. Are you still trying to start right? After 10 years. Are you still leaving for later?

# "if if if if if" hurts

select \* from Contacts where a=b or (c=d && e=f) order by first\_field limit 2

#### select \* from Contacts where a=b or (c=d && e=f) order by first\_field limit 2

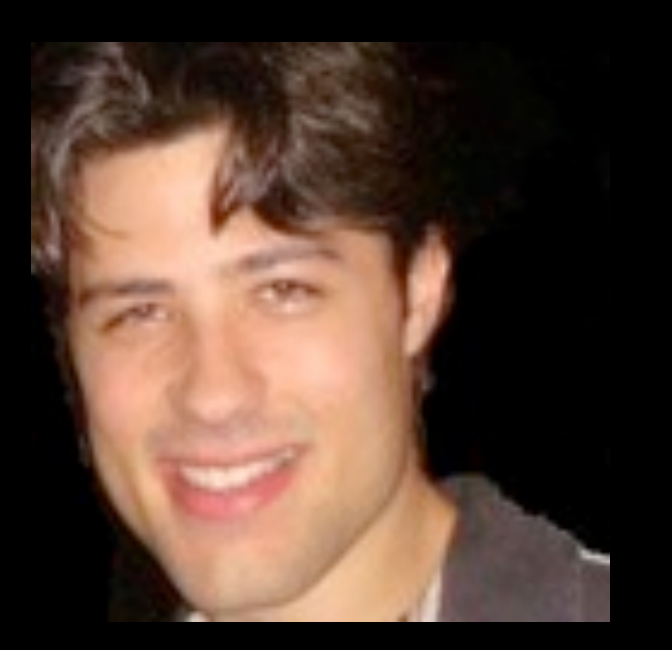

#### Maurício Aniche

select<sup>\*</sup> from Contacts where a=b or (c=d && e=f) order by first\_field limit 2

How would you test it?

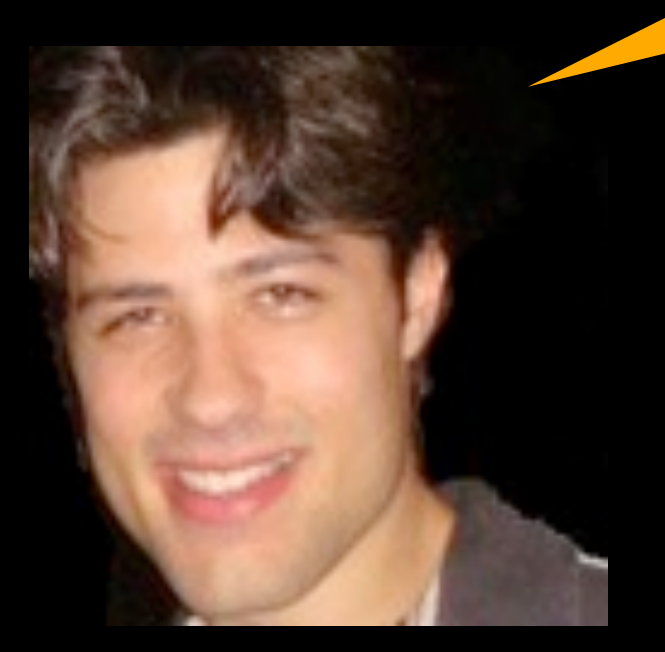

#### Maurício Aniche

#### select  $*$  from Contacts where  $a=b$  or (c=d && e=f) order by first\_field limit 2

How would you test it?

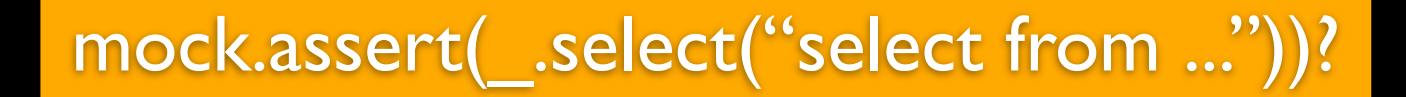

Maurício Aniche

#### select  $*$  from Contacts where  $a=b$  or (c=d && e=f) order by first\_field limit 2

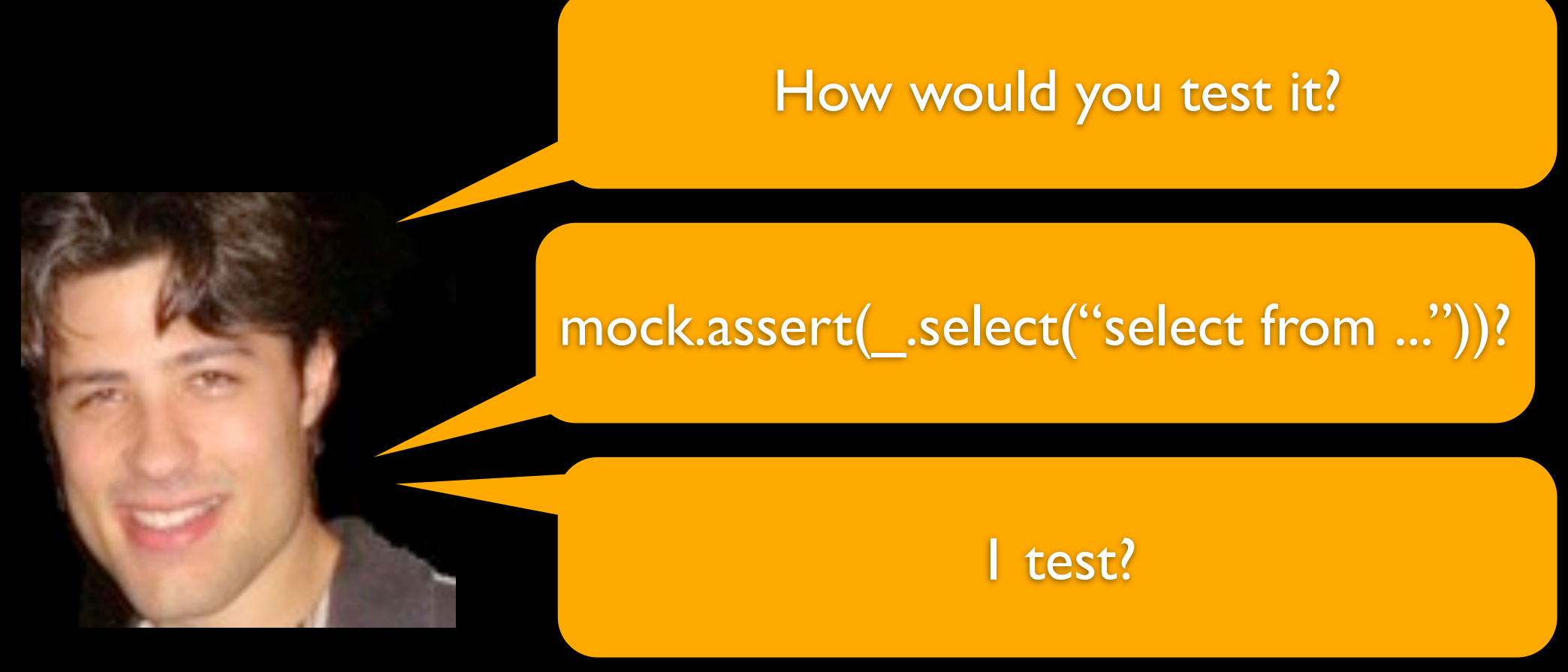

#### Maurício Aniche

# your coverage

lies

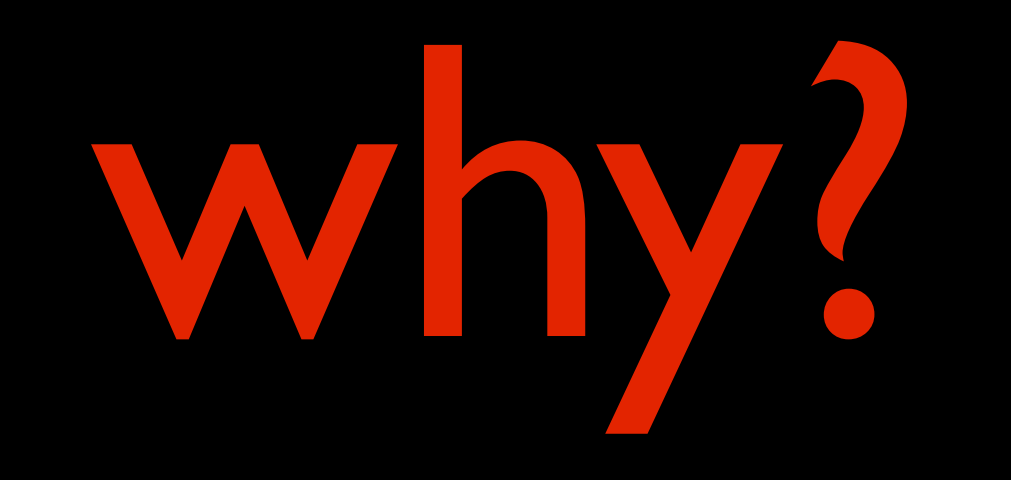

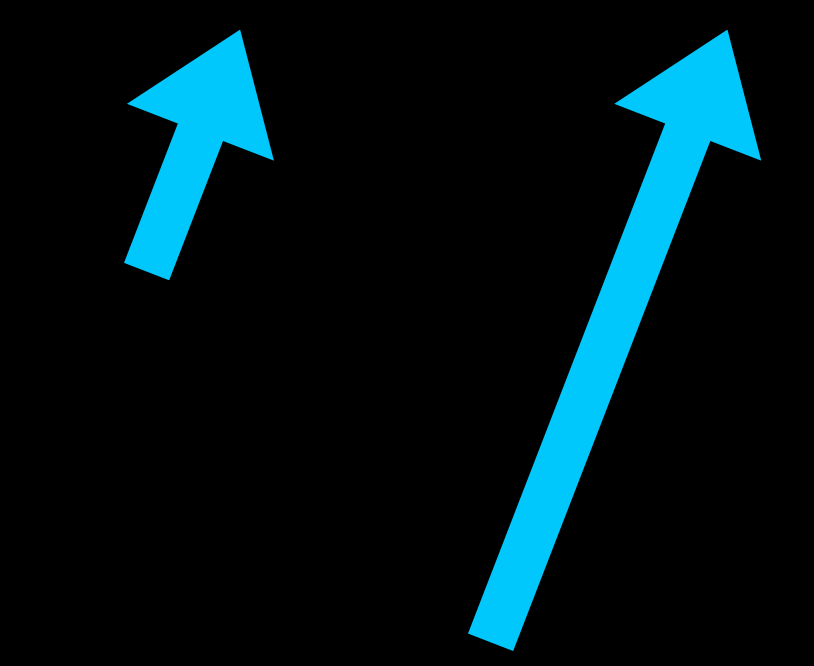

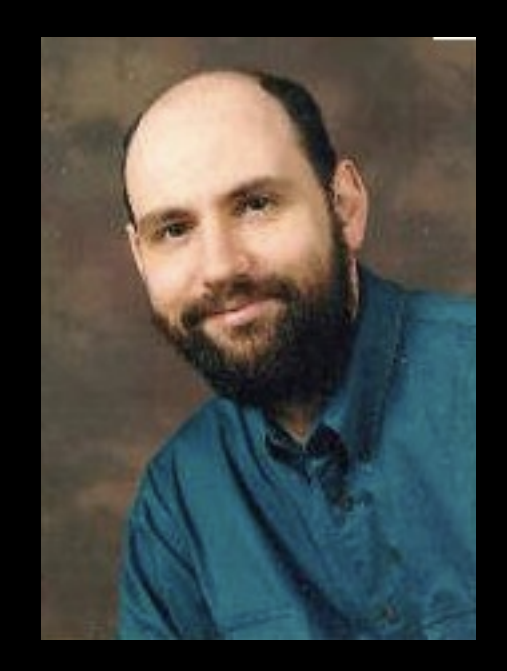

Martin Fowler

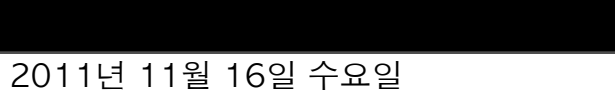

sql is also a language...

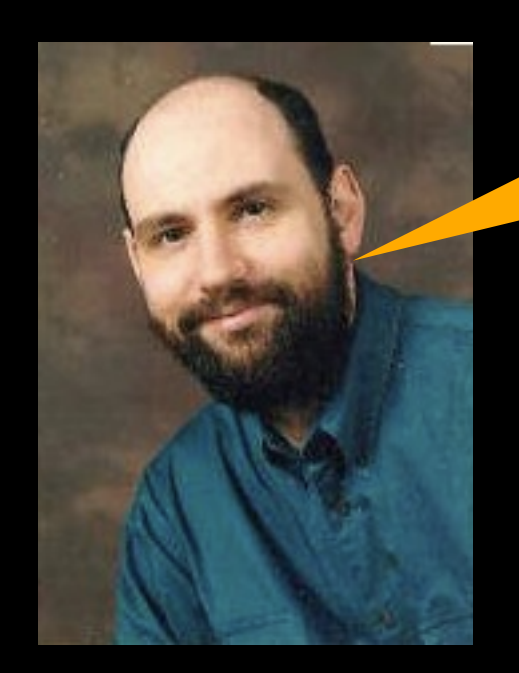

Martin Fowler

#### less than 5 tests?

but coverage says 100%...

# coverage tools lie

#### coverage 100% would be

128 tests?

there is no if without a if there is no loop without a loop only if you hide it!

hiding complexity makes other not think it is there it's worse!

> it is still there... but noone knows!!!

## complexity: do not hide it

instead, make it easier to understand it

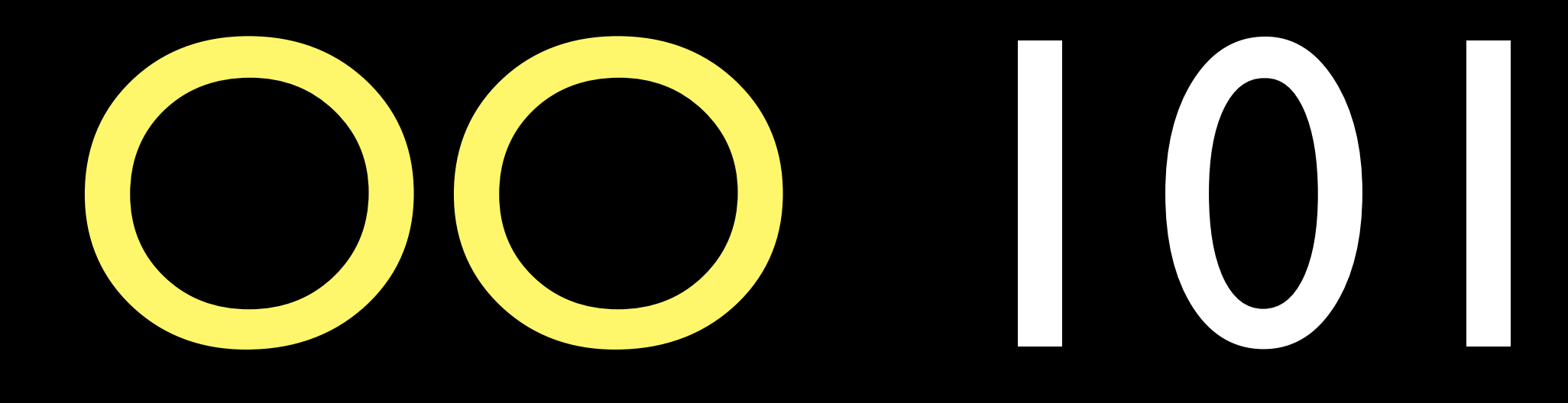

if there is something you need to execute every time you create a new Client?

### if there is something you need to execute every time you create a new Client?

## if there is something you need to execute every time you create a new Client?

# declare your dependencies and use your CONSTRUCTOR

# declare your dependencies and use your CONSTRUCTOR

but what does Rails, Javabeans, Hibernate etc say about constructors and members?

## dumb constructor dumb constructor getter+setter attr\_accessor java (the javabeans way) rails (the ruby way)

the scala way

## dumb constructor val

dumb constructor dumb constructor public variable public variable java (the javabeans way) rails (the ruby way)

the scala way

## dumb constructor public variable
standard OO in the market is the "object orgy" pattern.

### anyone touches anyone's else private (aka public) parts

#### is it true?

#### Spring: CTRL+F static Rails: YourActiveRecord.new.methods.size

Any language: client.projects[0].product.detail.price

orgy

# positioning

# code

2011년 11월 16일 수요일

## a new scala project vraptor + hibernate

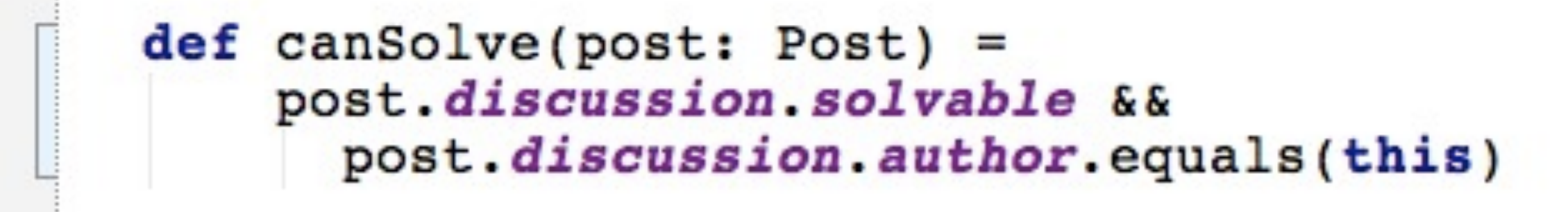

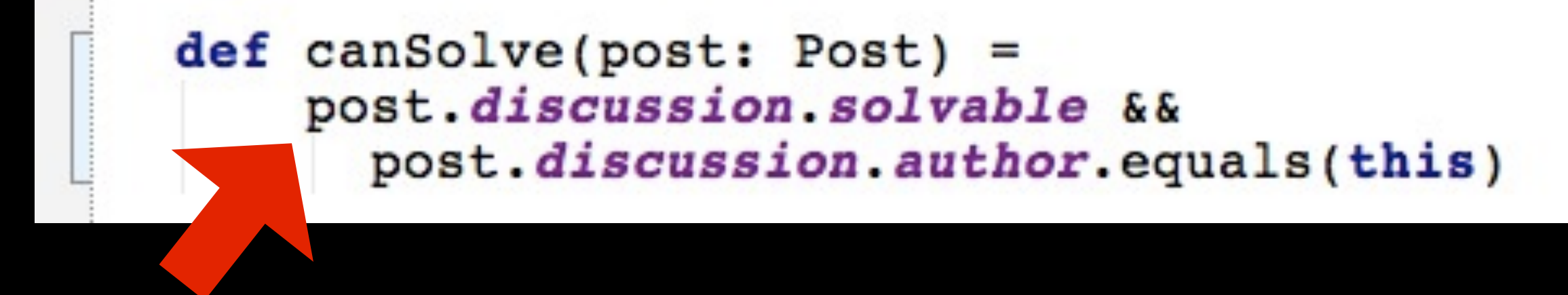

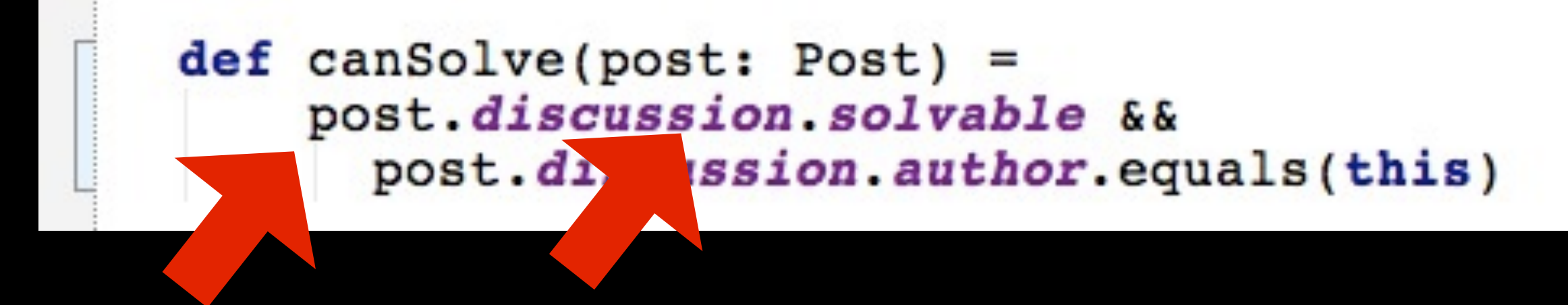

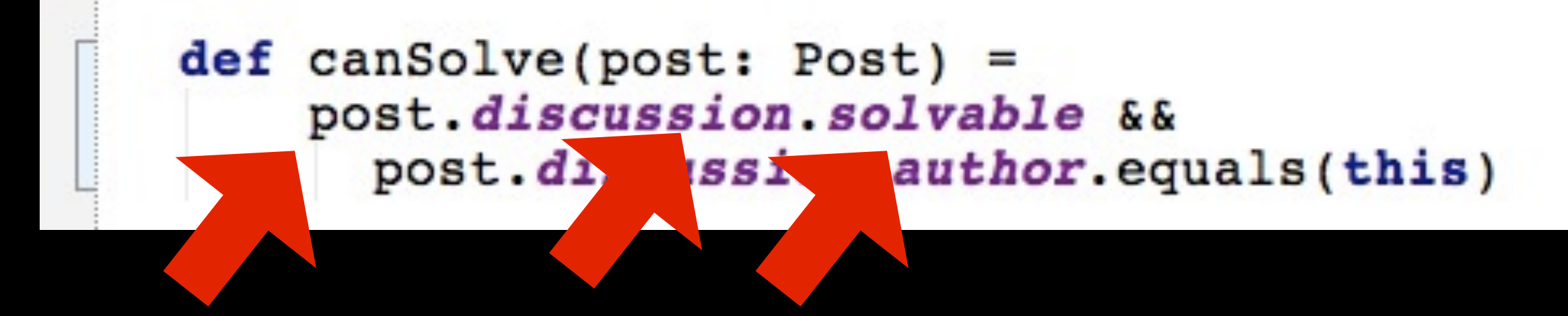

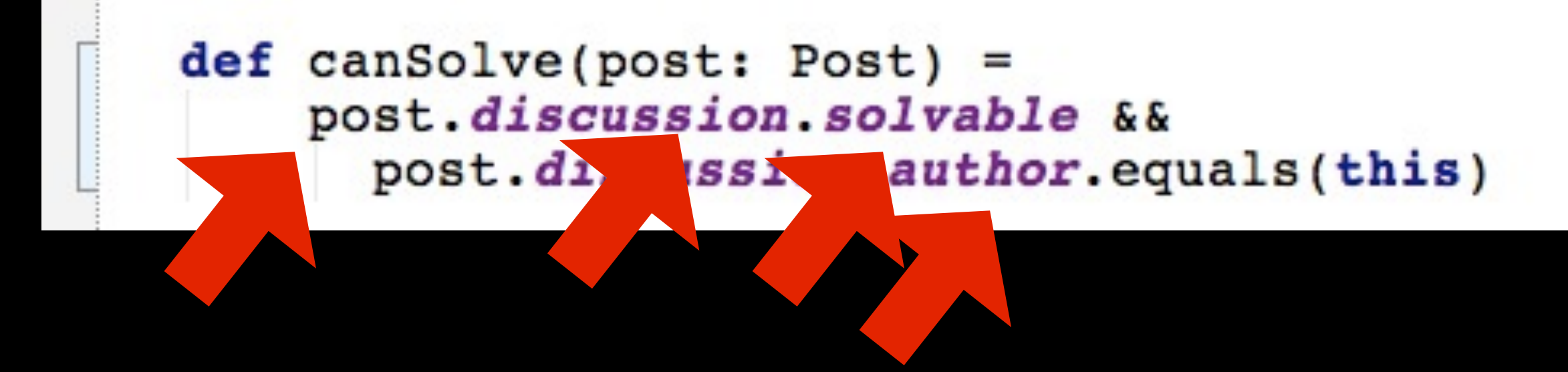

## it is basic, but how often do we see it?

# find the right place for your code

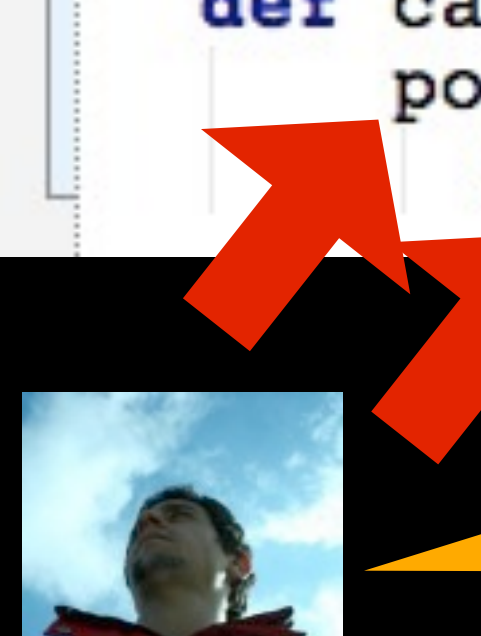

#### $def can Solve (post: Post) =$ post.discussion.solvable && post.discussion.author.equals(this)

post post post

#### Ah! Because you had public vars!

2011년 11월 16일 수요일

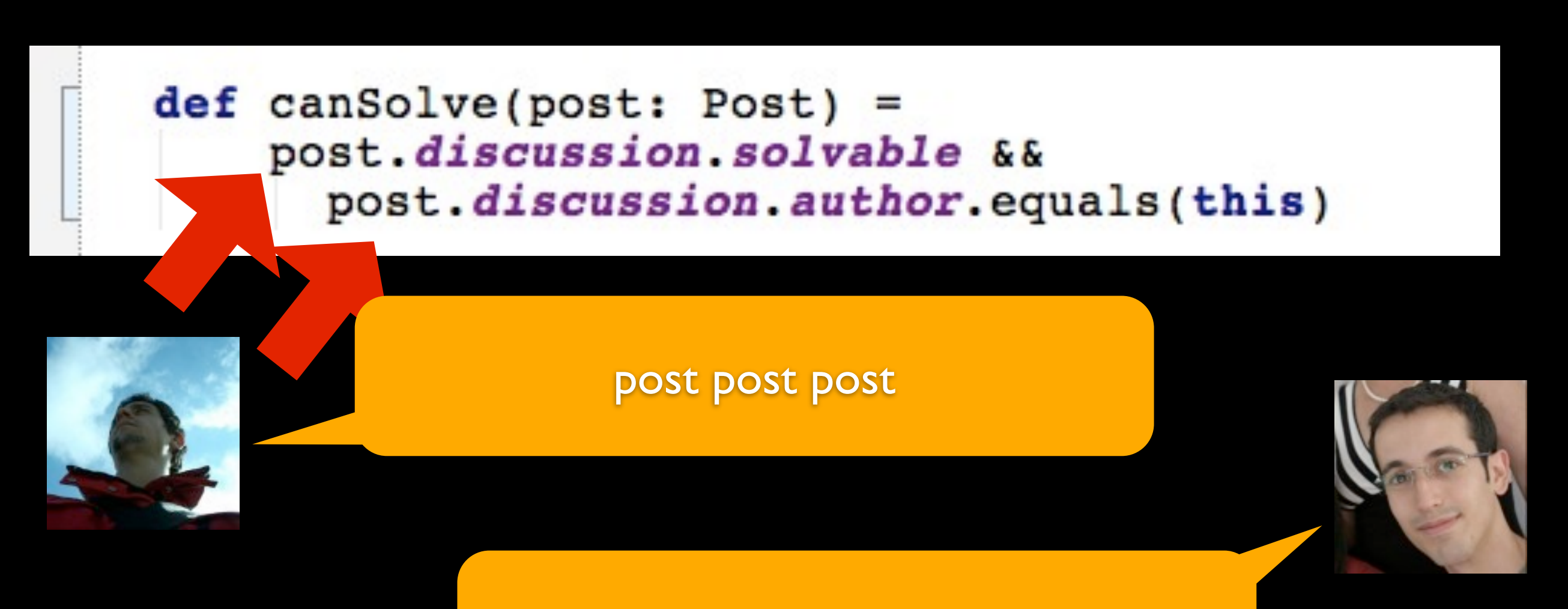

Ah! Because you had public vars!

 $def can BeSolvedBy (user: User) =$ discussion.solvable && discussion.author.equals(user)

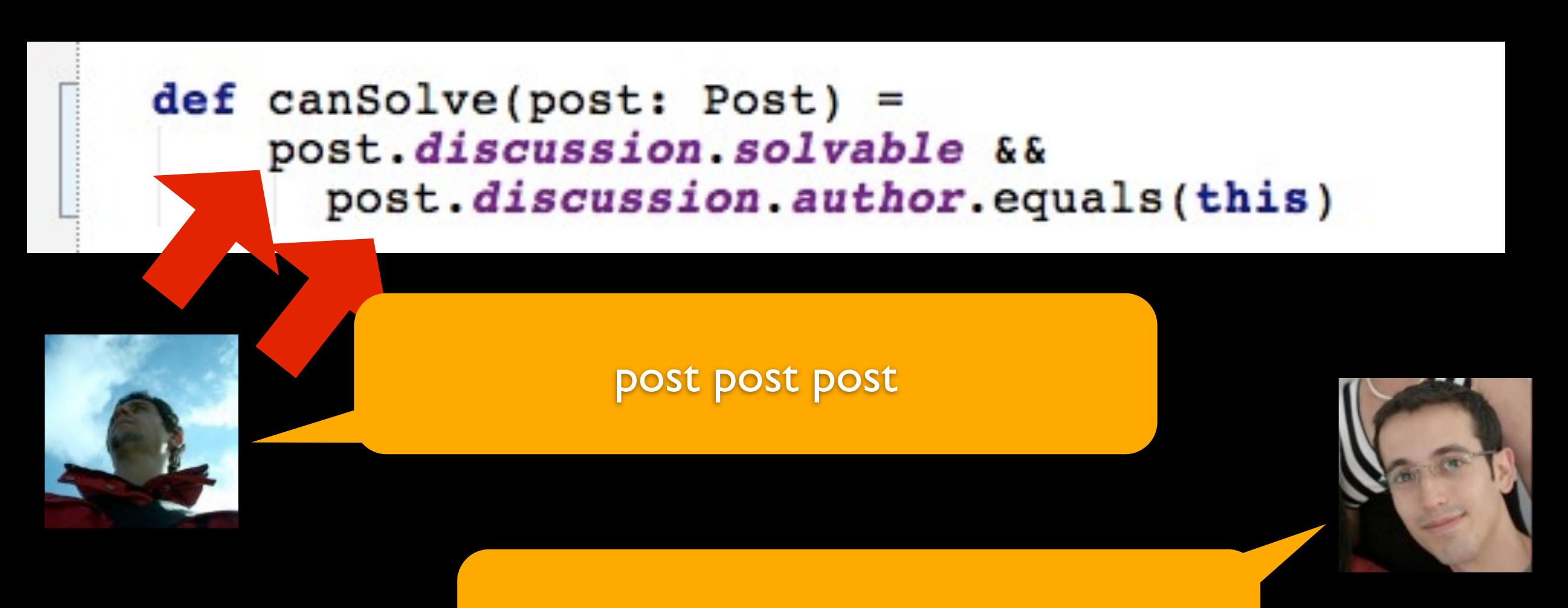

Ah! Because you had public vars!

 $def can BeSolvedBy (user: User) =$ discussion.solvable && discussion.author.equals(user)

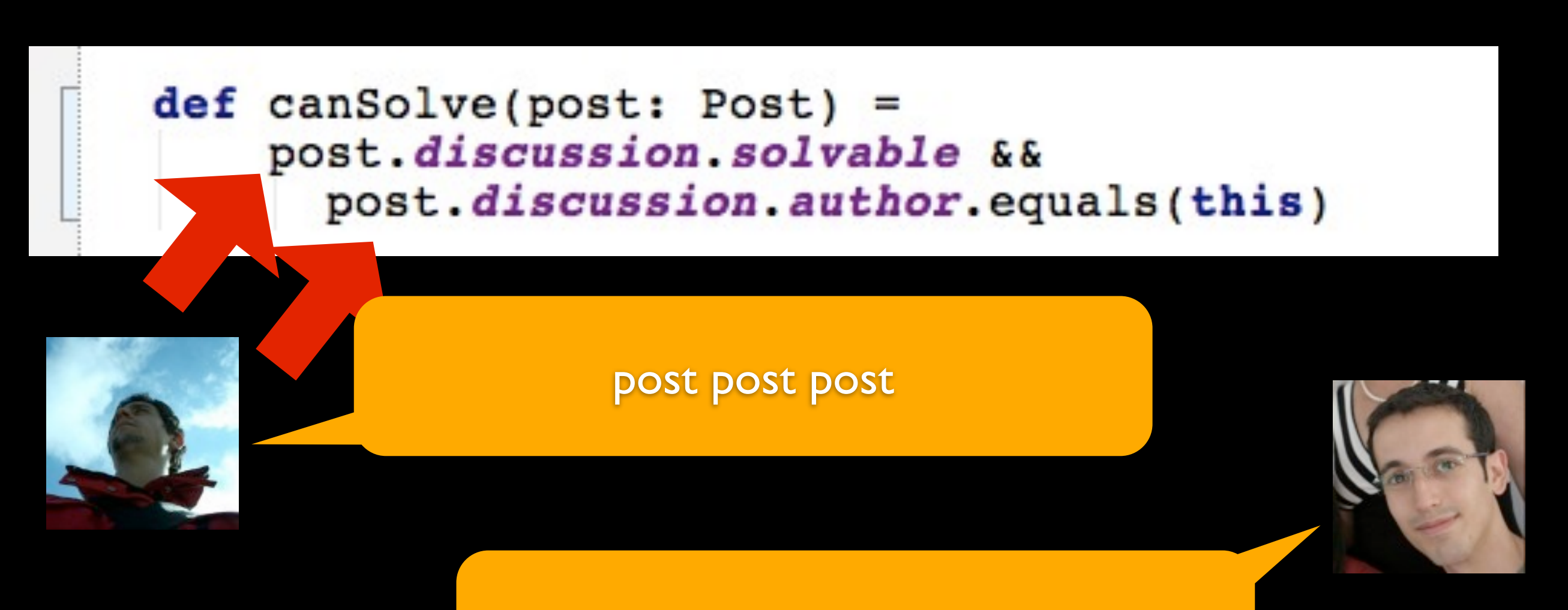

Ah! Because you had public vars!

 $def can BeSolvedBy (user: User) =$ discussion.solvable && discussion.author.equals(user)

### in the right place

def canBeSolvedBy(user: User) =  $solved value$  && author.equals(user)

#### I load a post and check if it can be marked as solved.

encapsulation++ demeter++

### in the right place

def canBeSolvedBy(user: User) =  $solvable \& \& author.equals(user)$ 

I load a post and check if it can be marked as solved.

encapsulation++ demeter++

## model RULES, do not model models

### + UP

2011년 11월 16일 수요일

### insufficient architectural aspects

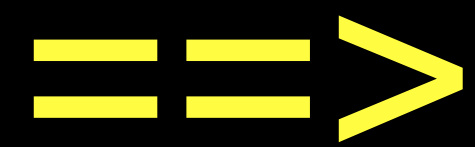

improve it

2011년 11월 16일 수요일

otherwise

1. implementation exists, the rest is an interpretation

# 2. code is complex

2. code is complex make it good no worry for extra cuteness

# 3. hiding complexity is not simplifying

### 4. if it is hard to test, it is hard to use

### 5. let your devs learn and improve

6. when changing languages triple check they kept the principles

### 7. improve

### 7. refactor

### 7. refactor all the time

### 7. refactor all the time for the better not for the prettier

### remember

pair-programming brown bag refactoring code review

[@guilhermecaelum](mailto:guilherme.silveira@caelum.com.br) [guilherme.silveira@caelum.com.br](mailto:guilherme.silveira@caelum.com.br) [http://bit.ly/quality\\_trial](mailto:guilherme.silveira@caelum.com.br)

# thanks

2011년 11월 16일 수요일

#### presentation code != domain code

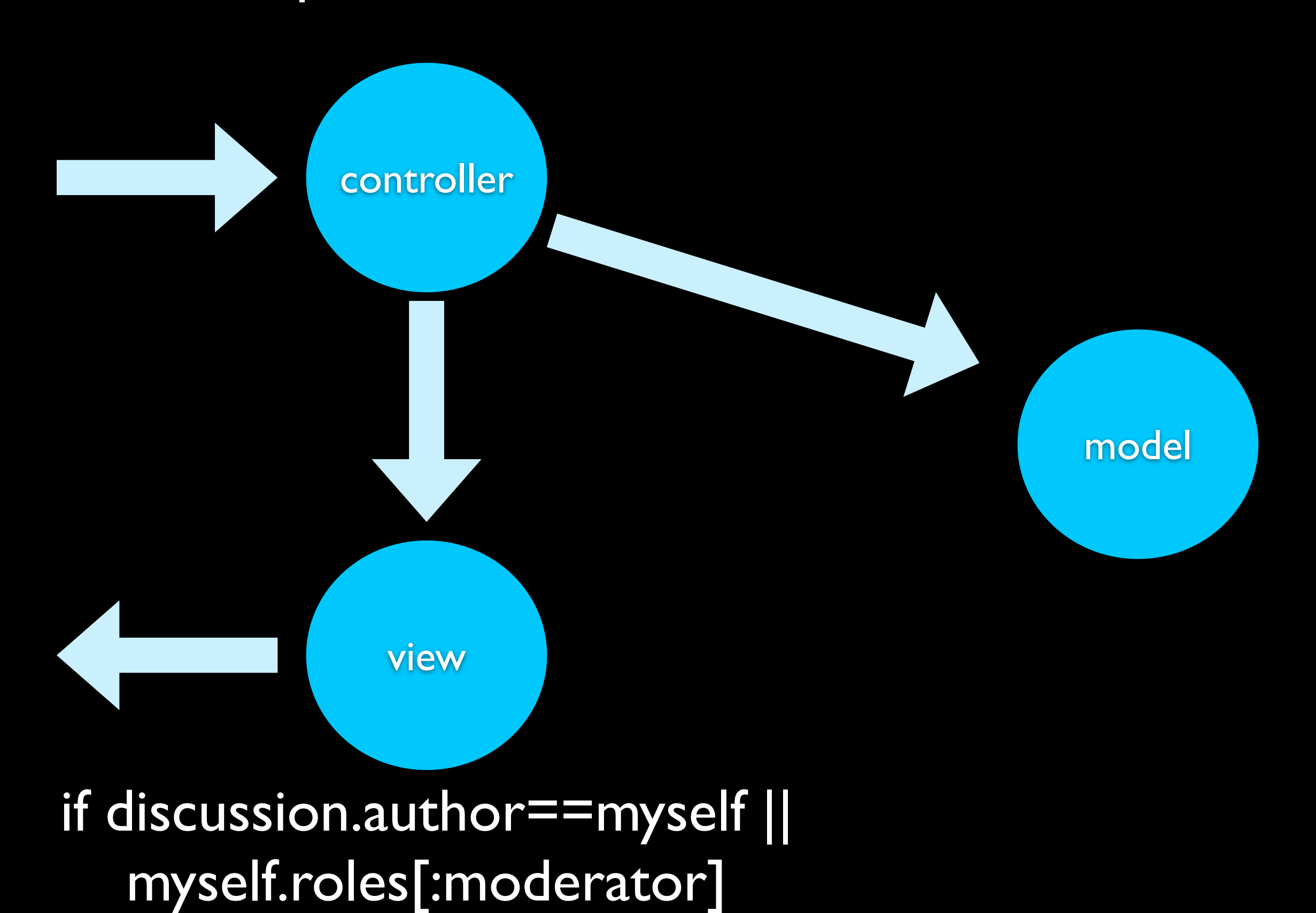

2011년 11월 16일 수요일

#### presentation code != domain code

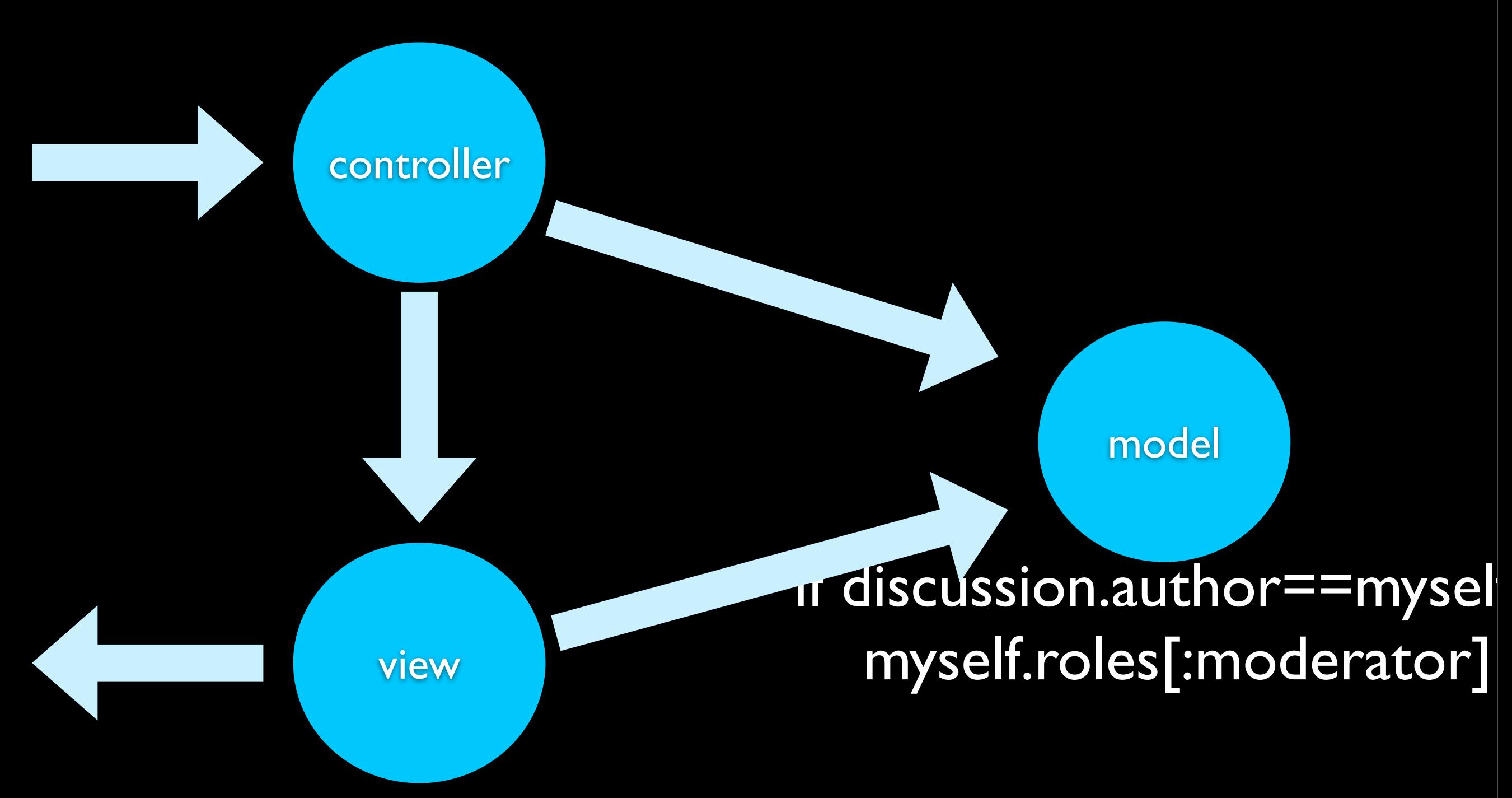

#### if mysel.canEdit(discussion)
## find the right place for your code

## even a template is code. treat it as code.